# **LwCELL**

**Tilen MAJERLE**

**Mar 23, 2024**

# **CONTENTS**

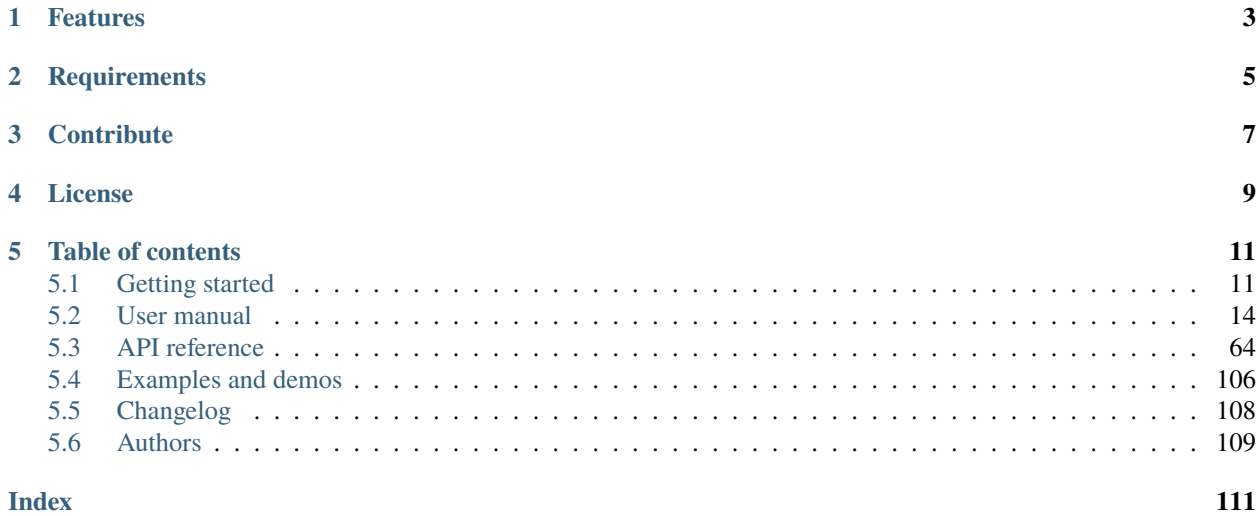

Welcome to the documentation for version latest-develop.

LwCELL is lightweight, platform independent, cellular modem AT commands parser, targeting (as of today) communicion with *SIMCOM* based modules *SIM800/SIM900* or *SIM70xx*. Module is written in C11 and is independent from used platform. Its main targets are embedded system devices like ARM Cortex-M, AVR, PIC and others, but can easily work under *Windows*, *Linux* or *MAC* environments.

*[Download library](#page-14-2) [Getting started](#page-14-1)* [Open Github](https://github.com/MaJerle/lwcell) [Donate](https://paypal.me/tilz0R)

# **ONE**

# **FEATURES**

- <span id="page-6-0"></span>• Supports SIM800/SIM900 (2G) and SIM7000/SIM7020 (NB-Iot LTE) modules
- Platform independent and very easy to port
	- **–** Development of library under Win32 platform
	- **–** Provided examples for ARM Cortex-M or Win32 platforms
- Written in C language (C11)
- Allows different configurations to optimize user requirements
- Supports implementation with operating systems with advanced inter-thread communications
	- **–** Currently only OS mode is supported
	- **–** 2 different threads handling user data and received data
		- ∗ First (producer) thread (collects user commands from user threads and starts the command processing)
		- ∗ Second (process) thread reads the data from GSM device and does the job accordingly
- Allows sequential API for connections in client and server mode
- Includes several applications built on top of library
	- **–** MQTT client for MQTT connection
- User friendly MIT license

**TWO**

# **REQUIREMENTS**

- <span id="page-8-0"></span>• C compiler
- Supported GSM Physical device

# **THREE**

# **CONTRIBUTE**

<span id="page-10-0"></span>Fresh contributions are always welcome. Simple instructions to proceed:

- 1. Fork Github repository
- 2. Respect [C style & coding rules](https://github.com/MaJerle/c-code-style) used by the library
- 3. Create a pull request to develop branch with new features or bug fixes

Alternatively you may:

- 1. Report a bug
- 2. Ask for a feature request

# **FOUR**

# **LICENSE**

<span id="page-12-0"></span>MIT License

Copyright (c) 2024 Tilen MAJERLE

Permission is hereby granted, free of charge, to any person obtaining a copy of this software and associated documentation files (the "Software"), to deal in the Software without restriction, including without limitation the rights to use, copy, modify, merge, publish, distribute, sublicense, and/or sell copies of the Software, and to permit persons to whom the Software is furnished to do so, subject to the following conditions:

The above copyright notice and this permission notice shall be included in all copies or substantial portions of the Software.

THE SOFTWARE IS PROVIDED "AS IS", WITHOUT WARRANTY OF ANY KIND, EXPRESS OR IMPLIED, INCLUDING BUT NOT LIMITED TO THE WARRANTIES OF MERCHANTABILITY, FITNESS FOR A PARTICULAR PURPOSE AND NONINFRINGEMENT. IN NO EVENT SHALL THE AUTHORS OR COPYRIGHT HOLDERS BE LIABLE FOR ANY CLAIM, DAMAGES OR OTHER LIABILITY, WHETHER IN AN ACTION OF CONTRACT, TORT OR OTHERWISE, ARISING FROM, OUT OF OR IN CONNECTION WITH THE SOFTWARE OR THE USE OR OTHER DEALINGS IN THE SOFTWARE.

### **FIVE**

# **TABLE OF CONTENTS**

# <span id="page-14-1"></span><span id="page-14-0"></span>**5.1 Getting started**

Getting started may be the most challenging part of every new library. This guide is describing how to start with the library quickly and effectively

### <span id="page-14-2"></span>**5.1.1 Download library**

Library is primarly hosted on [Github.](https://github.com/MaJerle/lwcell)

You can get it by:

- Downloading latest release from [releases area](https://github.com/MaJerle/lwcell/releases) on Github
- Cloning main branch for latest stable version
- Cloning develop branch for latest development

#### **Download from releases**

All releases are available on Github [releases area.](https://github.com/MaJerle/lwcell/releases)

#### **Clone from Github**

#### **First-time clone**

This is used when you do not have yet local copy on your machine.

- Make sure git is installed.
- Open console and navigate to path in the system to clone repository to. Use command cd your\_path
- Clone repository with one of available options below
	- **–** Run git clone --recurse-submodules https://github.com/MaJerle/lwcell command to clone entire repository, including submodules
	- **–** Run git clone --recurse-submodules --branch develop https://github.com/MaJerle/ lwcell to clone *development* branch, including submodules
	- **–** Run git clone --recurse-submodules --branch main https://github.com/MaJerle/ lwcell to clone *latest stable* branch, including submodules
- Navigate to examples directory and run favourite example

#### **Update cloned to latest version**

- Open console and navigate to path in the system where your repository is located. Use command cd your\_path
- Run git pull origin main command to get latest changes on main branch
- Run git pull origin develop command to get latest changes on develop branch
- Run git submodule update --init --remote to update submodules to latest version

**Note:** This is preferred option to use when you want to evaluate library and run prepared examples. Repository consists of multiple submodules which can be automatically downloaded when cloning and pulling changes from root repository.

### **5.1.2 Add library to project**

At this point it is assumed that you have successfully download library, either cloned it or from releases page. Next step is to add the library to the project, by means of source files to compiler inputs and header files in search path.

*CMake* is the main supported build system. Package comes with the CMakeLists.txt and library.cmake files, both located in the lwcell directory:

- CMakeLists.txt: Is a wrapper and only includes library.cmake file. It is used if target application uses add\_subdirectory and then uses target\_link\_libraries to include the library in the project
- library.cmake: It is a fully configured set of variables. User must use include(path/to/library.cmake) to include the library and must manually add files/includes to the final target

**Tip:** Open library.cmake file and manually analyze all the possible variables you can set for full functionality.

If you do not use the *CMake*, you can do the following:

- Copy lwcell folder to your project, it contains library files
- Add lwcell/src/include folder to *include path* of your toolchain. This is where *C/C++* compiler can find the files during compilation process. Usually using -I flag
- Add source files from lwcell/src/ folder to toolchain build. These files are built by *C/C++* compiler. CMake configuration comes with the library, allows users to include library in the project as **subdirectory** and **library**.
- Copy lwcell/src/include/lwcell/lwcell\_opts\_template.h to project folder and rename it to lwcell\_opts.h
- Build the project

# **5.1.3 Configuration file**

Configuration file is used to overwrite default settings defined for the essential use case. Library comes with template config file, which can be modified according to the application needs. and it should be copied (or simply renamed in-place) and named lwcell\_opts.h

**Note:** Default configuration template file location: lwcell/src/include/lwcell/lwcell\_opts\_template.h. File must be renamed to lwcell\_opts.h first and then copied to the project directory where compiler include paths have access to it by using #include "lwcell\_opts.h".

**Tip:** If you are using *CMake* build system, define the variable LWCELL\_OPTS\_FILE before adding library's directory to the *CMake* project. Variable must contain the path to the user options file. If not provided and to avoid build error, one will be generated in the build directory.

Configuration options list is available available in the *[Configuration](#page-67-1)* section. If any option is about to be modified, it should be done in configuration file

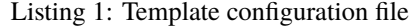

```
1 /**
\frac{1}{2} * \file lwcell_opts_template.h
3 * \brief Template config file
4 */
5
6 / *
7 * Copyright (c) 2024 Tilen MAJERLE
8 *
    9 * Permission is hereby granted, free of charge, to any person
10<sup>10</sup> * obtaining a copy of this software and associated documentation
\mu * files (the "Software"), to deal in the Software without restriction,
12 * including without limitation the rights to use, copy, modify, merge,
13 * publish, distribute, sublicense, and/or sell copies of the Software,
14 * and to permit persons to whom the Software is furnished to do so,
15 \frac{1}{2} subject to the following conditions:
16 \t \frac{1}{2}17 \pm \pm The above copvright notice and this permission notice shall be
18 * included in all copies or substantial portions of the Software.
19 *20 * THE SOFTWARE IS PROVIDED "AS IS", WITHOUT WARRANTY OF ANY KIND,
<sup>21</sup> * EXPRESS OR IMPLIED, INCLUDING BUT NOT LIMITED TO THE WARRANTIES
_{22} \parallel * OF MERCHANTABILITY, FITNESS FOR A PARTICULAR PURPOSE
_{23} \parallel * AND NONINFRINGEMENT. IN NO EVENT SHALL THE AUTHORS OR COPYRIGHT
_{24} * HOLDERS BE LIABLE FOR ANY CLAIM, DAMAGES OR OTHER LIABILITY,
_{25} \parallel * WHETHER IN AN ACTION OF CONTRACT, TORT OR OTHERWISE, ARISING
_{26} \parallel * FROM, OUT OF OR IN CONNECTION WITH THE SOFTWARE OR THE USE OR
_{27} \parallel * OTHER DEALINGS IN THE SOFTWARE.
28 *29 * This file is part of LwCELL - Lightweight cellular modem AT library.
30 \frac{1}{20}31 * Author: Tilen MAJERLE <tilen@majerle.eu>
32 \mid * \text{Version:} \qquad \qquad \text{v0.1.1}33 */
34 #ifndef LWCELL_OPTS_HDR_H
35 #define LWCELL_OPTS_HDR_H
36
37 \frac{1}{37} \frac{1}{37} Rename this file to "lwcell_opts.h" for your application \frac{2}{37}38
39
40 * Open "include/lwcell/lwcell_opt.h" and
```

```
41 * copy & replace here settings you want to change values
4243
44 #endif /* LWCELL_OPTS_HDR_H */
```
Note: If you prefer to avoid using configuration file, application must define a global symbol LWCELL\_IGNORE\_USER\_OPTS, visible across entire application. This can be achieved with -D compiler option.

# <span id="page-17-0"></span>**5.2 User manual**

### **5.2.1 Overview**

IoT activity is embedded in today's application. Almost every device uses some type of communication, from WiFi, BLE, Sub-GHz or NB-IoT/LTE/2G/3G.

*LwCELL* has been developed to allow customers to:

- Develop on single (host MCU) architecture at the same time and do not care about device arch
- Shorten time to market

Customers using *LwCELL* do not need to take care about proper command for specific task, they can call API functions to execute the task. Library will take the necessary steps in order to send right command to device via low-level driver (usually UART) and process incoming response from device before it will notify application layer if it was successfuly or not.

To summarize:

- *GSM* device runs official *AT* firmware, provided by device vendor
- Host MCU runs custom application, together with *LwCELL* library
- Host MCU communicates with *GSM* device with UART or similar interface.

### **5.2.2 Architecture**

Architecture of the library consists of 4 layers.

Fig. 1: LwCELL layer architecture overview

#### **Application layer**

*User layer* is the highest layer of the final application. This is the part where API functions are called to execute some command.

#### **Middleware layer**

Middleware part is actively developed and shall not be modified by customer by any means. If there is a necessity to do it, often it means that developer of the application uses it wrongly. This part is platform independent and does not use any specific compiler features for proper operation.

**Note:** There is no compiler specific features implemented in this layer.

#### **System & low-level layer**

Application needs to fully implement this part and resolve it with care. Functions are related to actual implementation with *GSM* device and are highly architecture oriented. Some examples for *WIN32* and *ARM Cortex-M* are included with library.

**Tip:** Check *[Porting guide](#page-38-0)* for detailed instructions and examples.

#### **System functions**

System functions are bridge between operating system running on embedded system and LwCELL middleware. Functions need to provide:

- Thread management
- Binary semaphore management
- Recursive mutex management
- Message queue management
- Current time status information

**Tip:** System function prototypes are available in *[System functions](#page-78-0)* section.

#### **Low-level implementation**

Low-Level, or *LWCELL\_LL*, is part, dedicated for communication between *LwCELL* middleware and *GSM* physical device. Application needs to implement output function to send necessary *AT command* instruction aswell as implement *input module* to send received data from *GSM* device to *LwCELL* middleware.

Application must also assure memory assignment for api\_lwcell\_mem when default allocation is used.

**Tip:** Low level, input module & memory function prototypes are available in *[Low-Level functions](#page-77-0)*, api\_lwcell\_input and api\_lwcell\_mem respectfully.

#### **GSM physical device**

### <span id="page-19-0"></span>**5.2.3 Inter thread communication**

LwCELL is only available with operating system. For successful resources management, it uses 2 threads within library and allows multiple application threads to post new command to be processed.

Fig. 2: Inter-thread architecture block diagram

*Producing* and *Processing* threads are part of library, its implementation is in lwcell\_threads.c file.

#### **Processing thread**

*Processing thread* is in charge of processing each and every received character from *GSM* device. It can process *URC* messages which are received from *GSM* device without any command request. Some of them are:

- *+RECEIVE* indicating new data packet received from remote side on active connection
- *RING* indicating new call to be processed by *GSM*
- and more others

**Note:** Received messages without any command (URC messages) are sent to application layer using events, where they can be processed and used in further steps

This thread also checks and processes specific received messages based on active command. As an example, when application tries to make a new connection to remote server, it starts command with AT+CIPSTART message. Thread understands that active command is to connect to remote side and will wait for potential 0, CONNECT OK message, indicating connection status. it will also wait for OK or ERROR, indicating *command finished* status before it unlocks **sync\_sem** to unblock *producing thread*.

**Tip:** When thread tries to unlock **sync\_sem**, it first checks if it has been locked by *producing thread*.

#### **Producing thread**

*Producing thread* waits for command messages posted from application thread. When new message has been received, it sends initial *AT message* over AT port.

- It checks if command is valid and if it has corresponding initial AT sequence, such as AT+CIPSTART
- It locks **sync\_sem** semaphore and waits for processing thread to unlock it
	- **–** *Processing thread* is in charge to read respone from *GSM* and react accordingly. See previous section for details.
- If application uses *blocking mode*, it unlocks command **sem** semaphore and returns response
- If application uses *non-blocking mode*, it frees memory for message and sends event with response message

#### **Application thread**

Application thread is considered any thread which calls API functions and therefore writes new messages to *producing message queue*, later processed by *producing thread*.

A new message memory is allocated in this thread and type of command is assigned to it, together with required input data for command. It also sets *blocking* or *non-blocking* mode, how command shall be executed.

When application tries to execute command in *blocking mode*, it creates new sync semaphore **sem**, locks it, writes message to *producing queue* and waits for **sem** to get unlocked. This effectively puts thread to blocked state by operating system and removes it from scheduler until semaphore is unlocked again. Semaphore **sem** gets unlocked in *producing thread* when response has been received for specific command.

**Tip: sem** semaphore is unlocked in *producing* thread after **sync\_sem** is unlocked in *processing* thread

**Note:** Every command message uses its own **sem** semaphore to sync multiple *application* threads at the same time.

If message is to be executed in *non-blocking* mode, **sem** is not created as there is no need to block application thread. When this is the case, application thread will only write message command to *producing queue* and return status of writing to application.

### **5.2.4 Events and callback functions**

Library uses events to notify application layer for (possible, but not limited to) unexpected events. This concept is used aswell for commands with longer executing time, such as *scanning access points* or when application starts new connection as client mode.

There are 3 types of events/callbacks available:

- *Global event* callback function, assigned when initializing library
- *Connection specific event* callback function, to process only events related to connection, such as *connection error*, *data send*, *data receive*, *connection closed*
- *API function* call based event callback function

Every callback is always called from protected area of middleware (when exclusing access is granted to single thread only), and it can be called from one of these 3 threads:

- *Producing thread*
- *Processing thread*
- *Input thread*, when [LWCELL\\_CFG\\_INPUT\\_USE\\_PROCESS](#page-72-0) is enabled and lwcell\_input\_process() function is called

**Tip:** Check *[Inter thread communication](#page-19-0)* for more details about *Producing* and *Processing* thread.

#### **Global event callback**

Global event callback function is assigned at library initialization. It is used by the application to receive any kind of event, except the one related to connection:

- GSM station successfully connected to access point
- GSM physical device reset has been detected
- Restore operation finished
- New station has connected to access point
- and many more..

**Tip:** Check api [wcell\_evt section for different kind of events

By default, global event function is single function. If the application tries to split different events with different callback functions, it is possible to do so by using  $lwell\_evt\_register()$  function to register a new, custom, event function.

**Tip:** Implementation of *[Netconn API](#page-101-0)* leverages lwcell\_evt\_register() to receive event when station disconnected from wifi access point. Check its source file for actual implementation.

 $1 / * *$ 2 \* \file lwcell\_netconn.c 3 \* \brief API functions for sequential calls  $4 \frac{1}{2}$ 5 6  $/$  \* <sup>7</sup> \* Copyright (c) 2024 Tilen MAJERLE <sup>8</sup> \* <sup>9</sup> \* Permission is hereby granted, free of charge, to any person  $10<sup>st</sup>$  obtaining a copy of this software and associated documentation  $\mu$  \* files (the "Software"), to deal in the Software without restriction,  $12$  \* including without limitation the rights to use, copy, modify, merge, <sup>13</sup> \* publish, distribute, sublicense, and/or sell copies of the Software,  $14$  \* and to permit persons to whom the Software is furnished to do so, <sup>15</sup> \* subject to the following conditions: <sup>16</sup> \*  $17$   $\frac{17}{10}$   $\frac{17}{10}$  The above copyright notice and this permission notice shall be  $18$   $*$  included in all copies or substantial portions of the Software.  $19$  \* <sup>20</sup> \* THE SOFTWARE IS PROVIDED "AS IS", WITHOUT WARRANTY OF ANY KIND,  $_{21}$   $*$  EXPRESS OR IMPLIED, INCLUDING BUT NOT LIMITED TO THE WARRANTIES <sup>22</sup> \* OF MERCHANTABILITY, FITNESS FOR A PARTICULAR PURPOSE  $_{23}$   $\parallel$  \* AND NONINFRINGEMENT. IN NO EVENT SHALL THE AUTHORS OR COPYRIGHT  $_{24}$   $*$  HOLDERS BE LIABLE FOR ANY CLAIM, DAMAGES OR OTHER LIABILITY,  $25$   $*$  WHETHER IN AN ACTION OF CONTRACT, TORT OR OTHERWISE, ARISING  $_{26}$   $*$  FROM, OUT OF OR IN CONNECTION WITH THE SOFTWARE OR THE USE OR <sup>27</sup> \* OTHER DEALINGS IN THE SOFTWARE. <sup>28</sup> \*

Listing 2: Netconn API module actual implementation

```
29 * This file is part of LwCELL - Lightweight cellular modem AT library.
31 * Author: Tilen MAJERLE <tilen@majerle.eu>
32 * Version: v0.1.1
33 \frac{*}{ }34 #include "lwcell/lwcell_netconn.h"
35 #include "lwcell/lwcell_conn.h"
36 #include "lwcell/lwcell_mem.h"
37 #include "lwcell/lwcell_private.h"
39 #if LWCELL_CFG_NETCONN || __DOXYGEN__
41 /* Check conditions */
42 #if !LWCELL_CFG_CONN
43 | #error "LWCELL_CFG_CONN must be enabled for NETCONN API!"
44 #endif /* !LWCELL_CFG_CONN */
46 #if LWCELL_CFG_NETCONN_RECEIVE_QUEUE_LEN < 2
47 #error "LWCELL_CFG_NETCONN_RECEIVE_QUEUE_LEN must be greater or equal to 2"
48 #endif /* LWCELL_CFG_NETCONN_RECEIVE_QUEUE_LEN < 2 */
50 /**
51 * \brief Sequential API structure
52 \times 1253 typedef struct lwcell_netconn {
\mathsf{S4} struct lwcell_netconn* next; /*/< Linked list entry */
56 | lwcell_netconn_type_t type; /*!< Netconn type */
58 size_t rcv_packets; \frac{1}{2} /*!< Number of received packets so far on this.
   ˓→connection */
59 lwcell_conn_p conn; /*!< Pointer to actual connection */
61 lwcell_sys_mbox_t mbox_receive; /*!< Message queue for receive mbox */
63 lwcell_linbuff_t buff; \frac{f}{f} /*!< Linear buffer structure */
65 uint16_t conn_timeout; \frac{1}{2} /*!< Connection timeout in units of seconds when
66 netconn is in server (listen) mode.
\begin{array}{c|c}\n\hline\n\text{consection will be automatically}\n\end{array}˓→closed if there is no
68 data exchange in time. Set to `0`_
   ˓→when timeout feature is disabled. */
70 #if LWCELL_CFG_NETCONN_RECEIVE_TIMEOUT || __DOXYGEN__
\pi uint32_t rcv_timeout; /*!< Receive timeout in unit of milliseconds */
72 #endif
73 } lwcell_netconn_t;
75 static uint8_t recv_closed = 0xFF;
76 static lwcell_netconn_t* netconn_list; \frac{74}{5} / \frac{74}{5} Linked list of netconn entries */
```
(continues on next page)

\*

```
78 / x\eta \rightarrow \gamma \rightarrow \gamma \rightarrow 80 * \param[in] nc: Pointer to netconn to flush
\mathbf{S} \mathbf{s} \mathbf{S} \mathbf{S} aram[in] protect: Set to 1 to protect against multi-thread access
82 \frac{*}{ }83 static void
<sup>84</sup> | flush_mboxes(lwcell_netconn_t* nc, uint8_t protect) {
85 lwcell_pbuf_p pbuf;
\delta if (protect) {
87 lwcell_core_lock();
88 }
89 if (lwcell_sys_mbox_isvalid(&nc->mbox_receive)) {
             while (lwcell_sys_mbox_getnow(&nc->mbox_receive, (void**)&pbuf)) {
91 if (pbuf != NULL && (uint8_t^*)pbuf != (uint8_t^*)&recv_closed) {
92 lwcell_pbuf_free_s(&pbuf); /* Free received data buffers */
93 }
94 }
95 lwcell_sys_mbox_delete(&nc->mbox_receive); /* Delete message queue */
96 lwcell_sys_mbox_invalid(&nc->mbox_receive); /* Invalid handle */
97 }
98 if (protect) {
99 lwcell_core_unlock();
100 }
101 | }
103 /**
104 * \brief Callback function for every server connection
105 * \param[in] evt: Pointer to callback structure
106 * \return Member of \ref lwcellr_t enumeration
107 */
108 static lwcellr_t
109 netconn_evt(lwcell_evt_t* evt) {
110 lwcell_conn_p conn;
111 | lwcell_netconn_t* nc = NULL;
112 uint8_t close = 0;
114 | conn = lwcell_conn_get_from_evt(evt); /* Get connection from event */_{115} switch (lwcell_evt_get_type(evt)) {
116 \frac{1}{x^2}117 * A new connection has been active
\frac{1}{118} \frac{1}{118} \frac{1}{118} \frac{1}{118} \frac{1}{118} \frac{1}{118} \frac{1}{118} \frac{1}{118} \frac{1}{118} \frac{1}{118} \frac{1}{118} \frac{1}{118} \frac{1}{118} \frac{1}{118} \frac{1}{118} \frac{1}{118} \frac{1}{118} \frac{1}{118} \frac{1119 */
120 case LWCELL_EVT_CONN_ACTIVE: { \frac{1}{20} /* A new connection active is active */
121 if (lwcell_conn_is_client(conn)) { \nearrow Was connection started by us? *\/122 nc = lwcell_conn_get_arg(conn); /* Argument should be already set */
123 if (nc != NULL) {
124 nc->conn = conn; \begin{array}{ccc} \end{array} \begin{array}{ccc} \end{array} are actual connection \frac{x}{\sqrt{2}}125 } else {
126 close = 1; \hspace{1cm} /* Close this connection, invalid netconn
     ˓→*/
127 }
128 } else {
```
(continues on next page)

102

113

```
129 LWCELL_DEBUGF(LWCELL_CFG_DBG_NETCONN | LWCELL_DBG_TYPE_TRACE | LWCELL_
    ˓→DBG_LVL_WARNING,
130 The Connection "[LWCELL NETCONN] Closing connection, it is not in client<sub>—</sub>
    \rightarrowmode!\r\n");
131 close = 1; /* Close the connection at this point */
132 }
133
134 /* Decide if some events want to close the connection */\inf (close) {
\mathbf{if} \text{ (nc } ! = \text{NULL}) {
137 lwcell_conn_set_arg(conn, NULL); /* Reset argument */
138 lwcell_netconn_delete(nc); /* Free memory for API */
139 }
140 lwcell_conn_close(conn, 0); \frac{1}{2} /* Close the connection */
141 close = 0;
142 }
h_{143} break;
144 }
145
146 \frac{1}{2}\frac{1}{147} \parallel \frac{1}{147} \frac{1}{147} \parallel \frac{1}{147} \parallel \frac{1}{147} \parallel \frac{1}{147} \parallel \frac{1}{147} \parallel \frac{1}{147} \parallel \frac{1}{147} \parallel \frac{1}{147} \parallel \frac{1}{147} \parallel \frac{1}{147} \parallel \frac{1}{147} \parallel \frac{1148 Example 28 * should have netconn structure as argument
149 *150 case LWCELL_EVT_CONN_RECV: {
151 lwcell_pbuf_p pbuf;
152
153 nc = lwcell_conn_get_arg(conn); \frac{1}{2} arg \frac{1}{2} arg \frac{1}{2} arg \frac{1}{2} arg \frac{1}{2} arg \frac{1}{2} arg \frac{1}{2} arg \frac{1}{2} arg \frac{1}{2} arg \frac{1}{2} arg \frac{1}{2} arg \frac{1}{2} arg \frac{1}{2} arg 154 pbuf = lwcell_evt_conn_recv_get_buff(evt); /* Get received buff */
155
156 lwcell_conn_recved(conn, pbuf); /* Notify stack about received
    ˓→data */
157
\frac{1}{158} lwcell_pbuf_ref(pbuf); \frac{1}{158} /* Increase reference counter */
159 if (nc == NULL || !lwcell_sys_mbox_isvalid(&nc->mbox_receive)
160 || !lwcell_sys_mbox_putnow(&nc->mbox_receive, pbuf)) {
161 | LWCELL_DEBUGF(LWCELL_CFG_DBG_NETCONN, "[LWCELL NETCONN] Ignoring more
    →data for receive!\r\n");
162 lwcell_pbuf_free_s(&pbuf); /* Free pbuf */
163 return lwcellOKIGNOREMORE; \frac{1}{2} Return OK to free the memory and ignore\Box˓→further data */
164 }
^{165} ++nc->rcv_packets; ^{*} Increase number of received packets ^{*}166 LWCELL_DEBUGF(LWCELL_CFG_DBG_NETCONN | LWCELL_DBG_TYPE_TRACE,
167 "[LWCELL NETCONN] Received pbuf contains %d bytes. Handle␣
    →written to receive mbox\r\n",
\int_{168} (int)lwcell_pbuf_length(pbuf, 0));
               break;
170 }
171
172 /* Connection was just closed */
173 Case LWCELL_EVT_CONN_CLOSE: {
174 nc = lwcell_conn_get_arg(conn); /* Get API from connection */
```
(continued from previous page)

```
176 \frac{1}{x^2}177 * In case we have a netconn available,
178 * simply write pointer to received variable to indicate closed state
179 */
\frac{180}{180} if (nc != NULL && lwcell_sys_mbox_isvalid(&nc->mbox_receive)) {
181 lwcell_sys_mbox_putnow(&nc->mbox_receive, (void*)&recv_closed);
182 }
183
184 break;
185 }
186 default: return lwcellERR;
187 }
188 return lwcellOK;
189 | }
190
191 /**
192 * \brief Global event callback function
193 * \param[in] evt: Callback information and data
194 * \return \ref lwcellOK on success, member of \ref lwcellr_t otherwise
195 * /196 static lwcellr_t
197 lwcell_evt(lwcell_evt_t* evt) {
198 | switch (lwcell_evt_get_type(evt)) {
199 default: break;
200 }
201 return lwcellOK;
202 }
204 /**
205 * \brief Create new netconn connection
206 * \param[in] type: Netconn connection type
_{207} * \return \, New netconn connection on success, `NULL` otherwise
208 */
209 lwcell_netconn_p
210 lwcell_netconn_new(lwcell_netconn_type_t type) {
211 lwcell_netconn_t* a;
_{212} static uint8_t first = 1;
213
214 /* Register only once! */
215 lwcell_core_lock();
216 if (first) {
217 first = 0;
218 Iwcell_evt_register(lwcell_evt); /* Register global event function */
219 }
220 lwcell_core_unlock();
21 a = lwcell_mem_calloc(1, sizeof(*a)); /* Allocate memory for core object */
_{222} if (a != NULL) {
223 a->type = type; 223 a->type = type;
224 a->conn_timeout = 0; 44 Default connection timeout \frac{x}{4}225 if (!lwcell_sys_mbox_create(
226 a->mbox_receive,
```

```
227 | LWCELL_CFG_NETCONN_RECEIVE_QUEUE_LEN)) { \frac{1}{227} Allocate memory for
    ˓→receiving message box */
228 LWCELL_DEBUGF(LWCELL_CFG_DBG_NETCONN | LWCELL_DBG_TYPE_TRACE | LWCELL_DBG_
    ˓→LVL_DANGER,
\frac{229}{229} \blacksquare \blacksquare \blacks<sup>230</sup> goto free_ret;
231 }
232 lwcell_core_lock();
233 if (netconn_list == NULL) { \frac{1}{2} i Add new netconn to the existing list \frac{x}{4}234 netconn_list = a;
235 } else {
236 a->next = netconn_list; /* Add it to beginning of the list */
237 netconn_list = a;
238 }
239 lwcell_core_unlock();
240 }
_{241} return a;
_{242} free ret:
243 if (lwcell_sys_mbox_isvalid(&a->mbox_receive)) {
244 lwcell_sys_mbox_delete(&a->mbox_receive);
245 lwcell_sys_mbox_invalid(&a->mbox_receive);
246 }
_{247} if (a != NULL) {
248 lwcell_mem_free_s((void**)&a);
249 }
250 return NULL;
251 }
252
253 /**
254 * \brief Delete netconn connection
255 * \param[in] nc: Netconn handle
256 * \return \ref lwcellOK on success, member of \ref lwcellr_t enumeration
    ˓→otherwise
257 */
258 lwcellr_t
259 lwcell_netconn_delete(lwcell_netconn_p nc) {
_{260} LWCELL_ASSERT(nc != NULL);
261
262 lwcell_core_lock();
263 flush_mboxes(nc, 0); /* Clear mboxes */
264
265 /* Remove netconn from linkedlist */
_{266} if (netconn_list == nc) {
267 netconn_list = netconn_list->next; /* Remove first from linked list */
_{268} | } else if (netconn_list != NULL) {
269 lwcell_netconn_p tmp, prev;
270 /* Find element on the list */
271 for (prev = netconn_list, tmp = netconn_list->next; tmp != NULL; prev = tmp, tmp<sub></sub>
    \rightarrow= tmp->next) {
272 if (nc == tmp) {
273 prev->next = tmp->next; /* Remove tmp from linked list */
274 break:
```

```
275 }
276 }
277 }
278 lwcell_core_unlock();
279
280 lwcell_mem_free_s((void**)&nc);
_{281} return lwcellOK;
282 }
283284 / *285 * \b{pricef} Connect to server as client
286 * \param[in] nc: Netconn handle
\frac{287}{100} * \param[in] host: Pointer to host, such as domain name or IP address in string
    ˓→format
288 * \param[in] port: Target port to use
289 * \return \ref lwcellOK if successfully connected, member of \ref lwcellr_t
    ˓→otherwise
290291 | lwcellr_t
292 |lwcell_netconn_connect(lwcell_netconn_p nc, const char* host, lwcell_port_t port) {
293 lwcellr_t res;
294
295 LWCELL_ASSERT(nc != NULL);
296 LWCELL_ASSERT(host != NULL);
297 LWCELL_ASSERT(port > 0);
298
299 /*
300 * Start a new connection as client and:
301 *
302 * - Set current netconn structure as argument
303 * - Set netconn callback function for connection management
304 * - Start connection in blocking mode
305 */
\begin{array}{ccc} \text{306} & \text{res} = \text{lwell\_conn\_start}(\text{NULL}, \text{ (lwcell\_conn\_type\_t)nc->type}, \text{ host, port, nc, netconn\_t} \end{array}\rightarrowevt, 1);
307 return res;
308 }
309
310 / **
\frac{311}{10} * \brief Write data to connection output buffers
312 * \note This function may only be used on TCP or SSL connections
313 * \param[in] nc: Netconn handle used to write data to
_{314} * \param[in] data: Pointer to data to write
_{315} * \param[in] btw: Number of bytes to write
316 * \return \ref lwcellOK on success, member of \ref lwcellr_t enumeration
    ˓→otherwise
317 */
318 lwcellr_t
319 | lwcell_netconn_write(lwcell_netconn_p nc, const void* data, size_t btw) {
320 size_t len, sent;
321 const uint8_t<sup>*</sup> d = data;
322 lwcellr_t res;
```

```
(continued from previous page)
```

```
323
324 LWCELL_ASSERT(nc != NULL);
325 LWCELL_ASSERT(nc->type == LWCELL_NETCONN_TYPE_TCP || nc->type == LWCELL_NETCONN_TYPE_
    \rightarrowSSL);
326 LWCELL_ASSERT(lwcell_conn_is_active(nc->conn));
327
328 /*
329 * Several steps are done in write process
330 \rightarrow\frac{331}{331} * 1. Check if buffer is set and check if there is something to write to it.
332 * 1. In case buffer will be full after copy, send it and free memory.
\frac{3}{333} \frac{1}{3} \frac{2}{3}. Check how many bytes we can write directly without need to copy
\begin{array}{r} \text{334} \\ \text{345} \end{array} \begin{array}{r} \text{336} \\ \text{357} \end{array} \begin{array}{r} \text{367} \\ \text{378} \end{array} \begin{array}{r} \text{378} \\ \text{388} \end{array}335 * 4. In case buffer allocation fails, send data directly (may affect on speed and
    ˓→effectivenes)
336 */
337
338 /* Step 1 */
339 if (nc->buff.buff != NULL) { \qquad \qquad /* Is there a write buffer.
    ˓→ready to accept more data? */
\frac{340}{100} len = LWCELL_MIN(nc->buff.len - nc->buff.ptr, btw); /* Get number of bytes we.
    ˓→can write to buffer */
341 if (len > 0) {
342 LWCELL_MEMCPY(&nc->buff.buff[nc->buff.ptr], data, len); /* Copy memory to␣
    ˓→temporary write buffer */
d + = len;_{344} | _{nc->buffer} += len;
345 btw -= len;
346 }
347
348 /* Step 1.1 */
_{349} | \, if (nc->buff.ptr == nc->buff.len) {
\begin{array}{|l|} \hline \text{350} & \text{res = lweell\_conn\_send(nc->conn, nc->buff.buff, nc->buffer, &Sent, 1);} \hline \end{array}351
352 lwcell_mem_free_s((void**)&nc->buff.buff);
\inf (res != lwcellOK) {
354 return res;
355 }
356 } else {
\begin{array}{c|c|c|c|c} \text{return } \text{lwcellOK}; & \text{``} \text{Buffer is not yet full yet */} \end{array}358 }
359 }
360
361 /* Step 2 */
362 if (btw >= LWCELL_CFG_CONN_MAX_DATA_LEN) {
363 size_t rem;
364 rem = btw % LWCELL_CFG_CONN_MAX_DATA_LEN; /* Get remaining bytes␣
    \rightarrowfor max data length */
_{365} \qquad res = lwcell_conn_send(nc->conn, d, btw - rem, &sent, 1); /* Write data directly_\omega˓→*/
_{366} | \qquad \qquad if (res != lwcellOK) {
367 return res;
```

```
368 }
d += sent; {\tiny \diagup^*} Advance in data pointer ^*/370 btw -= sent; /* Decrease remaining data to send */
371 }
372
\mathbf{if} (btw == 0) { \mathbf{\hat{y}} Sent everything? */
374 return lwcellOK;
375 }
376
377 /* Step 3 */
378 if (nc->buff.buff == NULL) { \qquad \qquad /* Check if we should allocate a new
    ˓→buffer */
379 nc->buff.buff = lwcell_mem_malloc(sizeof(*nc->buff.buff) * LWCELL_CFG_CONN_MAX_
    \rightarrowDATA_LEN);
\frac{380}{1000} nc->buff.len = LWCELL_CFG_CONN_MAX_DATA_LEN; /* Save buffer length */
381 nc->buff.ptr = 0; \frac{1}{2} /* Save buffer pointer */
382 }
383
384 /* Step 4 */
\begin{array}{ccc} \texttt{385} & \texttt{if (nc->buffer.html)} \end{array}\begin{array}{ccc} \text{\tiny 386} & \end{array} LWCELL_MEMCPY(&nc->buff.buff[nc->buff.ptr], d, btw); /* Copy data to buffer */
387 nc->buff.ptr += btw;
388 } else { \frac{1}{2} } else { \frac{1}{2} } else {
    ˓→available? */
389 return lwcell_conn_send(nc->conn, data, btw, NULL, 1); /* Simply send directly
    ˓→blocking */
390 }
391 return lwcellOK;
392 }
393
394 / *\frac{395}{\pi} \frac{1}{\pi} \frac{1}{\pi} \frac{1}{\pi} additional
396 * option to set custom flags.
397 *
\frac{398}{100} \frac{1}{2} \frac{1}{2} \frac{1}{2} \frac{1}{2} \frac{1}{2} \frac{1}{2} \frac{1}{2} \frac{1}{2} \frac{1}{2} \frac{1}{2} \frac{1}{2} \frac{1}{2} \frac{1}{2} \frac{1}{2} \frac{1}{2} \frac{1}{2} \frac{1}{2} \frac{1}{2} \frac{1}{2} \frac{1}{2} \frac{1}{2399 *
400 * \param[in] nc: Netconn handle used to write data to
401 * \param[in] data: Pointer to data to write
_{402} \mid \cdot \param[in] btw: Number of bytes to write
_{403} * \param _{403}: Bitwise-ORed set of flags for netconn.
404 * Flags start with \ref LWCELL_NETCONN_FLAG_xxx
^{405} * \return \ref lwcellOK on success, member of \ref lwcellr_t enumeration
    ˓→otherwise
406 */
407 lwcellr_t
408 lwcell_netconn_write_ex(lwcell_netconn_p nc, const void* data, size_t btw, uint16_t␣
    \rightarrowflags) {
409 lwcellr_t res = lwcell_netconn_write(nc, data, btw);
_{410} if (res == lwcellOK) {
_{411} if (flags & LWCELL_NETCONN_FLAG_FLUSH) {
412 res = lwcell_netconn_flush(nc);
413 }
```

```
414 }
415 return res;
416 }
417
418
419 * \brief Flush buffered data on netconn \e TCP/SSL connection
420 * \note This function may only be used on \e TCP/SSL connection
421 * \param[in] nc: Netconn handle to flush data
\frac{422}{*} return \ref \lvert \ref \rvert are \ref \lvert \ref \rvert enumeration.
   ightharpoonupotherwise
423 *424 lwcellr_t
425 lwcell_netconn_flush(lwcell_netconn_p nc) {
426 LWCELL_ASSERT(nc != NULL);
427 LWCELL_ASSERT(nc->type == LWCELL_NETCONN_TYPE_TCP || nc->type == LWCELL_NETCONN_TYPE_
   \rightarrowSSL):
428 LWCELL_ASSERT(lwcell_conn_is_active(nc->conn));
429
430 /*
431 * In case we have data in write buffer,
432 * flush them out to network
433 */
434 if (nc->buff.buff != NULL) { \frac{434}{4} /* Check
   ˓→remaining data */
\text{if (nc-)buffer} > 0 { \qquad \qquad /* Do we
    ˓→have data in current buffer? */
436 lwcell_conn_send(nc->conn, nc->buff.buff, nc->buff.ptr, NULL, 1); /* Send␣
   ˓→data */
437 }
438 | lwcell_mem_free_s((void<sup>**</sup>)&nc->buff.buff);
439 }
       return lwcellOK;
441 }
442
443 /**
444 * \brief Send data on \e UDP connection to default IP and port
445 * \param[in] nc: Netconn handle used to send
446 * \param[in] data: Pointer to data to write
_{447} \mid * \param[in] btw: Number of bytes to write
448 * \return \ref lwcellOK on success, member of \ref lwcellr_t enumeration
   ˓→otherwise
449 *450 lwcellr_t
_{451} |lwcell_netconn_send(lwcell_netconn_p nc, const void* data, size_t btw) {
452 LWCELL_ASSERT(nc != NULL);
453 LWCELL_ASSERT(nc->type == LWCELL_NETCONN_TYPE_UDP);
454 LWCELL_ASSERT(lwcell_conn_is_active(nc->conn));
455
^{456} return lwcell_conn_send(nc->conn, data, btw, NULL, 1);
457 }
458
459 /**
```

```
^{460} * \brief Send data on \e UDP connection to specific IP and port
_{\rm 461} \parallel \,^{\ast} \note \parallel Use this function in case of UDP type netconn
462 * \param[in] nc: Netconn handle used to send
463 * \param[in] ip: Pointer to IP address
_{464} \mid ^{*} \param[in] port: Port number used to send data
465 * \param[in] data: Pointer to data to write
^{466} * \param[in] btw: Number of bytes to write
467 * \return \ref \lvert \text{We} \rvert and \ref \lvert \text{we} \rvert enumeration
    ˓→otherwise
468
_{469} lwcellr t
470 lwcell_netconn_sendto(lwcell_netconn_p nc, const lwcell_ip_t* ip, lwcell_port_t port,␣
    ˓→const void* data, size_t btw) {
471 LWCELL_ASSERT(nc != NULL);
472 LWCELL_ASSERT(nc->type == LWCELL_NETCONN_TYPE_UDP);
473 LWCELL_ASSERT(lwcell_conn_is_active(nc->conn));
474
\frac{475}{475} return lwcell_conn_sendto(nc->conn, ip, port, data, btw, NULL, 1);
476 | }
477
478 /**
479 * \b{brief} Receive data from connection
480 * \param[in] nc: Netconn handle used to receive from
\frac{481}{100} * \param[in] pbuf: Pointer to pointer to save new receive buffer to.
\frac{482}{100} * When function returns, user must check for valid pbuf value `pbuf<sub></sub>
    \rightarrow!= NULL`
483 * \return \text{IwcellOK} when new data ready.
484 * \return \ref lwcellCLOSED when connection closed by remote side,
485 * \return \ref lwcellTIMEOUT when receive timeout occurs
486 * \return Any other member of \ref lwcellr_t otherwise
487 */
488 lwcellr_t
489 lwcell_netconn_receive(lwcell_netconn_p nc, lwcell_pbuf_p* pbuf) {
_{490} | LWCELL_ASSERT(nc != NULL);
491 LWCELL_ASSERT(pbuf != NULL);
492
^{493} *pbuf = NULL;
494 #if LWCELL_CFG_NETCONN_RECEIVE_TIMEOUT
495 /*
496 * Wait for new received data for up to specific timeout
497 * or throw error for timeout notification
498 */
499 if (nc->rcv_timeout == LWCELL_NETCONN_RECEIVE_NO_WAIT) {
<sub>500</sub> if (!lwcell_sys_mbox_getnow(&nc->mbox_receive, (void**)pbuf)) {
501 return lwcellTIMEOUT;
502 }
_{503} \, \, \, } else if (lwcell_sys_mbox_get(&nc->mbox_receive, (\,void**)pbuf, nc->rcv_timeout) ==\,˓→LWCELL_SYS_TIMEOUT) {
504 | return lwcellTIMEOUT;
505 }
506 #else /* LWCELL_CFG_NETCONN_RECEIVE_TIMEOUT */
507 /* Forever wait for new receive packet */
```

```
(continued from previous page)
```

```
<sup>508</sup> lwcell_sys_mbox_get(&nc->mbox_receive, (<mark>void</mark>**)pbuf, 0);
509 #endif /* !LWCELL_CFG_NETCONN_RECEIVE_TIMEOUT */
510
511 /* Check if connection closed */
\text{S12} if ((uint8_t*)(*pbuf) == (uint8_t*)&recv_closed) {
\begin{array}{c} \text{513} \\ \text{513} \end{array} *pbuf = NULL; /* Reset pbuf */
514 return lwcellCLOSED;
515 }
516 return lwcellOK; /* We have data available */
517 }
518
519 /**
520 * \brief Close a netconn connection
521 * \param[in] nc: Netconn handle to close
522 * \return \ref \lvert \text{We} \rvert on success, member of \ref lwcellr_t enumeration
    ˓→otherwise
523 */
524 lwcellr_t
525 lwcell_netconn_close(lwcell_netconn_p nc) {
526 lwcell_conn_p conn;
527
528 | LWCELL_ASSERT(nc != NULL);
529 LWCELL_ASSERT(nc->conn != NULL);
530 LWCELL_ASSERT(lwcell_conn_is_active(nc->conn));
531
532 lwcell_netconn_flush(nc); /* Flush data and ignore result */
\text{533} conn = nc->conn;
534 nc->conn = NULL;
535
\begin{array}{ccc} \text{536} & & \text{1} \text{wcell\_conn\_set\_arg(conn, NULL)}; \end{array} \begin{array}{ccc} \text{536} & \text{77} & \text{88} & \text{88} & \text{77} & \text{888} \end{array}537 lwcell_conn_close(conn, 1); /* Close the connection */
\mathcal{F}_{\text{538}} flush_mboxes(nc, 1); \frac{1}{2} /* Flush message queues */
539 return lwcellOK:
540 }
541
542 /**
543 * \brief Get connection number used for netconn
544 * \param[in] nc: Netconn handle
545 * \return -1` on failure, connection number between `0` and \ref LWCELL_CFG_
    ˓→MAX_CONNS otherwise
546 */
547 int8_t
548 lwcell_netconn_getconnnum(lwcell_netconn_p nc) {
_{549} if (nc != NULL && nc->conn != NULL) {
550 return lwcell_conn_getnum(nc->conn);
551 }
552 return -1;
553 }
554
555 #if LWCELL_CFG_NETCONN_RECEIVE_TIMEOUT || __DOXYGEN__
556
557 \frac{1}{2}
```

```
558 * \b{brief} Set timeout value for receiving data.
559 *
_{560} \; * When enabled, \ref lwcell_netconn_receive will only block for up to
\mathbf{S}_{561} \mathbf{*} \e timeout value and will return if no new data within this time
562
563 * \param[in] nc: Netconn handle
_{564} \mid ^{*} \param[in] timeout: Timeout in units of milliseconds.
565 * Set to `0` to disable timeout feature. Function blocks until data␣
     ˓→receive or connection closed
\begin{array}{c} \text{566} \\ \text{566} \end{array} \begin{array}{c} \text{**} \\ \text{566} \end{array} \begin{array}{c} \text{566} \\ \text{566} \end{array} \begin{array}{c} \text{566} \\ \text{566} \end{array} \begin{array}{c} \text{566} \\ \text{566} \end{array}<sub>567</sub> \ast Set to \ref LWCELL_NETCONN_RECEIVE_NO_WAIT to enable non-
     ˓→blocking receive
568 */
569 void
<sub>570</sub> |lwcell_netconn_set_receive_timeout(lwcell_netconn_p nc, uint32_t timeout) {
571 nc->rcv_timeout = timeout;
572 \mid \}573
574 /**
575 * \brief Get netconn receive timeout value
576 * \param[in] nc: Netconn handle
577 * \lvert * \lvert \lvert \lvert \lvert \lvert \lvert \lvert \lvert \lvert \lvert \lvert \lvert \lvert \lvert \lvert \lvert \lvert \lvert \lvert \lvert \lvert \lvert \lvert \lvert \lvert \lvert \lvert \lvert \lvert \lvert \lvert \lvert \lvert \l578 * If value is \delta, timeout is disabled (wait forever)
579 */
580 uint32_t
581 lwcell_netconn_get_receive_timeout(lwcell_netconn_p nc) {
\frac{582}{100} return nc->rcv_timeout; /* Return receive timeout */
583 | }
584
585 #endif /* LWCELL_CFG_NETCONN_RECEIVE_TIMEOUT || __DOXYGEN__ */
586
    #endif /* LWCELL_CFG_NETCONN || __DOXYGEN__ */
```
#### **Connection specific event**

This events are subset of global event callback. They work exactly the same way as global, but only receive events related to connections.

**Tip:** Connection related events start with LWCELL\_EVT\_CONN\_\*, such as LWCELL\_EVT\_CONN\_RECV. Check api\_lwcell\_evt for list of all connection events.

Connection events callback function is set when client (application starts connection) starts a new connection with lwcell\_conn\_start() function

Listing 3: An example of client with its dedicated event callback function

```
#include "client.h"
2 \mid \#include \mid "lweell/lweell.h"3 #include "lwcell/lwcell_network_api.h"
4
```

```
5 #if LWCELL_CFG_CONN
6
7 / * Host parameter */8 #define CONN_HOST "example.com"
9 #define CONN_PORT 80
10
11 static lwcellr_t conn_callback_func(lwcell_evt_t* evt);
12
13 /**
14 * \brief Request data for connection
15 */
16 static const uint8_t req_data[] = ""
\text{``GET / HTTP/1.1\textbackslash r\textbackslash n}"
\frac{18}{18} "Host: " CONN_HOST "\r\n"
\frac{19}{19} "Connection: close\r\n"
\mathbb{Z}^2 "\mathbb{Z}^2";
21
22 / * *23 * \brief Start a new connection(s) as client
24 */
_{25} void
_{26} client_connect(void) {
27 lwcellr_t res;
28
29 /* Attach to GSM network */
30 lwcell_network_request_attach();
31
32 /* Start a new connection as client in non-blocking mode */
33 if ((res = lwcell_conn_start(NULL, LWCELL_CONN_TYPE_TCP, "example.com", 80, NULL,␣
   ˓→conn_callback_func, 0))
_{34} == lwcellOK) {
35 printf("Connection to " CONN_HOST " started...\langle r \ranglen");
36 } else {
37 printf("Cannot start connection to " CONN_HOST "!\r\n");
38 }
39 }
40
41 /**
42 * \brief Event callback function for connection-only
43 * \param[in] evt: Event information with data
\frac{44}{\pi} * \return \text{IwcellOK} on success, member of \ref lwcellr_t otherwise
45 *46 static lwcellr_t
47 conn_callback_func(lwcell_evt_t* evt) {
48 lwcell_conn_p conn;
49 lwcellr_t res;
50 uint8_t conn_num;
51
\mathbf{S}_2 conn = lwcell_conn_get_from_evt(evt); \mathbf{A}^* Get connection handle from event \mathbf{A}^*\text{53} if (conn == NULL) {
54 return lwcellERR;
55 }
```

```
(continued from previous page)
```

```
56 conn_num = lwcell_conn_getnum(conn); /* Get connection number for identification */57 Switch (lwcell_evt_get_type(evt)) {
58 case LWCELL_EVT_CONN_ACTIVE: { /* Connection just active */
59 printf("Connection %d active!\r\n", (int)conn_num);
              res = lwcell_{conn\_send}(conn, req\_data, sizeof(req\_data) - 1, NULL,\begin{array}{c} \text{61} \\ \text{62} \end{array} (a), \begin{array}{c} \text{63} \\ \text{74} \end{array} (b); \begin{array}{c} \text{64} \\ \text{74} \end{array} start sending data in non-blocking mode \frac{1}{2}62 if (res == lwcellOK) {
63 printf("Sending request data to server...\Gamma\");
64 } else {
\begin{array}{c} 65 \text{ } \end{array} printf("Cannot send request data to server. Closing connection manually..
   \rightarrow. \r\n");
66 lwcell_conn_close(conn, 0); /* Close the connection */
67 }
68 break;
69 }
70 case LWCELL_EVT_CONN_CLOSE: { /* Connection closed */
\eta | if (lwcell_evt_conn_close_is_forced(evt)) {
<sup>72</sup> printf("Connection %d closed by client!\r\n", (int)conn_num);
\begin{array}{c} \hline \end{array} \qquad \qquad } else {
<sup>74</sup> printf("Connection %d closed by remote side!\r\n", (int)conn_num);
75 }
76 break;
77 }
78 case LWCELL_EVT_CONN_SEND: { /* Data send event */\frac{79}{79} lwcellr_t res = lwcell_evt_conn_send_get_result(evt);
\delta if (res == lwcellOK) {
81 printf("Data sent successfully on connection %d...waiting to receive
   →data from remote side...\r\n",
\sum_{82} (int)conn_num);
83 } else {
84 printf("Error while sending data on connection %d!\r\n", (int)conn_num);
85 }
86 break;
87 }
88 case LWCELL_EVT_CONN_RECV: { /* Data received from remote side */
89 lwcell_pbuf_p pbuf = lwcell_evt_conn_recv_get_buff(evt);
90 lwcell_conn_recved(conn, pbuf); /* Notify stack about received pbuf */
91 printf("Received %d bytes on connection %d..\r\n", (int)lwcell_pbuf_
   →length(pbuf, 1), (int)conn_num);
92 break;
93 }
case LWCELL_EVT_CONN_ERROR: { \frac{1}{2} k Error connecting to server \frac{x}{4}\frac{1}{95} const char* host = lwcell_evt_conn_error_get_host(evt);
96 lwcell_port_t port = lwcell_evt_conn_error_get_port(evt);
97 printf("Error connecting to %s:%d\r\n", host, (int)port);
98 break;
99 }
100 default: break;
101 }
_{102} return lwcellOK:
103 \quad | \}
```
(continues on next page)

104
## **API call event**

API function call event function is special type of event and is linked to command execution. It is especially useful when dealing with non-blocking commands to understand when specific command execution finished and when next operation could start.

Every API function, which directly operates with AT command on physical device layer, has optional 2 parameters for API call event:

- Callback function, called when command finished
- Custom user parameter for callback function

Below is an example code for SMS send. It uses custom API callback function to notify application when command has been executed successfully

Listing 4: Simple example for API call event, using DNS module

```
Somewhere in thread function */
\overline{2}3 \frac{1}{3} \frac{1}{3} Get device hostname in blocking mode \frac{1}{3}4 /* Function returns actual result */
5 \vert if (lwcell_sms_send("+0123456789", "text", NULL, NULL, 1 \vert \vert 1 means blocking call \vert \vert \vert ==
    \rightarrowlwcellOK) {
6 /* At this point we have valid result from device */\tau | printf("SMS sent successfully\r\n");
   8 } else {
9 printf("Error trying to send SMS..\mathbf{r}\mathbf{n}");
10 \mid \}
```
# **5.2.5 Blocking or non-blocking API calls**

API functions often allow application to set blocking parameter indicating if function shall be blocking or nonblocking.

## **Blocking mode**

When the function is called in blocking mode blocking  $= 1$ , application thread gets suspended until response from *GSM* device is received. If there is a queue of multiple commands, thread may wait a while before receiving data.

When API function returns, application has valid response data and can react immediately.

- Linear programming model may be used
- Application may use multiple threads for real-time execution to prevent system stalling when running function call

**Warning:** Due to internal architecture, it is not allowed to call API functions in *blocking mode* from events or callbacks. Any attempt not to do so will result in function returning error.

Example code:

Listing 5: Blocking command example

```
1 / * Somewhere in thread function */\overline{2}3 \frac{1}{3} \frac{1}{3} Get device hostname in blocking mode \frac{1}{3}4 /* Function returns actual result */
\frac{1}{2} if (lwcell_sms_send("+0123456789", "text", NULL, NULL, 1 \frac{1}{2} means blocking call \frac{*}{2}) ==
    ˓→lwcellOK) {
6 /* At this point we have valid result from device */\tau printf("SMS sent successfully\r\n");
s \mid \} else {
9 printf("Error trying to send SMS..\r \n\cdot \r \cdot);
10 \mid \}
```
# **Non-blocking mode**

If the API function is called in non-blocking mode, function will return immediately with status indicating if command request has been successfully sent to internal command queue. Response has to be processed in event callback function.

**Warning:** Due to internal architecture, it is only allowed to call API functions in *non-blocking mode* from events or callbacks. Any attempt to do so will result in function returning error.

Example code:

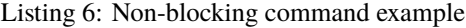

```
1 \frac{1}{2} Hostname event function, called when lwcell_sms_send() function finishes */
2 void
3 \simeq sms_send_fn(lwcellr_t res, void* arg) {
4 /* Check actual result from device */
\mathfrak{s} if (res == lwcellOK) {
6 printf("SMS sent successfully\r\n");
7 } else {
\{8 \mid \text{printf("Error trying to send SMS\rr\n})\}9 }
10 \mid \}11
12 \frac{1}{x} Somewhere in thread and/or other GSM event function \frac{x}{x}13
14 /* Send SMS in non-blocking mode */
15 /* Function now returns if command has been sent to internal message queue */
16 if (lwcell_sms_send("number", "text message", sms_send_fn, NULL, 0 /* 0 means non-
   \rightarrowblocking call */) == lwcellOK) {
17 /* At this point we only know that command has been sent to queue */18 printf("SMS send message command sent to queue.\rm\langle r\langle n''\rangle;19 } else {
20 /* Error writing message to queue */21 printf("Cannot send SMS send message command to queue. Maybe out of memory? Check<sub>u</sub>
   ˓→result from function\r\n");
22 \mid \}
```
**Warning:** When using non-blocking API calls, do not use local variables as parameter. This may introduce *undefined behavior* and *memory corruption* if application function returns before command is executed.

Example of a bad code:

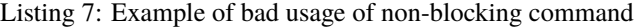

```
1 /* Hostname event function, called when l wcell_sms_send() function finishes 1/22 void
\frac{1}{3} sms_send_fn(lwcellr_t res, void* arg) {
4 /* Check actual result from device */
\begin{array}{c} \text{5} \\ \text{5} \end{array} if (res == lwcellOK) {
6 printf("SMS sent successfully\r\n");
       } else \{\mathbf{s} printf("Error trying to send SMS\r\n");
9 }
10 \mid \}11
12 /* Check hostname */
13 void
14 check_hostname(void) {
\text{char} message[] = "text message";
16
17 /* Send SMS in non-blocking mode */
18 /* Function now returns if command has been sent to internal message queue */
19 /* It uses pointer to local data but w/o blocking command */
_2 if (lwcell_sms_send("number", message, sms_send_fn, NULL, 0 \mathbin{/^\ast} 0 means non-blocking.
    \rightarrowcall */) == lwcellOK) {
21 \frac{1}{2} /* At this point we only know that command has been sent to queue */
22 printf("SMS send message command sent to queue.\r\n");
23 } else {
24 /* Error writing message to queue */_{25} | printf("Cannot send SMS send message command to queue. Maybe out of memory?\_˓→Check result from function\r\n");
26 }
27 \mid \}
```
# **5.2.6 Porting guide**

High level of *LwCELL* library is platform independent, written in C (C11), however there is an important part where middleware needs to communicate with target *GSM* device and it must work under different optional operating systems selected by final customer.

Porting consists of:

- Implementation of *low-level* part, for actual communication between host device and *GSM* device
- Implementation of system functions, link between target operating system and middleware functions
- Assignment of memory for allocation manager

# **Implement low-level driver**

To successfully prepare all parts of *low-level* driver, application must take care of:

- Implementing  $l$ wcell\_ll\_init() and  $l$ wcell\_ll\_deinit() callback functions
- Implement and assign *send data* and optional *hardware reset* function callbacks
- Assign memory for allocation manager when using default allocator or use custom allocator
- Process received data from *ESP* device and send it to input module for further processing

**Tip:** Port examples are available for STM32 and WIN32 architectures. Both actual working and up-to-date implementations are available within the library.

Note: Check api\_lwcell\_input for more information about direct  $\&$  indirect input processing.

# **Implement system functions**

System functions are bridge between operating system calls and *GSM* middleware. *GSM* library relies on stable operating system features and its implementation and does not require any special features which do not normally come with operating systems.

Operating system must support:

- Thread management functions
- Mutex management functions
- Binary semaphores only functions, no need for counting semaphores
- Message queue management functions

**Warning:** If any of the features are not available within targeted operating system, customer needs to resolve it with care. As an example, message queue is not available in WIN32 OS API therefore custom message queue has been implemented using binary semaphores

Application needs to implement all system call functions, starting with lwcell\_sys\_. It must also prepare header file for standard types in order to support OS types within *GSM* middleware.

An example code is provided latter section of this page for WIN32 and STM32.

**Note:** Check *[System functions](#page-78-1)* for function prototypes.

# **Steps to follow**

- Copy lwcell/src/system/lwcell\_sys\_template.c to the same folder and rename it to application port, eg. lwcell\_sys\_win32.c
- Open newly created file and implement all system functions
- Copy folder lwcell/src/include/system/port/template/\* to the same folder and rename *folder name* to application port, eg. cmsis\_os
- Open lwcell\_sys\_port.h file from newly created folder and implement all *typedefs* and *macros* for specific target
- Add source file to compiler sources and add path to header file to include paths in compiler options

**Note:** Check *[System functions](#page-78-1)* for function prototypes.

# **Example: Low-level driver for WIN32**

Example code for low-level porting on *WIN32* platform. It uses native *Windows* features to open *COM* port and read/write from/to it.

Notes:

- It uses separate thread for received data processing. It uses lwcell\_input\_process() or lwcell\_input() functions, based on application configuration of [LWCELL\\_CFG\\_INPUT\\_USE\\_PROCESS](#page-72-0) parameter.
	- **–** When [LWCELL\\_CFG\\_INPUT\\_USE\\_PROCESS](#page-72-0) is disabled, dedicated receive buffer is created by *LwCELL* library and lwcell\_input() function just writes data to it and does not process received characters immediately. This is handled by *Processing* thread at later stage instead.
	- **–** When [LWCELL\\_CFG\\_INPUT\\_USE\\_PROCESS](#page-72-0) is enabled, lwcell\_input\_process() is used, which directly processes input data and sends potential callback/event functions to application layer.
- Memory manager has been assigned to 1 region of LWCELL\_MEM\_SIZE size
- It sets *send* and *reset* callback functions for *LwCELL* library

Listing 8: Actual implementation of low-level driver for WIN32

```
1 /**
\frac{1}{2} * \file lwcell_ll_win32.c
3 * \brief Low-level communication with GSM device for WIN32
4 */
5
6 / *
7 * Copyright (c) 2024 Tilen MAJERLE
8 *
9 * Permission is hereby granted, free of charge, to any person
10<sup>10</sup> * obtaining a copy of this software and associated documentation
_{11} \pm files (the "Software"), to deal in the Software without restriction,
12 * including without limitation the rights to use, copy, modify, merge,
13 * publish, distribute, sublicense, and/or sell copies of the Software,
14 * and to permit persons to whom the Software is furnished to do so,
15 \frac{1}{2} subject to the following conditions:
16 \t \frac{1}{2}
```

```
(continued from previous page)
```

```
17 * The above copyright notice and this permission notice shall be
18 * included in all copies or substantial portions of the Software.
19 *20 * THE SOFTWARE IS PROVIDED "AS IS", WITHOUT WARRANTY OF ANY KIND,
<sup>21</sup> * EXPRESS OR IMPLIED, INCLUDING BUT NOT LIMITED TO THE WARRANTIES
22 * OF MERCHANTABILITY, FITNESS FOR A PARTICULAR PURPOSE
<sup>23</sup> * AND NONINFRINGEMENT. IN NO EVENT SHALL THE AUTHORS OR COPYRIGHT
<sup>24</sup> * HOLDERS BE LIABLE FOR ANY CLAIM, DAMAGES OR OTHER LIABILITY,
_{25} \parallel * WHETHER IN AN ACTION OF CONTRACT, TORT OR OTHERWISE, ARISING
_{26} \parallel * FROM, OUT OF OR IN CONNECTION WITH THE SOFTWARE OR THE USE OR
27 * OTHER DEALINGS IN THE SOFTWARE.
28 *
_2 \rightarrow \rightarrow This file is part of LwCELL - Lightweight cellular modem AT library.
30 *
31 * Author: Tilen MAJERLE <tilen@majerle.eu>
32 \times Version: v0.1.133 */
34 #include "lwcell/lwcell_input.h"
35 #include "lwcell/lwcell_mem.h"
36 #include "lwcell/lwcell_types.h"
37 #include "lwcell/lwcell_utils.h"
38 #include "system/lwcell_ll.h"
39 #include "system/lwcell_sys.h"
_{40} \#include "windows.h"
41
42 #if ! DOXYGEN
43
44 Static uint8_t initialized = \theta;
45 Static HANDLE thread_handle;
46 Static volatile HANDLE com_port; \frac{1}{2} /*!< COM port handle */
47 Static uint8_t data_buffer[0x1000]; /*!< Received data array */
48
49 static void uart_thread(void* param);
50
51 /**
52 * \brief Send data to GSM device, function called from GSM stack when we have
   ˓→data to send
53 * \param[in] data: Pointer to data to send
_{54} * \param[in] len: Number of bytes to send
55 * \return Number of bytes sent
56 */
57 static size_t
58 send_data(const void* data, size_t len) {
59 DWORD written;
60 if (com_port != NULL) {
61 #if !LWCELL_CFG_AT_ECHO
62 const uint8_t* d = data;
63 HANDLE hConsole;
64
\begin{array}{c} \text{65} \\ \text{66} \end{array} hConsole = GetStdHandle(STD_OUTPUT_HANDLE);
66 SetConsoleTextAttribute(hConsole, FOREGROUND_RED);
\begin{array}{c|c|c|c|c|c|c|c|c} \hline \text{for (DWORD i = 0; i < len; ++i) < \end{array}
```

```
68 printf("%c", d[i]);
69 }
70 SetConsoleTextAttribute(hConsole, FOREGROUND_RED | FOREGROUND_GREEN | FOREGROUND_
    \rightarrowBLUE);
71 #endif /* !LWCELL_CFG_AT_ECHO */
73 \frac{1}{2} \frac{1}{2} \frac{1}{2} \frac{1}{2} \frac{1}{2} \frac{1}{2} \frac{1}{2} \frac{1}{2} \frac{1}{2} \frac{1}{2} \frac{1}{2} \frac{1}{2} \frac{1}{2} \frac{1}{2} \frac{1}{2} \frac{1}{2} \frac{1}{2} \frac{1}{2} \frac{1}{2} \frac{1}{2} \frac{1}{2} \frac{1}{\frac{74}{74} WriteFile(com_port, data, len, &written, NULL);
75 FlushFileBuffers(com_port);
76 return written;
77 }
78 return 0;
79 }
81 /**
\begin{array}{c|c}\n\text{ }}\text{ }*\text{ }\backslash \text{brief}\n\end{array} Configure UART (USB to UART)
83 \frac{*}{ }84 static uint8_t
85 | configure_uart(uint32_t baudrate) {
86 DCB dcb = {0};
\vert dcb.DCBlength = sizeof(dcb);
89 /*
90 * On first call.
91 * create virtual file on selected COM port and open it
92 * as generic read and write
93 */
94 if (!initialized) {
95 static const char* com_ports[] = {"\\\\.\\COM23", "\\\\.\\COM12", "\\\\.\\COM9",
     ˓→"\\\\.\\COM8", "\\\\.\\COM4"};
96 for (size_t i = 0; i < sizeof(com_ports) / sizeof(com_ports[0]); ++i) {
97 com_port = CreateFileA(com_ports[i], GENERIC_READ | GENERIC_WRITE, 0, 0,…
    ˓→OPEN_EXISTING, 0, NULL);
98 if (GetCommState(com_port, &dcb)) {
99 printf("COM PORT %s opened!\r\n", (const char*)com_ports[i]);
100 break;
101 }
102 }
103 }
105 /* Configure COM port parameters */
106 if (GetCommState(com_port, &dcb)) {
107 COMMTIMEOUTS timeouts;
_{109} dcb.BaudRate = baudrate;
110 dcb.ByteSize = 8;
111 dcb.Parity = NOPARITY;
112 dcb. StopBits = ONESTOPBIT;
114 if (!SetCommState(com_port, &dcb)) {
\lim printf("Cannot set COM PORT info\r\n");
116 return 0:
```
(continues on next page)

72

80

88

 $10<sup>4</sup>$ 

108

113

```
117 }
118 if (GetCommTimeouts(com_port, &timeouts)) {
119 /* Set timeout to return immediately from ReadFile function */
120 | timeouts.ReadIntervalTimeout = MAXDWORD;
\begin{array}{rcl} \text{121} & & \text{ 121} \end{array} timeouts.ReadTotalTimeoutConstant = \text{0};
122 timeouts.ReadTotalTimeoutMultiplier = 0;
123 if (!SetCommTimeouts(com_port, &timeouts)) {
124 printf("Cannot set COM PORT timeouts\r\n");
125 }
126 GetCommTimeouts(com_port, &timeouts);
127 } else {
128 printf("Cannot get COM PORT timeouts\r\n");
129 return 0;
130 }
131 } else {
132 printf("Cannot get COM PORT info\r\n");
133 return 0;
134 }
135
136 /* On first function call, create a thread to read data from COM port */
_{137} | if (!initialized) {
138 lwcell_sys_thread_create(&thread_handle, "lwcell_ll_thread", uart_thread, NULL,␣
   ˓→0, 0);
139 }
140 return 1;
141 }
142
143144 * \brief UART thread
145 *146 static void
_{147} uart_thread(void* param) {
148 DWORD bytes_read;
149 lwcell_sys_sem_t sem;
_{150} FILE* file = NULL;
151
152 | LWCELL_UNUSED(param);
153
1154 lwcell_sys_sem_create(&sem, 0); /* Create semaphore for delay functions */
155
_{156} while (com_port == NULL) {
157 lwcell_sys_sem_wait(&sem, 1); /* Add some delay with yield */
158 }
159
160 fopen_s(&file, "log_file.txt", "w+"); /* Open debug file in write mode */
_{161} while (1) {
162 /*
163 * Try to read data from COM port
\frac{1}{164} \frac{1}{164} \frac{1}{164} and send it to upper layer for processing
165 */166 do {
167 \, ReadFile(com_port, data_buffer, sizeof(data_buffer), &bytes_read, NULL);
```

```
168 if (bytes_read > 0) {
169 HANDLE hConsole;
170 hConsole = GetStdHandle(STD_OUTPUT_HANDLE);
171 SetConsoleTextAttribute(hConsole, FOREGROUND_GREEN);
172 | for (DWORD i = 0; i < bytes_read; ++i) {
173 printf("%c", data_buffer[i]);
174 }
175 SetConsoleTextAttribute(hConsole, FOREGROUND_RED | FOREGROUND_GREEN |...
     ˓→FOREGROUND_BLUE);
176
177 \frac{177}{2} \frac{1}{2} \frac{1}{2} \frac{1}{2} \frac{1}{2} \frac{1}{2} \frac{1}{2} \frac{1}{2} \frac{1}{2} \frac{1}{2} \frac{1}{2} \frac{1}{2} \frac{1}{2} \frac{1}{2} \frac{1}{2} \frac{1}{2} \frac{1}{2} \frac{1}{2} \frac{1}{2} \frac{1}{2} \frac{1}{2} \frac178 #if LWCELL_CFG_INPUT_USE_PROCESS
179 lwcell_input_process(data_buffer, (size_t)bytes_read);
180 #else /* LWCELL_CFG_INPUT_USE_PROCESS */
181 lwcell_input(data_buffer, (size_t)bytes_read);
182 #endif /* !LWCELL_CFG_INPUT_USE_PROCESS */
183
184 /* Write received data to output debug file */
185 if (file != NULL) {
186 fwrite(data_buffer, 1, bytes_read, file);
187 fflush(file);
188 }
189 }
_{190} | \cdot } while (bytes_read == (DWORD)sizeof(data_buffer));
191
192 \frac{1}{2} /* Implement delay to allow other tasks processing */
193 lwcell_sys_sem_wait(&sem, 1);
194 }
195 }
196
197 /**
198 * \brief 11 Callback function called from initialization process
199 *
_{200} \parallel \ast \note \parallel \ldots \parallel \ldots˓→from application.
\frac{1}{201} \frac{1}{201} \frac{1}{201} \frac{1}{201} \frac{1}{201} \frac{1}{201} \frac{1}{201} \frac{1}{201} \frac{1}{201} \frac{1}{201} \frac{1}{201} \frac{1}{201} \frac{1}{201} \frac{1}{201} \frac{1}{201} \frac{1}{201} \frac{1}{201} \frac{1}{201} \frac{1˓→configured only once!
202 *
_{203} \quad \times \note \quad This function may be called from different threads in GSM stack when
     \rightarrowusing OS.
_{204} * When \ref LWCELL_CFG_INPUT_USE_PROCESS is set to 1, this function
     ˓→may be called from user UART thread.
205_{206} \parallel * \param[in,out] \parallel ll: Pointer to \ref lwcell_ll_t structure to fill data for.
     ˓→communication functions
\frac{207}{*} \return \lvert \ref lwcellOK on success, member of \ref lwcellr_t enumeration
     ˓→otherwise
208
209 lwcellr_t
210 lwcell_ll_init(lwcell_ll_t* ll) {
211 #if !LWCELL_CFG_MEM_CUSTOM
212 /* Step 1: Configure memory for dynamic allocations */
```

```
(continued from previous page)
```

```
213 Static uint8_t memory[0x10000]; /* Create memory for dynamic allocations with.
    ˓→specific size */
214
215 /*
216 * Create memory region(s) of memory.
217 * If device has internal/external memory available,
218 * multiple memories may be used
219 *220 \vert lwcell_mem_region_t mem_regions[] = {{memory, sizeof(memory)}};
_{221} if (!initialized) {
222 lwcell_mem_assignmemory(mem_regions,
223 LWCELL_ARRAYSIZE(mem_regions)); /* Assign memory for
    ˓→allocations to GSM library */
224 }
225 #endif /* !LWCELL_CFG_MEM_CUSTOM */
226
_{227} \mid \quad /* Step 2: Set AT port send function to use when we have data to transmit */
_{228} if (!initialized) {
229 ll->send_fn = send_data; /* Set callback function to send data */
230 }
231
232 /* Step 3: Configure AT port to be able to send/receive data to/from GSM device */
233 if (!configure_uart(ll->uart.baudrate)) { \frac{1}{2} Initialize UART for communication \frac{x}{l}<sup>234</sup> return lwcellERR;
235 }
_{236} initialized = 1;
_{237} return lwcellOK;
238 | }
239
_{240} #endif /* ! _DOXYGEN_ */
```
# **Example: Low-level driver for STM32**

Example code for low-level porting on *STM32* platform. It uses *CMSIS-OS* based application layer functions for implementing threads & other OS dependent features.

Notes:

- It uses separate thread for received data processing. It uses lwcell\_input\_process() function to directly process received data without using intermediate receive buffer
- Memory manager has been assigned to 1 region of LWCELL\_MEM\_SIZE size
- It sets *send* and *reset* callback functions for *LwCELL* library

Listing 9: Actual implementation of low-level driver for STM32

```
1 /**
2 \mid * \text{ if} \mid lwcell 11 stm32.c
3 * \brief Generic STM32 driver, included in various STM32 driver variants
4 *
6 / *
```
(continues on next page)

5

```
7 * Copyright (c) 2024 Tilen MAJERLE
8 *
9 * Permission is hereby granted, free of charge, to any person
10 * obtaining a copy of this software and associated documentation
11<sup>1</sup> * files (the "Software"), to deal in the Software without restriction,
12 * including without limitation the rights to use, copy, modify, merge,
13 * publish, distribute, sublicense, and/or sell copies of the Software,
14 * and to permit persons to whom the Software is furnished to do so,
15 * subject to the following conditions:
16 *
17 \frac{17}{17} \frac{17}{17} The above copyright notice and this permission notice shall be
18 * included in all copies or substantial portions of the Software.
19 *
20 * THE SOFTWARE IS PROVIDED "AS IS", WITHOUT WARRANTY OF ANY KIND,
<sup>21</sup> * EXPRESS OR IMPLIED, INCLUDING BUT NOT LIMITED TO THE WARRANTIES
22 * OF MERCHANTABILITY, FITNESS FOR A PARTICULAR PURPOSE
<sup>23</sup> * AND NONINFRINGEMENT. IN NO EVENT SHALL THE AUTHORS OR COPYRIGHT
_{24} \parallel * HOLDERS BE LIABLE FOR ANY CLAIM, DAMAGES OR OTHER LIABILITY,
25 * WHETHER IN AN ACTION OF CONTRACT, TORT OR OTHERWISE, ARISING
26 * FROM, OUT OF OR IN CONNECTION WITH THE SOFTWARE OR THE USE OR
<sup>27</sup> * OTHER DEALINGS IN THE SOFTWARE.
28 *29 * This file is part of LwCELL - Lightweight cellular modem AT library.
30 \frac{1}{20}31 * Author: Tilen MAJERLE <tilen@majerle.eu>
32 * Version: v0.1.1
33 \frac{1 \times 7}{2}34
35 /*
36 * How it works
37 *
38 * On first call to \ref{lwell_l1}_init, new thread is created and processed in usart_ll_
    ˓→thread function.
39 * USART is configured in RX DMA mode and any incoming bytes are processed inside thread␣
   ightharpoonupfunction.
40 * DMA and USART implement interrupt handlers to notify main thread about new data ready␣
   ˓→to send to upper layer.
41 *
42 * More about UART + RX DMA: https://github.com/MaJerle/stm32-usart-dma-rx-tx
43 *
44 * \ref LWCELL_CFG_INPUT_USE_PROCESS must be enabled in `lwcell_config.h` to use this.
   ightharpoonupdriver.
45 */
46 #include "lwcell/lwcell_input.h"
47 #include "lwcell/lwcell_mem.h"
48 #include "lwcell/lwcell_types.h"
49 #include "lwcell/lwcell_utils.h"
50 #include "system/lwcell_ll.h"
51 #include "system/lwcell_sys.h"
52
\sharp if ! _DOXYGEN__
54
```

```
55 #if !LWCELL CFG INPUT USE PROCESS
56 #error "LWCELL_CFG_INPUT_USE_PROCESS must be enabled in `lwcell_config.h` to use this␣
    \rightarrowdriver."
57 #endif /* LWCELL_CFG_INPUT_USE_PROCESS */
58
59 #if !defined(LWCELL_USART_DMA_RX_BUFF_SIZE)
60 #define LWCELL_USART_DMA_RX_BUFF_SIZE 0x1000
61 #endif \frac{*}{*} !defined(LWCELL_USART_DMA_RX_BUFF_SIZE) \frac{*}{*}62 \times 1263 #if !defined(LWCELL_MEM_SIZE)
64 #define LWCELL MEM SIZE 0x1000
65 #endif /* !defined(LWCELL_MEM_SIZE) */
66
67 \#if !defined(LWCELL_USART_RDR_NAME)
68 #define LWCELL_USART_RDR_NAME RDR
69 #endif /* !defined(LWCELL_USART_RDR_NAME) */
70
71 /* USART memory */
\frac{1}{12} static uint8_t usart_mem[LWCELL_USART_DMA_RX_BUFF_SIZE];
73 static uint8_t is_running, initialized;
74 static size_t old_pos;
75
76 /* USART thread */
\pi static void usart_11_thread(void* arg);
78 static osThreadId_t usart_ll_thread_id;
79
80 /* Message queue */
81 Static osMessageQueueId_t usart_ll_mbox_id;
82
83 /**
84 * \brief USART data processing
85 */
86 static void
\frac{1}{87} | usart_ll_thread(void* arg) {
88 size_t pos;
89
90 LWCELL_UNUSED(arg);
91
92 while (1) {
93 void<sup>*</sup> d;
94 /* Wait for the event message from DMA or USART */95 osMessageQueueGet(usart_ll_mbox_id, &d, NULL, osWaitForever);
96
97 /* Read data */
98 #if defined(LWCELL_USART_DMA_RX_STREAM)
99 pos = sizeof(usart_mem) - LL_DMA_GetDataLength(LWCELL_USART_DMA, LWCELL_USART_
    ˓→DMA_RX_STREAM);
100 #else
101 pos = sizeof(usart_mem) - LL_DMA_GetDataLength(LWCELL_USART_DMA, LWCELL_USART_
   ˓→DMA_RX_CH);
_{102} #endif /* defined(LWCELL_USART_DMA_RX_STREAM) */
_{103} \parallel if (pos != old_pos && is_running) {
```

```
(continued from previous page)
```

```
\inf (pos > old_pos) {
105 lwcell_input_process(&usart_mem[old_pos], pos - old_pos);
106 } else {
107 lwcell_input_process(&usart_mem[old_pos], sizeof(usart_mem) - old_pos);
108 if (pos > 0) {
109 lwcell_input_process(&usart_mem[0], pos);
110 }
111 }
112 old_pos = pos;
\inf (old_pos == \texttt{sizeof}(\text{usart\_mem})) {
114 old_pos = 0;
115 }
116 }
117 }
118 | }
119
120 /**
121 * \brief configure UART using DMA for receive in double buffer mode and IDLE
   \rightarrowline detection
122 */
123 static void
124 | configure_uart(uint32_t baudrate) {
125 Static LL_USART_InitTypeDef usart_init;
126 Static LL_DMA_InitTypeDef dma_init;
127 | LL_GPIO_InitTypeDef gpio_init;
128
_{129} if (!initialized) {
130 /* Enable peripheral clocks */
131 LWCELL_USART_CLK;
132 | LWCELL_USART_DMA_CLK;
133 LWCELL_USART_TX_PORT_CLK;
134 | LWCELL_USART_RX_PORT_CLK;
135
136 | #if defined(LWCELL_RESET_PIN)
137 LWCELL_RESET_PORT_CLK;
138 #endif /* defined(LWCELL_RESET_PIN) */
139
140 /* Global pin configuration */
141 | LL_GPIO_StructInit(&gpio_init);
142 | gpio_init.OutputType = LL_GPIO_OUTPUT_PUSHPULL;
_{143} gpio_init.Pull = LL_GPIO_PULL_UP;
144 gpio_init.Speed = LL_GPIO_SPEED_FREQ_VERY_HIGH;
_{145} gpio_init.Mode = LL_GPIO_MODE_OUTPUT;
146
147 #if defined(LWCELL_RESET_PIN)
148 /* Configure RESET pin */
_{149} gpio_init.Pin = LWCELL_RESET_PIN;
150 | LL_GPIO_Init(LWCELL_RESET_PORT, &gpio_init);
151 #endif /* defined(LWCELL_RESET_PIN) */
152
153 /* Configure USART pins */
154 | gpio_init.Mode = LL_GPIO_MODE_ALTERNATE;
```

```
155
156 /* TX PIN */
157 gpio_init.Alternate = LWCELL_USART_TX_PIN_AF;
158 gpio_init.Pin = LWCELL_USART_TX_PIN;
          159 LL_GPIO_Init(LWCELL_USART_TX_PORT, &gpio_init);
160
161 /* RX PIN */
_{162} gpio_init.Alternate = LWCELL_USART_RX_PIN_AF;
_{163} gpio_init.Pin = LWCELL_USART_RX_PIN;
164 LL_GPIO_Init(LWCELL_USART_RX_PORT, &gpio_init);
165
166 /* Configure UART */
          167 LL_USART_DeInit(LWCELL_USART);
168 LL_USART_StructInit(&usart_init);
169 usart_init.BaudRate = baudrate;
_{170} \qquad usart init.DataWidth = LL_USART_DATAWIDTH_8B:
_{171} \qquad usart_init.HardwareFlowControl = <code>LL_USART_HWCONTROL_NONE;</code>
172 usart_init.OverSampling = LL_USART_OVERSAMPLING_16;
173 usart_init.Parity = LL_USART_PARITY_NONE;
174 usart_init.StopBits = LL_USART_STOPBITS_1;
_{175} \qquad \qquad usart_init.TransferDirection = <code>LL_USART_DIRECTION_TX_RX;</code>
176 LL_USART_Init(LWCELL_USART, &usart_init);
177
178 \frac{1}{2} /* Enable USART interrupts and DMA request */
179 LL_USART_EnableIT_IDLE(LWCELL_USART);
180 LL_USART_EnableIT_PE(LWCELL_USART);
181 | LL_USART_EnableIT_ERROR(LWCELL_USART);
182 | LL_USART_EnableDMAReq_RX(LWCELL_USART);
183
184 /* Enable USART interrupts */
185 NVIC_SetPriority(LWCELL_USART_IRQ, NVIC_EncodePriority(NVIC_
    →GetPriorityGrouping(), 0x07, 0x00));
186 NVIC_EnableIRQ(LWCELL_USART_IRQ);
187
188 /* Configure DMA */
189 is_running = 0;
190 #if defined(LWCELL_USART_DMA_RX_STREAM)
191 LL_DMA_DeInit(LWCELL_USART_DMA, LWCELL_USART_DMA_RX_STREAM);
192 dma_init.Channel = LWCELL_USART_DMA_RX_CH;
#else
194 LL_DMA_DeInit(LWCELL_USART_DMA, LWCELL_USART_DMA_RX_CH);
195 dma_init.PeriphRequest = LWCELL_USART_DMA_RX_REQ_NUM;
196 #endif /* defined(LWCELL_USART_DMA_RX_STREAM) */
197 dma_init.PeriphOrM2MSrcAddress = (uint32_t)&LWCELL_USART->LWCELL_USART_RDR_NAME;
198 dma_init.MemoryOrM2MDstAddress = (uint32_t)usart_mem;
199 dma_init.Direction = LL_DMA_DIRECTION_PERIPH_TO_MEMORY;
           dma\_init.Mode = LL\_DMA_MODE_CIRCULAR;201 dma_init.PeriphOrM2MSrcIncMode = LL_DMA_PERIPH_NOINCREMENT;
_{\rm 202} dma_init.MemoryOrM2MDstIncMode = <code>LL_DMA_MEMORY_INCREMENT;</code>
203 dma_init.PeriphOrM2MSrcDataSize = LL_DMA_PDATAALIGN_BYTE;
_{204} dma_init.MemoryOrM2MDstDataSize = LL\_DMA\_MDATAALIGN\_BYTE;_{205} dma_init.NbData = \texttt{sizeof}(\text{usart\_mem});
```

```
(continued from previous page)
```

```
206 dma_init.Priority = LL_DMA_PRIORITY_MEDIUM;
207 #if defined(LWCELL_USART_DMA_RX_STREAM)
208 LL_DMA_Init(LWCELL_USART_DMA, LWCELL_USART_DMA_RX_STREAM, &dma_init);
209 #else
210 LL_DMA_Init(LWCELL_USART_DMA, LWCELL_USART_DMA_RX_CH, &dma_init);
_{211} #endif /* defined(LWCELL_USART_DMA_RX_STREAM) */
212
213 /* Enable DMA interrupts */
_{214} #if defined(LWCELL_USART_DMA_RX_STREAM)
215 LL_DMA_EnableIT_HT(LWCELL_USART_DMA, LWCELL_USART_DMA_RX_STREAM);
216 LL_DMA_EnableIT_TC(LWCELL_USART_DMA, LWCELL_USART_DMA_RX_STREAM);
217 LL_DMA_EnableIT_TE(LWCELL_USART_DMA, LWCELL_USART_DMA_RX_STREAM);
218 | LL_DMA_EnableIT_FE(LWCELL_USART_DMA, LWCELL_USART_DMA_RX_STREAM);
219 LL_DMA_EnableIT_DME(LWCELL_USART_DMA, LWCELL_USART_DMA_RX_STREAM);
220 #else
221 | LL_DMA_EnableIT_HT(LWCELL_USART_DMA, LWCELL_USART_DMA_RX_CH);
222 | LL_DMA_EnableIT_TC(LWCELL_USART_DMA, LWCELL_USART_DMA_RX_CH);
223 LL_DMA_EnableIT_TE(LWCELL_USART_DMA, LWCELL_USART_DMA_RX_CH);
224 #endif /* defined(LWCELL_USART_DMA_RX_STREAM) */
225
226 /* Enable DMA interrupts */
227 NVIC_SetPriority(LWCELL_USART_DMA_RX_IRQ, NVIC_EncodePriority(NVIC_
    →GetPriorityGrouping(), 0x07, 0x00));
228 | NVIC_EnableIRQ(LWCELL_USART_DMA_RX_IRQ);
229
230 old_pos = 0;
231 is_running = 1;
232
\frac{233}{4} /* Start DMA and USART */
234 #if defined(LWCELL_USART_DMA_RX_STREAM)
235 LL_DMA_EnableStream(LWCELL_USART_DMA, LWCELL_USART_DMA_RX_STREAM);
236 #else
237 LL_DMA_EnableChannel(LWCELL_USART_DMA, LWCELL_USART_DMA_RX_CH);
238 #endif /* defined(LWCELL_USART_DMA_RX_STREAM) */
239 | LL_USART_Enable(LWCELL_USART);
240 } else {
241 osDelay(10);
<sup>242</sup> LL_USART_Disable(LWCELL_USART);
_{243} | usart_init.BaudRate = baudrate;
244 | LL_USART_Init(LWCELL_USART, &usart_init);
245 | LL_USART_Enable(LWCELL_USART);
246 }
247
_{248} /* Create mbox and start thread */
_{249} if (usart_ll_mbox_id == NULL) {
_{250} usart_11_mbox_id = osMessageQueueNew(10, sizeof(void^*), NULL);
251 }
252 if (usart_ll_thread_id == NULL) {
253 const osThreadAttr_t attr = {.stack_size = 1024};
_{254} usart_ll_thread_id = osThreadNew(usart_ll_thread, usart_ll_mbox_id, &attr);
255 }
256 }
```
(continued from previous page)

```
258 #if defined(LWCELL_RESET_PIN)
259
260 * \brief Hardware reset callback
261 */
_{262} static uint8_t
263 reset_device(uint8_t state) {
_{264} if (state) { \frac{4}{x} Activate reset line \frac{x}{x}265 LL_GPIO_ResetOutputPin(LWCELL_RESET_PORT, LWCELL_RESET_PIN);
266 } else {
267 LL_GPIO_SetOutputPin(LWCELL_RESET_PORT, LWCELL_RESET_PIN);
268 }
269 return 1;
270 }
_{271} #endif /* defined(LWCELL_RESET_PIN) */
272
273 /**
274 * \brief Send data to GSM device
275 * \param[in] data: Pointer to data to send
276 * \param[in] len: Number of bytes to send
277 * \return Number of bytes sent
278 */
279 static size_t
280 send_data(const void* data, size_t len) {
_{281} const uint8_t<sup>*</sup> d = data;
282
283 for (size_t i = 0; i < len; ++i, ++d) {
284 LL_USART_TransmitData8(LWCELL_USART, *d);
285 while (!LL_USART_IsActiveFlag_TXE(LWCELL_USART)) {}
286 }
287 return len;
288 }
289
290 /**
291 * \brief Callback function called from initialization process
292 * \not\to \text{This function may be called multiple times if AT baudrate is changed.}˓→from application
_{293} * \param[in,out] ll: Pointer to \ref lwcell_ll_t structure to fill data for.
    ˓→communication functions
_{294} \parallel * \param[in] baudrate: Baudrate to use on AT port
295 * \return Member of \ref lwcellr_t enumeration
296 */
_{297} lwcellr_t
298 lwcell_ll_init(lwcell_ll_t* ll) {
299 #if !LWCELL_CFG_MEM_CUSTOM
300 Static uint8_t memory[LWCELL_MEM_SIZE];
_{301} lwcell_mem_region_t mem_regions[] = {{memory, sizeof(memory)}};
302
_{303} | if (!initialized) {
304 lwcell_mem_assignmemory(mem_regions, LWCELL_ARRAYSIZE(mem_regions)); /* Assign
    ˓→memory for allocations */
305 }
```

```
306 #endif /* !LWCELL_CFG_MEM_CUSTOM */
307
_{308} \vert if (!initialized) {
309 ll->send_fn = send_data; \frac{4}{3} Set callback function to send data \frac{4}{3}310 #if defined(LWCELL_RESET_PIN)
311 ll->reset_fn = reset_device; /* Set callback for hardware reset */
312 #endif \frac{312}{2} #endif \frac{312}{2} #endif \frac{312}{2} #endif \frac{312}{2} #endif \frac{312}{2} #endif \frac{312}{2} #endif \frac{312}{2} #endif \frac{312}{2} #endif \frac{312}{2} #endif \frac{312}{2} #endif \frac{312}{2} #endif
313 }
314
315 configure_uart(ll->uart.baudrate); /* Initialize UART for communication */
_{316} initialized = 1;
317 return lwcellOK;
318 }
319
320 /**
\begin{array}{c} \text{321} \\ \text{332} \end{array} * \brief \begin{array}{c} \text{Callback function to de-int low-level communication part} \end{array}\frac{322}{\times} \frac{322}{\times} 
     ˓→communication functions
323 * \return \ref lwcellOK on success, member of \ref lwcellr_t enumeration
     ˓→otherwise
324 */
325 | lwcellr_t
326 lwcell_ll_deinit(lwcell_ll_t* ll) {
327 if (usart_ll_mbox_id != NULL) {
328 SMessageQueueId_t tmp = usart_ll_mbox_id;
329 usart_ll_mbox_id = NULL;
330 SMessageQueueDelete(tmp);
331 }
_{332} if (usart_ll_thread_id != NULL) {
_{333} | osThreadId_t tmp = usart_ll_thread_id;
334 usart_ll_thread_id = NULL;
_{335} | osThreadTerminate(tmp);
336 }
337 initialized = 0;
338 LWCELL_UNUSED(11);
339 return lwcellOK;
340 }
341
342 / * *343 * \brief UART global interrupt handler
344 \times 10^{32}345 void
346 | LWCELL_USART_IRQHANDLER(void) {
347 | LL_USART_ClearFlag_IDLE(LWCELL_USART);
348 LL_USART_ClearFlag_PE(LWCELL_USART);
349 LL_USART_ClearFlag_FE(LWCELL_USART);
350 LL_USART_ClearFlag_ORE(LWCELL_USART);
351 LL_USART_ClearFlag_NE(LWCELL_USART);
352
353 if (usart_ll_mbox_id != NULL) {
354 void* d = (void*)1;
355 osMessageQueuePut(usart_ll_mbox_id, &d, 0, 0);
```

```
356 }
357 }
358
359 \frac{1}{x} **
360 * \brief UART DMA stream/channel handler
361 */
362 void
363 | LWCELL_USART_DMA_RX_IRQHANDLER(void) {
364 LWCELL_USART_DMA_RX_CLEAR_TC;
365 LWCELL_USART_DMA_RX_CLEAR_HT;
366
_{367} if (usart_ll_mbox_id != NULL) {
368 void* d = (void*)1;
369 osMessageQueuePut(usart_ll_mbox_id, &d, 0, 0);
370 }
371 }
372
_{373} #endif /* !__DOXYGEN__ */
```
# **Example: System functions for WIN32**

Listing 10: Actual header implementation of system functions for WIN32

```
1 /**
\frac{1}{2} * \file lwcell_sys_port.h
3 * \brief WIN32 based system file implementation
4 \mid \mathbf{x}5
6 / *
7 * Copyright (c) 2024 Tilen MAJERLE
8 *
9 * Permission is hereby granted, free of charge, to any person
10 * obtaining a copy of this software and associated documentation
\mathbf{u} \mathbf{v} \mathbf{v} files (the "Software"), to deal in the Software without restriction,
12 \pm including without limitation the rights to use, copy, modify, merge,
13 * publish, distribute, sublicense, and/or sell copies of the Software,
14 * and to permit persons to whom the Software is furnished to do so,
15 * subject to the following conditions:
16 *
17 * The above copyright notice and this permission notice shall be
18 * included in all copies or substantial portions of the Software.
19 *
20 * THE SOFTWARE IS PROVIDED "AS IS", WITHOUT WARRANTY OF ANY KIND,
21 * EXPRESS OR IMPLIED, INCLUDING BUT NOT LIMITED TO THE WARRANTIES
22 * OF MERCHANTABILITY, FITNESS FOR A PARTICULAR PURPOSE
<sup>23</sup> * AND NONINFRINGEMENT. IN NO EVENT SHALL THE AUTHORS OR COPYRIGHT
<sup>24</sup> * HOLDERS BE LIABLE FOR ANY CLAIM, DAMAGES OR OTHER LIABILITY,
_{25} \parallel * WHETHER IN AN ACTION OF CONTRACT, TORT OR OTHERWISE, ARISING
26 * FROM, OUT OF OR IN CONNECTION WITH THE SOFTWARE OR THE USE OR
<sup>27</sup> * OTHER DEALINGS IN THE SOFTWARE.
28 *
```

```
29 * This file is part of LwCELL - Lightweight cellular modem AT library.
30 *
31 * Author: Tilen MAJERLE <tilen@majerle.eu>
32 * Version: v0.1.1
33 */
34 #ifndef LWCELL_SYSTEM_PORT_HDR_H
35 #define LWCELL_SYSTEM_PORT_HDR_H
36
\eta #include <stdint.h>
\frac{1}{38} #include <stdlib.h>
39 #include "lwcell/lwcell_opt.h"
40 #include "windows.h"
41
42 #ifdef __cplusplus
43 extern "C" {
44 #endif /* __cplusplus */
45
46 #if LWCELL_CFG_OS && !__DOXYGEN__
47
48 typedef HANDLE lwcell_sys_mutex_t;
49 typedef HANDLE lwcell_sys_sem_t;
50 typedef HANDLE lwcell_sys_mbox_t;
51 typedef HANDLE lwcell_sys_thread_t;
52 typedef int lwcell_sys_thread_prio_t;
53
54 #define LWCELL_SYS_MUTEX_NULL ((HANDLE)0)
55 #define LWCELL_SYS_SEM_NULL ((HANDLE)0)
56 #define LWCELL_SYS_MBOX_NULL ((HANDLE)0)
57 #define LWCELL_SYS_TIMEOUT (INFINITE)
58 #define LWCELL_SYS_THREAD_PRIO (0)
59 #define LWCELL_SYS_THREAD_SS (4096)
60
61 #endif /* LWCELL_CFG_OS && !__DOXYGEN__ */
62
63 #ifdef __cplusplus
64 }
65 #endif \frac{4}{x} __cplusplus \frac{x}{x}66
67 \#endif \right/* LWCELL_SYSTEM_PORT_HDR_H */
```
Listing 11: Actual implementation of system functions for WIN32

```
1 / * *2 * \file lwcell_sys_win32.c
3 * \brief System dependant functions for WIN32
4 */
5
6 / *
7 * Copyright (c) 2024 Tilen MAJERLE
8 *
9 * Permission is hereby granted, free of charge, to any person
10 * obtaining a copy of this software and associated documentation
```

```
\mu * files (the "Software"), to deal in the Software without restriction,
12 * including without limitation the rights to use, copy, modify, merge,
13 * publish, distribute, sublicense, and/or sell copies of the Software,
14 * and to permit persons to whom the Software is furnished to do so,
15 * subject to the following conditions:
16 *
17 * The above copyright notice and this permission notice shall be
18 \frac{1}{2} * included in all copies or substantial portions of the Software.
19 *
20 * THE SOFTWARE IS PROVIDED "AS IS", WITHOUT WARRANTY OF ANY KIND,
<sup>21</sup> * EXPRESS OR IMPLIED, INCLUDING BUT NOT LIMITED TO THE WARRANTIES
<sup>22</sup> * OF MERCHANTABILITY, FITNESS FOR A PARTICULAR PURPOSE
<sup>23</sup> * AND NONINFRINGEMENT. IN NO EVENT SHALL THE AUTHORS OR COPYRIGHT
_{24} \parallel * HOLDERS BE LIABLE FOR ANY CLAIM, DAMAGES OR OTHER LIABILITY,
25 * WHETHER IN AN ACTION OF CONTRACT, TORT OR OTHERWISE, ARISING
_{26} \parallel * FROM, OUT OF OR IN CONNECTION WITH THE SOFTWARE OR THE USE OR
27 \frac{1}{27} \frac{1}{27} \frac{1}{27} \frac{1}{27} \frac{1}{27} \frac{1}{27} \frac{1}{27} \frac{1}{27} \frac{1}{27} \frac{1}{27} \frac{1}{27} \frac{1}{27} \frac{1}{27} \frac{1}{27} \frac{1}{27} \frac{1}{27} \frac{1}{27} \frac{1}{27} \frac{1}{27} \frac{1}{22829 * This file is part of LwCELL - Lightweight cellular modem AT library.
30 \frac{\cancel{100}}{100}31 * Author: Tilen MAJERLE <tilen@majerle.eu>
\frac{3}{2} * Version: \frac{1}{2} v0.1.1
33 */
34 #include <stdlib.h>
35 #include <string.h>
36 #include "lwcell/lwcell_private.h"
37 #include "system/lwcell_sys.h"
38
39 #if ! DOXYGEN_
41 /**
42 * \brief Custom message queue implementation for WIN32
4344 typedef struct {
45 | lwcell_sys_sem_t sem_not_empty; /*!< Semaphore indicates not empty */
46 | lwcell_sys_sem_t sem_not_full; /*/< Semaphore indicates not full */
47 lwcell_sys_sem_t sem; /*!< Semaphore to lock access */
48 size_t in, out, size;
49 void* entries[1];
50 } win32_mbox_t;
51
52 static LARGE_INTEGER freq, sys_start_time;
53 Static lwcell_sys_mutex_t sys_mutex; /* Mutex ID for main protection */
54
55 static uint8_t
56 |mbox_is_full(win32_mbox_t* m) {
57 size_t size = 0;
58 if (m->in > m->out) {
59 size = (m->in - m->out);60 \vert } else if (m->out > m->in) {
61 size = m->size - m->out + m->in;
62 }
```
(continues on next page)

```
63 return size == m->size - 1;
64 }
65
66 static uint8_t
67 |mbox_is_empty(win32_mbox_t* m) {
68  return m->in == m->out;
69 }
70
71 static uint32_t
\frac{7}{2} osKernelSysTick(void) {
73 LONGLONG ret;
<sup>74</sup> LARGE_INTEGER now;
75
\pi QueryPerformanceFrequency(&freq); /* Get frequency */
\pi QueryPerformanceCounter(&now); /* Get current time */
78 ret = now.QuadPart - sys_start_time.QuadPart;
\gamma return (uint32_t)(((ret)*1000) / freq.QuadPart);
80 }
81
82 uint8_t
83 |lwcell_sys_init(void) {
84 QueryPerformanceFrequency(&freq);
85 QueryPerformanceCounter(&sys_start_time);
86
87 | lwcell_sys_mutex_create(&sys_mutex);
88 return 1;
89 \mid \}90
91 uint32_t
92 | lwcell_sys_now(void) {
93 return osKernelSysTick();
94 }
95
96 uint8_t
97 | lwcell_sys_protect(void) {
98 lwcell_sys_mutex_lock(&sys_mutex);
99 return 1;
100 }
101
102 uint8 t
103 | lwcell_sys_unprotect(void) {
104 lwcell_sys_mutex_unlock(&sys_mutex);
105 return 1;
106 }
107
108 uint8_t
109 lwcell_sys_mutex_create(lwcell_sys_mutex_t* p) {
110 *p = CreateMutex(NULL, FALSE, NULL);
111 return *p != NULL;
112 \mid \}113
114 uint8_t
```

```
(continued from previous page)
```

```
115 lwcell_sys_mutex_delete(lwcell_sys_mutex_t* p) {
116 return CloseHandle(*p);
117 }
118
119 uint8_t
120 | lwcell_sys_mutex_lock(lwcell_sys_mutex_t* p) {
121 DWORD ret;
122 ret = WaitForSingleObject(*p, INFINITE);
123 if (ret != WAIT_OBJECT_0) {
124 return 0;
125 }
126 return 1;
127 }
128
129 uint8_t
130 lwcell_sys_mutex_unlock(lwcell_sys_mutex_t* p) {
131 return (uint8_t)ReleaseMutex(*p);
132 }
133
134 uint8_t
135 lwcell_sys_mutex_isvalid(lwcell_sys_mutex_t* p) {
136 return p != NULL && *p != NULL;
137 }
138
139 uint8_t
_{140} |lwcell_sys_mutex_invalid(lwcell_sys_mutex_t* p) {
_{141} * p = LWCELL_SYS_MUTEX_NULL;
142 return 1;
143 }
144
145 uint8_t
146 |lwcell_sys_sem_create(lwcell_sys_sem_t* p, uint8_t cnt) {
_{147} HANDLE h:
h = CreateSemaphore(NULL, !!cnt, 1, NULL);
_{149} *p = h;
_{150} return *p != NULL;
151 }
152
153 uint8_t
154 lwcell_sys_sem_delete(lwcell_sys_sem_t* p) {
_{155} return CloseHandle(*p);
156 }
157
158 uint32_t
159 | lwcell_sys_sem_wait(lwcell_sys_sem_t* p, uint32_t timeout) {
160 DWORD ret;
161
_{162} if (timeout == 0) {
r_{163} ret = WaitForSingleObject(*p, INFINITE);
164 return 1:
165 } else {
166 ret = WaitForSingleObject(*p, timeout);
```

```
_{167} if (ret == WAIT_OBJECT_0) {
168 return 1;
169 } else {
170 return LWCELL_SYS_TIMEOUT;
171 }
172 }
173 \mid }
174
175 uint8_t
176 lwcell_sys_sem_release(lwcell_sys_sem_t* p) {
177 return ReleaseSemaphore(*p, 1, NULL);
178 }
179
180 uint8_t
_{181} |lwcell_sys_sem_isvalid(lwcell_sys_sem_t* p) {
182 return p != NULL && *p != NULL;
183 }
184
185 uint8_t
186 lwcell_sys_sem_invalid(lwcell_sys_sem_t* p) {
187 \Rightarrow \text{p} = LWCELL_SYS_SEM_NULL;
188 return 1;
189 }
190
191 uint8_t
192 | lwcell_sys_mbox_create(lwcell_sys_mbox_t* b, size_t size) {
193 win32_mbox_t* mbox;
194
195 *b = NULL;
196
197 mbox = malloc(sizeof(*mbox) + size * sizeof(void*));
_{198} if (mbox != NULL) {
199 memset(mbox, 0x00, sizeof(*mbox));
_{200} \qquad <code>mbox->size = size + 1; /* Set it to 1 more as cyclic buffer has only one less</code>
    \rightarrowthan size */
201 lwcell_sys_sem_create(&mbox->sem, 1);
202 lwcell_sys_sem_create(&mbox->sem_not_empty, 0);
203 lwcell_sys_sem_create(&mbox->sem_not_full, 0);
204 \star b = mbox;
205 }
_{206} return *b != NULL;
207 }
208
209 uint8_t
210 lwcell_sys_mbox_delete(lwcell_sys_mbox_t* b) {
_{211} win32_mbox_t* mbox = *b;
212 lwcell_sys_sem_delete(&mbox->sem);
213 lwcell_sys_sem_delete(&mbox->sem_not_full);
214 lwcell_sys_sem_delete(&mbox->sem_not_empty);
215 free(mbox);216 return 1;
217 }
```

```
219 uint32_t
_{220} |lwcell_sys_mbox_put(lwcell_sys_mbox_t* b, void* m) {
_{221} win32_mbox_t* mbox = *b;
222 uint32_t time = osKernelSysTick(); \frac{4}{3} Get start time \frac{4}{3}224 lwcell_sys_sem_wait(&mbox->sem, 0); /* Wait for access */
226 /*
\frac{227}{227} * Since function is blocking until ready to write something to queue,
228 * wait and release the semaphores to allow other threads
229 * to process the queue before we can write new value.
230 *_{231} while (mbox_is_full(mbox)) {
232 lwcell_sys_sem_release(&mbox->sem); /* Release semaphore */
233 lwcell_sys_sem_wait(&mbox->sem_not_full, 0); /* Wait for semaphore indicating
     \rightarrownot full */
234 lwcell_sys_sem_wait(&mbox->sem, 0); /* Wait availability again */
235 }
236 mbox->entries[mbox->in] = m;
237 if (++mbox->in >= mbox->size) {
238 mbox->in = 0;
239 }
240 lwcell_sys_sem_release(&mbox->sem_not_empty); /* Signal non-empty state */
\frac{241}{241} lwcell_sys_sem_release(&mbox->sem); \frac{1}{241} /* Release access for other threads */
242 return osKernelSysTick() - time;
243 }
245 uint32_t
_{246} |lwcell_sys_mbox_get(lwcell_sys_mbox_t* b, void** m, uint32_t timeout) {
_{247} win32_mbox_t* mbox = *b;
_{248} uint32_t time;
_{250} time = osKernelSysTick();
252 /* Get exclusive access to message queue */
253 if (lwcell_sys_sem_wait(&mbox->sem, timeout) == LWCELL_SYS_TIMEOUT) {
254 return LWCELL_SYS_TIMEOUT;
255 }
_{256} while (mbox_is_empty(mbox)) {
257 lwcell_sys_sem_release(&mbox->sem);
258 if (lwcell_sys_sem_wait(&mbox->sem_not_empty, timeout) == LWCELL_SYS_TIMEOUT) {
<sup>259</sup> return LWCELL_SYS_TIMEOUT;
260 }
261 lwcell_sys_sem_wait(&mbox->sem, timeout);
262 }
\begin{array}{rcl} \text{ $\mathbb{P}_{{\rm{263}}}$} & \text{ $\mathbb{P}_{{\rm{263}}}$} \end{array} \begin{array}{ll} \text{ $\mathbb{P}_{{\rm{263}}}$} & \text{ $\mathbb{P}_{{\rm{263}}}$} \end{array} \begin{array}{ll} \text{ $\mathbb{P}_{{\rm{263}}}$} \end{array} \begin{array}{ll} \text{ $\mathbb{P}_{{\rm{263}}}$} \end{array} \begin{array}{ll} \text{ $\mathbb{P}_{{\rm{263}}}$} \end{array} \begin{array}{ll} \text{ $\mathbb{P}_{{\rm{263}}_{264} if (++mbox->out >= mbox->size) {
265 mbox->out = 0;
266 }
267 lwcell_sys_sem_release(&mbox->sem_not_full);
268 lwcell_sys_sem_release(&mbox->sem);
```

```
(continued from previous page)
```

```
269
270 return osKernelSysTick() - time;
271 \quad \frac{3}{2}272
276
291}
292296
302
310 }
311
315 }
316
```

```
273 uint8_t
_{274} |lwcell_sys_mbox_putnow(lwcell_sys_mbox_t* b, void* m) {
275 win32_mbox_t* mbox = *b;
277 lwcell_sys_sem_wait(&mbox->sem, 0);
_{278} if (mbox_is_full(mbox)) {
279 lwcell_sys_sem_release(&mbox->sem);
280 return 0;
281 }
282 mbox->entries[mbox->in] = m;
283 if (mbox->in == mbox->out) {
284 lwcell_sys_sem_release(&mbox->sem_not_empty);
285 }
286 if (++mbox->in >= mbox->size) {
287 mbox->in = \emptyset;
288 }
289 lwcell_sys_sem_release(&mbox->sem);
290 return 1;
293 uint8_t
_{294} |lwcell_sys_mbox_getnow(lwcell_sys_mbox_t* b, void** m) {
_{295} win32_mbox_t* mbox = *b;
297 lwcell_sys_sem_wait(&mbox->sem, 0); /* Wait exclusive access */
_{298} if (mbox->in == mbox->out) {
299 lwcell_sys_sem_release(&mbox->sem); /* Release access */
300 return \emptyset;
301 }
\lim_{303} \lim_{m \to \infty} mbox->entries[mbox->out];
\begin{array}{c} \text{304} \\ \text{304} \end{array} if (++mbox->out >= mbox->size) {
305 mbox->out = 0;
306 }
\begin{array}{ccc} \texttt{307} & \texttt{l} & \texttt{wcell\_sys\_sem\_release}(\texttt{\&mbox->sem\_not\_full}); \not \texttt{`` Queue not full anymore */} \end{array}_{{\rm 308}} \qquad <code>lwcell_sys_sem_release(&mbox->sem);</code> \qquad \qquad \gamma^\ast Release semaphore ^{\ast}\!/309 return 1;
312 uint8_t
313 lwcell_sys_mbox_isvalid(lwcell_sys_mbox_t* b) {
314 return b != NULL && *b != NULL; /* Return status if message box is valid */
317 |uint8_t
318 lwcell_sys_mbox_invalid(lwcell_sys_mbox_t* b) {
319 *b = LWCELL_SYS_MBOX_NULL; /* Invalidate message box */320 return 1;
```

```
321 }
322
323 uint8_t
324 |lwcell_sys_thread_create(lwcell_sys_thread_t* t, const char* name, lwcell_sys_thread_fn<sub></sub>
    ˓→thread_func, void* const arg,
325 size_t stack_size, lwcell_sys_thread_prio_t prio) {
326 HANDLE h:
327 DWORD id;
328
329 LWCELL_UNUSED(name);
330 LWCELL_UNUSED(stack_size);
331 LWCELL_UNUSED(prio);
332
\mathbf{h} = CreateThread(\mathbf{0}, \mathbf{0}, (LPTHREAD_START_ROUTINE)thread_func, arg, \mathbf{0}, &id);
_{334} if (t != NULL) {
\frac{335}{1335} \star t = h;
336 }
337 return h != NULL;
338 }
339
340 uint8_t
341 lwcell_sys_thread_terminate(lwcell_sys_thread_t* t) {
342 if (t == NULL) { \frac{4}{x} Shall we terminate ourself? \frac{x}{x}<sup>343</sup> ExitThread(0);
344 } else {
345 /* We have known thread, find handle by looking at ID */
346 TerminateThread(*t, 0);
347 }
348 return 1;
349 }
350
351 uint8_t
352 | lwcell_sys_thread_yield(void) {
353 /* Not implemented */
354 return 1;
355 }
356
357 #endif /* !__DOXYGEN__ */
```
# **Example: System functions for CMSIS-OS**

Listing 12: Actual header implementation of system functions for CMSIS-OS based operating systems

```
1 / * *\frac{1}{2} * \file lwcell_sys_port.h
3 * \brief System dependent functions for CMSIS-OS based operating system
4 \mid \frac{4}{\pi}5
6 / *
    7 * Copyright (c) 2024 Tilen MAJERLE
```

```
8 *
9 * Permission is hereby granted, free of charge, to any person
10<sup>10</sup> * obtaining a copy of this software and associated documentation
11 * files (the "Software"), to deal in the Software without restriction,
12 * including without limitation the rights to use, copy, modify, merge,
13 * publish, distribute, sublicense, and/or sell copies of the Software,
14 * and to permit persons to whom the Software is furnished to do so,
15 * subject to the following conditions:
16 *
17 * The above copyright notice and this permission notice shall be
18 * included in all copies or substantial portions of the Software.
19 *20 * THE SOFTWARE IS PROVIDED "AS IS", WITHOUT WARRANTY OF ANY KIND,
<sup>21</sup> * EXPRESS OR IMPLIED, INCLUDING BUT NOT LIMITED TO THE WARRANTIES
22 * OF MERCHANTABILITY, FITNESS FOR A PARTICULAR PURPOSE
_{23} \parallel * AND NONINFRINGEMENT. IN NO EVENT SHALL THE AUTHORS OR COPYRIGHT
<sup>24</sup> * HOLDERS BE LIABLE FOR ANY CLAIM, DAMAGES OR OTHER LIABILITY,
25 * WHETHER IN AN ACTION OF CONTRACT, TORT OR OTHERWISE, ARISING
26 * FROM, OUT OF OR IN CONNECTION WITH THE SOFTWARE OR THE USE OR
27 * OTHER DEALINGS IN THE SOFTWARE.
28 *
29 * This file is part of LwCELL - Lightweight cellular modem AT library.
30 \frac{1}{20}31 * Author: Tilen MAJERLE <tilen@majerle.eu>
32 * Version: v0.1.1
33 \frac{\cancel{x}}{\cancel{x}}34 #ifndef LWCELL_SYSTEM_PORT_HDR_H
35 #define LWCELL_SYSTEM_PORT_HDR_H
36
37 #include <stdint.h>
38 #include <stdlib.h>
39 #include "cmsis_os.h"
40 #include "lwcell/lwcell_opt.h"
41
42 #ifdef __cplusplus
43 extern "C" {
44 #endif /* __cplusplus */
45
46 #if LWCELL_CFG_OS && !__DOXYGEN__
47
48 typedef osMutexId_t lwcell_sys_mutex_t;
49 typedef osSemaphoreId_t lwcell_sys_sem_t;
50 typedef osMessageQueueId_t lwcell_sys_mbox_t;
51 typedef osThreadId_t lwcell_sys_thread_t;
52 | typedef osPriority_t lwcell_sys_thread_prio_t;
53
54 #define LWCELL_SYS_MUTEX_NULL ((lwcell_sys_mutex_t)0)
55 #define LWCELL_SYS_SEM_NULL ((lwcell_sys_sem_t)0)
56 #define LWCELL_SYS_MBOX_NULL ((lwcell_sys_mbox_t)0)
57 #define LWCELL_SYS_TIMEOUT ((uint32_t)osWaitForever)
58 #define LWCELL_SYS_THREAD_PRIO (osPriorityNormal)
59 #define LWCELL_SYS_THREAD_SS (512)
```

```
60
61 #endif /* LWCELL_CFG_OS && !__DOXYGEN__ */
62
63 #ifdef __cplusplus
64 | }
65 #endif \frac{4}{x} __cplusplus \frac{x}{x}66
67 #endif /* LWCELL_SYSTEM_PORT_HDR_H */
```
Listing 13: Actual implementation of system functions for CMSIS-OS based operating systems

```
1 / * *\frac{1}{2} * \file lwcell_sys_cmsis_os.c
3 * \brief System dependent functions for CMSIS-OS based operating system
4 */
5
6 / *
7 * Copyright (c) 2024 Tilen MAJERLE
8 *
9 * Permission is hereby granted, free of charge, to any person
10 * obtaining a copy of this software and associated documentation
\mathbf{u} \mathbf{v} \mathbf{v} files (the "Software"), to deal in the Software without restriction,
12 * including without limitation the rights to use, copy, modify, merge,
13 * publish, distribute, sublicense, and/or sell copies of the Software,
14 * and to permit persons to whom the Software is furnished to do so,
15 \frac{1}{2} subject to the following conditions:
16 *
17 * The above copyright notice and this permission notice shall be
18 \frac{18}{10} \frac{18}{100} included in all copies or substantial portions of the Software.
19 *
20 * THE SOFTWARE IS PROVIDED "AS IS", WITHOUT WARRANTY OF ANY KIND,
<sup>21</sup> * EXPRESS OR IMPLIED, INCLUDING BUT NOT LIMITED TO THE WARRANTIES
22 * OF MERCHANTABILITY, FITNESS FOR A PARTICULAR PURPOSE
23 * AND NONINFRINGEMENT. IN NO EVENT SHALL THE AUTHORS OR COPYRIGHT
_{24} \parallel * HOLDERS BE LIABLE FOR ANY CLAIM, DAMAGES OR OTHER LIABILITY,
_{25} \parallel * WHETHER IN AN ACTION OF CONTRACT, TORT OR OTHERWISE, ARISING
_{26} \parallel * FROM, OUT OF OR IN CONNECTION WITH THE SOFTWARE OR THE USE OR
<sup>27</sup> * OTHER DEALINGS IN THE SOFTWARE.
2829 * This file is part of LwCELL - Lightweight cellular modem AT library.
30 \frac{1}{20}31 * Author: Tilen MAJERLE <tilen@majerle.eu>
32 \times Version: v0.1.133 */
34 #include "cmsis_os.h"
35 #include "system/lwcell_sys.h"
36
37 #if !__DOXYGEN__
38
39 static osMutexId_t sys_mutex;
40
```

```
41 uint8 t
42 | lwcell_sys_init(void) {
43 lwcell_sys_mutex_create(&sys_mutex);
44 return 1;
45 }
46
47 uint32 t
48 | lwcell_sys_now(void) {
49 return osKernelGetTickCount();
50 \mid \}51
52 uint8_t
53 | lwcell_sys_protect(void) {
54 lwcell_sys_mutex_lock(&sys_mutex);
55 return 1;
56 \mid \}57
58 uint8 t
59 | lwcell_sys_unprotect(void) {
60 lwcell_sys_mutex_unlock(&sys_mutex);
61 return 1;
62 \mid \}63
64 uint8 t
65 lwcell_sys_mutex_create(lwcell_sys_mutex_t* p) {
66 const osMutexAttr_t attr = {
\sigma .attr_bits = osMutexRecursive,
\begin{array}{c|c}\n\text{68} & \text{name} = "lweell_m, \\
\text{68} & \text{68} \\
\text{69} & \text{69} \\
\text{60} & \text{60} \\
\text{61} & \text{60} \\
\text{62} & \text{60} \\
\text{63} & \text{60} \\
\text{65} & \text{60} \\
\text{66} & \text{60} \\
\text{67} & \text{60} \\
\text{68} & \text{60} \\
\text{69} & \text{60} \\
\text{60} & \text{60} \\
\text{60} & \text{60} \\
\text{60} & \69 };
70 return (*p = osMutexNew(&attr)) != NULL;
71 \mid \}72
73 uint8 t
74 lwcell_sys_mutex_delete(lwcell_sys_mutex_t* p) {
75 return osMutexDelete(*p) == osOK;
76 }
77
78 uint8_t79 lwcell_sys_mutex_lock(lwcell_sys_mutex_t* p) {
\text{S0} return osMutexAcquire(*p, osWaitForever) == osOK;
\begin{array}{c|c|c|c} \hline \end{array} 81 }
82
\frac{1}{83} uint8 t
84 lwcell_sys_mutex_unlock(lwcell_sys_mutex_t* p) {
85 return osMutexRelease(*p) == osOK;
86 }
87
88 uint8_t
89 lwcell_sys_mutex_isvalid(lwcell_sys_mutex_t* p) {
90 return p != NULL && *p != NULL;
91 | }
92
```

```
93 uint8 t
94 lwcell_sys_mutex_invalid(lwcell_sys_mutex_t* p) {
_{95} \uparrow _{\text{sp}} = LWCELL_SYS_MUTEX_NULL;
96 return 1;
97 }
98
99 uint8 t
100 | lwcell_sys_sem_create(lwcell_sys_sem_t* p, uint8_t cnt) {
101 const osSemaphoreAttr_t attr = {
102 .name = "lwcell_sem",
103 \quad | \quad \frac{1}{3};104 return (*p = osSemaphoreNew(1, cnt > 0 ? 1 : 0, &attr)) != NULL;
105 }
106
107 uint8_t
108 lwcell_sys_sem_delete(lwcell_sys_sem_t* p) {
_{109} return osSemaphoreDelete(*p) == osOK;
110 }
111
112 uint32_t
113 |lwcell_sys_sem_wait(lwcell_sys_sem_t* p, uint32_t timeout) {
114 uint32_t tick = osKernelSysTick();
115 return (osSemaphoreAcquire(*p, timeout == 0 ? osWaitForever : timeout) == osOK) ?\Box˓→(osKernelSysTick() - tick)
116 :␣
    ˓→LWCELL_SYS_TIMEOUT;
117 }
118
119 uint8_t
120 | lwcell_sys_sem_release(lwcell_sys_sem_t* p) {
121 return osSemaphoreRelease(*p) == osOK;
122 \quad \frac{1}{2}123
_{124} uint8 t
125 lwcell_sys_sem_isvalid(lwcell_sys_sem_t* p) {
126 return p != NULL && *p != NULL;
127 }
128
_{129} uint8_t
130 lwcell_sys_sem_invalid(lwcell_sys_sem_t* p) {
_{131} * p = LWCELL_SYS_SEM_NULL;
132 return 1;
133 \mid \}134
135 uint8 t
136 |lwcell_sys_mbox_create(lwcell_sys_mbox_t* b, size_t size) {
137 const osMessageQueueAttr_t attr = {
138 .name = "lwcell_mbox",
139 };
140 return (*b = osMessageQueueNew(size, sizeof(void*), &attr)) != NULL;
141 }
```
(continues on next page)

```
_{143} uint8 t
144 lwcell_sys_mbox_delete(lwcell_sys_mbox_t* b) {
145 if (osMessageQueueGetCount(*b) > 0) {
146 return 0;
147 }
_{148} return osMessageQueueDelete(*b) == osOK;
149 }
150
151 uint32_t
_{152} |lwcell_sys_mbox_put(lwcell_sys_mbox_t* b, void* m) {
153 uint32_t tick = osKernelSysTick();
154 return osMessageQueuePut(*b, &m, 0, osWaitForever) == osOK ? (osKernelSysTick() -_
    ˓→tick) : LWCELL_SYS_TIMEOUT;
155 }
156
157 uint32 t
158 |lwcell_sys_mbox_get(lwcell_sys_mbox_t* b, void** m, uint32_t timeout) {
159 uint32_t tick = osKernelSysTick();
160 return osMessageQueueGet(*b, m, NULL, timeout == 0 ? osWaitForever : timeout) ==\Box˓→osOK ? (osKernelSysTick() - tick)
161 \hbox{h}˓→ : LWCELL_SYS_TIMEOUT;
162 }
163
_{164} uint8_t
165 | lwcell_sys_mbox_putnow(lwcell_sys_mbox_t* b, void* m) {
166 return osMessageQueuePut(*b, &m, 0, 0) == osOK;
167 }
168
169 uint8_t
170 |lwcell_sys_mbox_getnow(lwcell_sys_mbox_t* b, void** m) {
171 return osMessageQueueGet(*b, m, NULL, 0) == osOK;
172 \mid \}173
174 uint8 t
175 lwcell_sys_mbox_isvalid(lwcell_sys_mbox_t* b) {
176 return b != NULL && *b != NULL;
177 \mid \}178
179 uint8_t
180 lwcell_sys_mbox_invalid(lwcell_sys_mbox_t* b) {
181 *b = LWCELL_SYS_MBOX_NULL;
182 return 1;
183 \mid \}184
185 uint8 t
_{186} \, <code>lwcell_sys_thread_create(lwcell_sys_thread_t* t, const char* name, lwcell_sys_thread_fn</code>\,˓→thread_func, void* const arg,
187 size_t stack_size, lwcell_sys_thread_prio_t prio) {
188 lwcell_sys_thread_t id;
189 const osThreadAttr_t thread_attr = {.name = (char*)name,
\begin{array}{c|c|c|c} \hline \text{190} & \text{190} & \text{190} \end{array} \begin{array}{c} \text{190} & \text{190} \end{array} \begin{array}{c} \text{190} & \text{190} \end{array} \begin{array}{c} \text{190} & \text{190} \end{array}
```

```
\begin{array}{c|c|c|c|c} \hline \text{191} & \text{191} \end{array} .stack_size = stack_size > 0 ? stack_size :_
    ˓→LWCELL_SYS_THREAD_SS};
192
193 id = osThreadNew(thread_func, arg, &thread_attr);
_{194} if (t != NULL) {
195 \star t = id;
196 }
_{197} return id != NULL;
198 | }
199
200 uint8_t
201 lwcell_sys_thread_terminate(lwcell_sys_thread_t* t) {
_{202} if (t != NULL) {
_{203} osThreadTerminate(*t);
204 } else {
205 osThreadExit();
206 }
207 return 1;
208 }
209
210 uint8_t
_{211} | lwcell_sys_thread_yield(void) {
212 osThreadYield();
213 return 1;
214 }
215
_{216} #endif /* !_DOXYGEN_ */
```
# **5.3 API reference**

List of all the modules:

# **5.3.1 Configuration**

This is the default configuration of the middleware. When any of the settings shall be modified, it shall be done in dedicated application config lwcell\_opts.h file.

**Note:** Check *[Getting started](#page-14-0)* for guidelines on how to create and use configuration file.

*group* LWCELL\_OPT

LwCELL options.

# **Defines**

# LWCELL\_CFG\_OS

Enables 1 or disables 0 operating system support for GSM library.

**Note:** Value must be set to 1 in the current revision

**Note:** Check OS configuration group for more configuration related to operating system

# LWCELL\_CFG\_MEM\_CUSTOM

Enables 1 or disables 0 custom memory management functions.

When set to 1, Memory manager block must be provided manually. This includes implementation of functions lwcell\_mem\_malloc, lwcell\_mem\_calloc, lwcell\_mem\_realloc and lwcell\_mem\_free

Note: Function declaration follows standard C functions malloc, calloc, realloc, free. Declaration is available in lwcell/lwcell\_mem.h file. Include this file to final implementation file

**Note:** When implementing custom memory allocation, it is necessary to take care of multiple threads accessing same resource for custom allocator

## LWCELL\_CFG\_MEM\_ALIGNMENT

Memory alignment for dynamic memory allocations.

**Note:** Some CPUs can work faster if memory is aligned, usually to 4 or 8 bytes. To speed up this possibilities, you can set memory alignment and library will try to allocate memory on aligned boundaries.

**Note:** Some CPUs such ARM Cortex-M0 don't support unaligned memory access. This CPUs must have set correct memory alignment value.

**Note:** This value must be power of 2

## LWCELL\_CFG\_USE\_API\_FUNC\_EVT

Enables 1 or disables 0 callback function and custom parameter for API functions.

When enabled, 2 additional parameters are available in API functions. When command is executed, callback function with its parameter could be called when not set to NULL.

## LWCELL\_CFG\_AT\_PORT\_BAUDRATE

Default baudrate used for AT port.

**Note:** Later, user may call API function to change to desired baudrate if necessary

#### LWCELL\_CFG\_RCV\_BUFF\_SIZE

Buffer size for received data waiting to be processed.

Note: When server mode is active and a lot of connections are in queue this should be set high otherwise your buffer may overflow

**Note:** Buffer size also depends on TX user driver if it uses DMA or blocking mode In case of DMA (CPU can work other tasks), buffer may be smaller as CPU will have more time to process all the incoming bytes

**Note:** This parameter has no meaning when *[LWCELL\\_CFG\\_INPUT\\_USE\\_PROCESS](#page-72-1)* is enabled

# LWCELL\_CFG\_RESET\_ON\_INIT

Enables 1 or disables 0 reset sequence after lwcell\_init call.

**Note:** When this functionality is disabled, user must manually call lwcell\_reset to send reset sequence to GSM device.

#### LWCELL\_CFG\_RESET\_ON\_DEVICE\_PRESENT

Enables 1 or disables 0 reset sequence after lwcell\_device\_set\_present call.

**Note:** When this functionality is disabled, user must manually call lwcell\_reset to send reset sequence to GSM device.

#### LWCELL\_CFG\_RESET\_DELAY\_DEFAULT

Default delay (milliseconds unit) before sending first AT command on reset sequence.

#### LWCELL\_CFG\_RESET\_DELAY\_AFTER

Default delay (milliseconds unit) after reset sequence.

## <span id="page-69-0"></span>LWCELL\_CFG\_KEEP\_ALIVE

Enables 1 or disables 0 periodic keep-alive events to registered callbacks.

## LWCELL\_CFG\_KEEP\_ALIVE\_TIMEOUT

Timeout periodic time to trigger keep alive events to registered callbacks.

Feature must be enabled with *[LWCELL\\_CFG\\_KEEP\\_ALIVE](#page-69-0)*

## LWCELL\_CFG\_CONN\_POLL\_INTERVAL

Poll interval for connections in units of milliseconds.

Value indicates interval time to call poll event on active connections.

**Note:** Single poll interval applies for all connections

Connection settings.

# **Defines**

# LWCELL\_CFG\_MAX\_CONNS

Maximal number of connections AT software can support on GSM device.

## LWCELL\_CFG\_CONN\_MAX\_DATA\_LEN

Maximal number of bytes we can send at single command to GSM.

**Note:** Value can not exceed 1460 bytes or no data will be ever send

**Note:** This is limitation of GSM AT commands and on systems where RAM is not an issue, it should be set to maximal value (1460) to optimize data transfer speed performance

## LWCELL\_CFG\_CONN\_MIN\_DATA\_LEN

Minimal buffer in bytes for connection receive allocation.

```
Allocation will always start with (up to) \ref LWCELL_CFG_CONN_MAX_
˓→DATA_LEN
            and will continue with trial down to this setting up until␣
˓→allocating is successful.
```
#### LWCELL\_CFG\_MAX\_SEND\_RETRIES

Set number of retries for send data command.

Sometimes it may happen that AT+SEND command fails due to different problems. Trying to send the same data multiple times can raise chances we are successful.

Debugging configurations.

# **Defines**

# <span id="page-71-0"></span>LWCELL\_CFG\_DBG

Set global debug support.

Possible values are LWCELL\_DBG\_ON or LWCELL\_DBG\_OFF

**Note:** Set to LWCELL\_DBG\_OFF to globally disable all debugs

#### LWCELL\_CFG\_DBG\_OUT(fmt, ...)

Debugging output function.

Called with format and optional parameters for printf style debug

#### LWCELL\_CFG\_DBG\_LVL\_MIN

Minimal debug level.

Check \ref LWCELL\_DBG\_LVL for possible values

#### LWCELL\_CFG\_DBG\_TYPES\_ON

Enabled debug types.

When debug is globally enabled with *[LWCELL\\_CFG\\_DBG](#page-71-0)* parameter, user must enable debug types such as TRACE or STATE messages.

Check LWCELL\_DBG\_TYPE for possible options. Separate values with bitwise OR operator

# LWCELL\_CFG\_DBG\_INIT

Set debug level for init function.

Possible values are LWCELL\_DBG\_ON or LWCELL\_DBG\_OFF

# LWCELL\_CFG\_DBG\_MEM

Set debug level for memory manager.

Possible values are LWCELL\_DBG\_ON or LWCELL\_DBG\_OFF

# LWCELL\_CFG\_DBG\_INPUT

Set debug level for input module.

Possible values are LWCELL\_DBG\_ON or LWCELL\_DBG\_OFF

#### LWCELL\_CFG\_DBG\_THREAD

Set debug level for GSM threads.

Possible values are LWCELL\_DBG\_ON or LWCELL\_DBG\_OFF

#### LWCELL\_CFG\_DBG\_ASSERT

Set debug level for asserting of input variables.

Possible values are LWCELL\_DBG\_ON or LWCELL\_DBG\_OFF
### LWCELL\_CFG\_DBG\_IPD

Set debug level for incoming data received from device.

Possible values are LWCELL\_DBG\_ON or LWCELL\_DBG\_OFF

### LWCELL\_CFG\_DBG\_PBUF

Set debug level for packet buffer manager.

Possible values are LWCELL\_DBG\_ON or LWCELL\_DBG\_OFF

#### LWCELL\_CFG\_DBG\_CONN

Set debug level for connections.

Possible values are LWCELL\_DBG\_ON or LWCELL\_DBG\_OFF

### LWCELL\_CFG\_DBG\_VAR

Set debug level for dynamic variable allocations. Possible values are LWCELL\_DBG\_ON or LWCELL\_DBG\_OFF

## LWCELL\_CFG\_DBG\_NETCONN

Set debug level for netconn sequential API. Possible values are LWCELL\_DBG\_ON or LWCELL\_DBG\_OFF

## LWCELL\_CFG\_AT\_ECHO

Enables 1 or disables 0 echo mode on AT commands sent to GSM device.

**Note:** This mode is useful when debugging GSM communication

Operating system dependant configuration.

# **Defines**

## LWCELL\_CFG\_THREAD\_PRODUCER\_MBOX\_SIZE

Set number of message queue entries for procuder thread.

Message queue is used for storing memory address to command data

### LWCELL\_CFG\_THREAD\_PROCESS\_MBOX\_SIZE

Set number of message queue entries for processing thread.

Message queue is used to notify processing thread about new received data on AT port

#### <span id="page-72-0"></span>LWCELL\_CFG\_INPUT\_USE\_PROCESS

Enables 1 or disables 0 direct support for processing input data.

When this mode is enabled, no overhead is included for copying data to receive buffer because bytes are processed directly.

**Note:** This mode can only be used when *[LWCELL\\_CFG\\_OS](#page-68-0)* is enabled

**Note:** When using this mode, separate thread must be dedicated only for reading data on AT port

**Note:** Best case for using this mode is if DMA receive is supported by host device

#### LWCELL\_THREAD\_PRODUCER\_HOOK()

Producer thread hook, called each time thread wakes-up and does the processing.

It can be used to check if thread is alive.

### LWCELL\_THREAD\_PROCESS\_HOOK()

Process thread hook, called each time thread wakes-up and does the processing.

It can be used to check if thread is alive.

#### LWCELL\_CFG\_THREADX\_CUSTOM\_MEM\_BYTE\_POOL

Enables 1 or disables 0 custom memory byte pool extension for ThreadX port.

When enabled, user must manually set byte pool at run-time, before lwcell init is called

#### LWCELL\_CFG\_THREADX\_IDLE\_THREAD\_EXTENSION

Enables 1 or disables 0 idle thread extensions feature of ThreadX.

When enabled, user must manually configure idle thread and setup additional thread handle extension fields. By default ThreadX doesn't support self-thread cleanup when thread memory is dynamically allocated  $\&$ thread terminated, hence another thread is mandatory to do the cleanup process instead.

This configuration does not create idle-thread, rather only sets additional TX\_THREAD fields, indicating thread handle and thread stack are dynamically allocated.

Have a look at System-ThreadX port for implementation

Configuration of specific modules.

## **Defines**

#### <span id="page-73-0"></span>LWCELL\_CFG\_NETWORK

Enables 1 or disables 0 network functionality used for TCP/IP communication.

Network must be enabled to use all GPRS/LTE functions such as connection API, FTP, HTTP, etc.

#### LWCELL\_CFG\_NETWORK\_IGNORE\_CGACT\_RESULT

Ignores 1 or not 0 result from AT+CGACT command.

**Note:** This may be used for data-only SIM cards where command might fail when trying to attach to network for data transfer

## LWCELL\_CFG\_CONN

Enables 1 or disables 0 connection API.

**Note:** *[LWCELL\\_CFG\\_NETWORK](#page-73-0)* must be enabled to use connection feature

## LWCELL\_CFG\_SMS

Enables 1 or disables 0 SMS API.

## LWCELL\_CFG\_CALL

Enables 1 or disables 0 call API.

#### LWCELL\_CFG\_PHONEBOOK

Enables 1 or disables 0 phonebook API.

### LWCELL\_CFG\_HTTP

Enables 1 or disables 0 HTTP API.

**Note:** *[LWCELL\\_CFG\\_NETWORK](#page-73-0)* must be enabled to use connection feature

#### LWCELL\_CFG\_FTP

Enables 1 or disables 0 FTP API.

**Note:** *[LWCELL\\_CFG\\_NETWORK](#page-73-0)* must be enabled to use connection feature

## LWCELL\_CFG\_PING

Enables 1 or disables 0 PING API.

**Note:** *[LWCELL\\_CFG\\_NETWORK](#page-73-0)* must be enabled to use connection feature

# LWCELL\_CFG\_USSD

Enables 1 or disables 0 USSD API.

Configuration of netconn API module.

# **Defines**

# LWCELL\_CFG\_NETCONN

Enables 1 or disables 0 NETCONN sequential API support for OS systems.

## **See also:**

*[LWCELL\\_CFG\\_OS](#page-68-0)*

**Note:** To use this feature, OS support is mandatory.

# <span id="page-75-0"></span>LWCELL\_CFG\_NETCONN\_RECEIVE\_TIMEOUT

Enables 1 or disables 0 receive timeout feature.

When this option is enabled, user will get an option to set timeout value for receive data on netconn, before function returns timeout error.

**Note:** Even if this option is enabled, user must still manually set timeout, by default time will be set to 0 which means no timeout.

## LWCELL\_CFG\_NETCONN\_ACCEPT\_QUEUE\_LEN

Accept queue length for new client when netconn server is used.

Defines number of maximal clients waiting in accept queue of server connection

## LWCELL\_CFG\_NETCONN\_RECEIVE\_QUEUE\_LEN

Receive queue length for pbuf entries.

Defines maximal number of pbuf data packet references for receive

Configuration of MQTT and MQTT API client modules.

# **Defines**

## LWCELL\_CFG\_MQTT\_MAX\_REQUESTS

Maximal number of open MQTT requests at a time.

## LWCELL\_CFG\_MQTT\_API\_MBOX\_SIZE

Size of MQTT API message queue for received messages.

## LWCELL\_CFG\_DBG\_MQTT

Set debug level for MQTT client module.

Possible values are LWCELL\_DBG\_ON or LWCELL\_DBG\_OFF

### LWCELL\_CFG\_DBG\_MQTT\_API

Set debug level for MQTT API client module.

Possible values are LWCELL\_DBG\_ON or LWCELL\_DBG\_OFF

Standard C library configuration.

Configuration allows you to overwrite default C language function in case of better implementation with hardware (for example DMA for data copy).

## **Defines**

LWCELL\_MEMCPY(dst, src, len)

Memory copy function declaration.

User is able to change the memory function, in case hardware supports copy operation, it may implement its own

Function prototype must be similar to:

void \* my\_memcpy(void\* dst, const void\* src, size\_t len);

#### **Parameters**

- dst **[in]** Destination memory start address
- src **[in]** Source memory start address
- **len** [in] Number of bytes to copy

#### **Returns**

Destination memory start address

## LWCELL\_MEMSET(dst, b, len)

Memory set function declaration.

Function prototype must be similar to:

void \* my\_memset(void\* dst, int b, size\_t len);

### **Parameters**

- dst **[in]** Destination memory start address
- b **[in]** Value (byte) to set in memory
- len **[in]** Number of bytes to set

### **Returns**

Destination memory start address

# **5.3.2 Platform specific**

List of all the modules:

## **Low-Level functions**

Low-level module consists of callback-only functions, which are called by middleware and must be implemented by final application.

**Tip:** Check *[Porting guide](#page-38-0)* for actual implementation

#### *group* LWCELL\_LL

Low-level communication functions.

## **Typedefs**

<span id="page-77-0"></span>typedef size\_t (\*lwcell\_ll\_send\_fn)(const void \*data, size\_t len)

Function prototype for AT output data.

### **Param data**

**[in]** Pointer to data to send. This parameter can be set to NULL, indicating to the low-level that (if used) DMA could be started to transmit data to the device

### **Param len**

[in] Number of bytes to send. This parameter can be set to 0 to indicate that internal buffer can be flushed to stream. This is implementation defined and feature might be ignored

#### **Return**

Number of bytes sent

<span id="page-77-1"></span>typedef uint8\_t (\*lwcell\_ll\_reset\_fn)(uint8\_t state)

Function prototype for hardware reset of GSM device.

## **Param state**

**[in]** State indicating reset. When set to 1, reset must be active (usually pin active low), or set to 0 when reset is cleared

### **Return**

1 on successful action, 0 otherwise

# **Functions**

lwcellr\_t lwcell\_ll\_init(*[lwcell\\_ll\\_t](#page-78-0)* \*ll)

Callback function called from initialization process.

**Note:** This function may be called multiple times if AT baudrate is changed from application. It is important that every configuration except AT baudrate is configured only once!

**Note:** This function may be called from different threads in GSM stack when using OS. When *[LW-](#page-72-0)[CELL\\_CFG\\_INPUT\\_USE\\_PROCESS](#page-72-0)* is set to 1, this function may be called from user UART thread.

## **Parameters**

ll – **[inout]** Pointer to *[lwcell\\_ll\\_t](#page-78-1)* structure to fill data for communication functions

#### **Returns**

lwcellOK on success, member of lwcellr\_t enumeration otherwise

## lwcellr\_t lwcell\_ll\_deinit(*[lwcell\\_ll\\_t](#page-78-0)* \*ll)

Callback function to de-init low-level communication part.

#### **Parameters**

ll – **[inout]** Pointer to *[lwcell\\_ll\\_t](#page-78-1)* structure to fill data for communication functions

#### **Returns**

lwcellOK on success, member of lwcellr\_t enumeration otherwise

## <span id="page-78-1"></span><span id="page-78-0"></span>struct lwcell\_ll\_t

*#include <lwcell\_types.h>* Low level user specific functions.

# **Public Members**

## *[lwcell\\_ll\\_send\\_fn](#page-77-0)* send\_fn

Callback function to transmit data

## *[lwcell\\_ll\\_reset\\_fn](#page-77-1)* reset\_fn

Reset callback function

## uint32 t baudrate

UART baudrate value

## struct *[lwcell\\_ll\\_t](#page-78-0)*::[anonymous] uart

UART communication parameters

## **System functions**

System functions are bridge between operating system system calls and middleware system calls. Middleware is tightly coupled with operating system features hence it is important to include OS features directly.

It includes support for:

- Thread management, to start/stop threads
- Mutex management for recursive mutexes
- Semaphore management for binary-only semaphores
- Message queues for thread-safe data exchange between threads
- Core system protection for mutual exclusion to access shared resources

**Tip:** Check *[Porting guide](#page-38-0)* for actual implementation guidelines.

#### *group* LWCELL\_SYS

System based function for OS management, timings, etc.

## **Main**

#### uint8\_t lwcell\_sys\_init(void)

Init system dependant parameters.

After this function is called, all other system functions must be fully ready.

#### **Returns**

1 on success, 0 otherwise

#### uint32\_t lwcell\_sys\_now(void)

Get current time in units of milliseconds.

## **Returns**

Current time in units of milliseconds

# <span id="page-79-0"></span>uint8\_t lwcell\_sys\_protect(void)

Protect middleware core.

Stack protection must support recursive mode. This function may be called multiple times, even if access has been granted before.

**Note:** Most operating systems support recursive mutexes.

## **Returns**

1 on success, 0 otherwise

#### uint8\_t lwcell\_sys\_unprotect(void)

Unprotect middleware core.

This function must follow number of calls of *[lwcell\\_sys\\_protect](#page-79-0)* and unlock access only when counter reached back zero.

**Note:** Most operating systems support recursive mutexes.

#### **Returns**

1 on success, 0 otherwise

# **Mutex**

#### uint8\_t lwcell\_sys\_mutex\_create(lwcell\_sys\_mutex\_t \*p)

Create new recursive mutex.

**Note:** Recursive mutex has to be created as it may be locked multiple times before unlocked

**Parameters** p – **[out]** Pointer to mutex structure to allocate

**Returns**

1 on success, 0 otherwise

#### uint8\_t lwcell\_sys\_mutex\_delete(lwcell\_sys\_mutex\_t \*p)

Delete recursive mutex from system.

#### **Parameters**

p – **[in]** Pointer to mutex structure

**Returns**

1 on success, 0 otherwise

# uint8\_t lwcell\_sys\_mutex\_lock(lwcell\_sys\_mutex\_t \*p)

Lock recursive mutex, wait forever to lock.

### **Parameters**

p – **[in]** Pointer to mutex structure

### **Returns**

1 on success, 0 otherwise

## uint8\_t lwcell\_sys\_mutex\_unlock(lwcell\_sys\_mutex\_t \*p)

Unlock recursive mutex.

#### **Parameters**

p – **[in]** Pointer to mutex structure

#### **Returns**

1 on success, 0 otherwise

#### uint8\_t lwcell\_sys\_mutex\_isvalid(lwcell\_sys\_mutex\_t \*p)

Check if mutex structure is valid system.

## **Parameters**

p – **[in]** Pointer to mutex structure

### **Returns**

1 on success, 0 otherwise

## uint8\_t lwcell\_sys\_mutex\_invalid(lwcell\_sys\_mutex\_t \*p)

Set recursive mutex structure as invalid.

## **Parameters**

p – **[in]** Pointer to mutex structure

## **Returns**

1 on success, 0 otherwise

# **Semaphores**

#### uint8\_t lwcell\_sys\_sem\_create(*[lwcell\\_sys\\_sem\\_t](#page-85-0)* \*p, uint8\_t cnt)

Create a new binary semaphore and set initial state.

#### **Note:** Semaphore may only have 1 token available

## **Parameters**

- p **[out]** Pointer to semaphore structure to fill with result
- **cnt** [in] Count indicating default semaphore state: 0: Take semaphore token immediately 1: Keep token available

#### **Returns**

1 on success, 0 otherwise

#### uint8\_t lwcell\_sys\_sem\_delete(*[lwcell\\_sys\\_sem\\_t](#page-85-0)* \*p)

Delete binary semaphore.

#### **Parameters**

p – **[in]** Pointer to semaphore structure

#### **Returns**

1 on success, 0 otherwise

## uint32\_t lwcell\_sys\_sem\_wait(*[lwcell\\_sys\\_sem\\_t](#page-85-0)* \*p, uint32\_t timeout)

Wait for semaphore to be available.

# **Parameters**

- p **[in]** Pointer to semaphore structure
- **timeout** [in] Timeout to wait in milliseconds. When 0 is applied, wait forever

#### **Returns**

Number of milliseconds waited for semaphore to become available or *[LW-](#page-84-0)[CELL\\_SYS\\_TIMEOUT](#page-84-0)* if not available within given time

## uint8\_t lwcell\_sys\_sem\_release(*[lwcell\\_sys\\_sem\\_t](#page-85-0)* \*p)

Release semaphore.

#### **Parameters**

p – **[in]** Pointer to semaphore structure

#### **Returns**

1 on success, 0 otherwise

#### uint8\_t lwcell\_sys\_sem\_isvalid(*[lwcell\\_sys\\_sem\\_t](#page-85-0)* \*p)

Check if semaphore is valid.

### **Parameters**

p – **[in]** Pointer to semaphore structure

#### **Returns**

1 on success, 0 otherwise

## uint8\_t lwcell\_sys\_sem\_invalid(*[lwcell\\_sys\\_sem\\_t](#page-85-0)* \*p)

Invalid semaphore.

#### **Parameters**

p – **[in]** Pointer to semaphore structure

#### **Returns**

1 on success, 0 otherwise

#### **Message queues**

uint8\_t lwcell\_sys\_mbox\_create(*[lwcell\\_sys\\_mbox\\_t](#page-85-1)* \*b, size\_t size)

Create a new message queue with entry type of void \*

### **Parameters**

- b **[out]** Pointer to message queue structure
- size **[in]** Number of entries for message queue to hold

## **Returns**

1 on success, 0 otherwise

### uint8\_t lwcell\_sys\_mbox\_delete(*[lwcell\\_sys\\_mbox\\_t](#page-85-1)* \*b)

Delete message queue.

#### **Parameters**

b – **[in]** Pointer to message queue structure

### **Returns**

1 on success, 0 otherwise

#### uint32\_t lwcell\_sys\_mbox\_put(*[lwcell\\_sys\\_mbox\\_t](#page-85-1)* \*b, void \*m)

Put a new entry to message queue and wait until memory available.

#### **Parameters**

- b **[in]** Pointer to message queue structure
- m **[in]** Pointer to entry to insert to message queue

## **Returns**

Time in units of milliseconds needed to put a message to queue

uint32\_t lwcell\_sys\_mbox\_get(*[lwcell\\_sys\\_mbox\\_t](#page-85-1)* \*b, void \*\*m, uint32\_t timeout)

Get a new entry from message queue with timeout.

#### **Parameters**

- b **[in]** Pointer to message queue structure
- **m** [in] Pointer to pointer to result to save value from message queue to
- timeout **[in]** Maximal timeout to wait for new message. When 0 is applied, wait for unlimited time

#### **Returns**

Time in units of milliseconds needed to put a message to queue or *[LWCELL\\_SYS\\_TIMEOUT](#page-84-0)* if it was not successful

uint8\_t **lwcell\_sys\_mbox\_putnow**(*[lwcell\\_sys\\_mbox\\_t](#page-85-1)* \*b, void \*m)

Put a new entry to message queue without timeout (now or fail)

### **Parameters**

- b **[in]** Pointer to message queue structure
- m **[in]** Pointer to message to save to queue

### **Returns**

1 on success, 0 otherwise

uint8\_t lwcell\_sys\_mbox\_getnow(*[lwcell\\_sys\\_mbox\\_t](#page-85-1)* \*b, void \*\*m)

Get an entry from message queue immediately.

#### **Parameters**

- b **[in]** Pointer to message queue structure
- m **[in]** Pointer to pointer to result to save value from message queue to

## **Returns**

1 on success, 0 otherwise

#### uint8\_t lwcell\_sys\_mbox\_isvalid(*[lwcell\\_sys\\_mbox\\_t](#page-85-1)* \*b)

Check if message queue is valid.

**Parameters**

b – **[in]** Pointer to message queue structure

## **Returns**

1 on success, 0 otherwise

uint8\_t lwcell\_sys\_mbox\_invalid(*[lwcell\\_sys\\_mbox\\_t](#page-85-1)* \*b)

Invalid message queue.

### **Parameters** b – **[in]** Pointer to message queue structure

#### **Returns**

1 on success, 0 otherwise

# **Threads**

uint8\_t lwcell\_sys\_thread\_create(*[lwcell\\_sys\\_thread\\_t](#page-85-2)* \*t, const char \*name, *[lwcell\\_sys\\_thread\\_fn](#page-85-3)* thread\_func, void \*const arg, size\_t stack\_size, *[lwcell\\_sys\\_thread\\_prio\\_t](#page-85-4)* prio)

Create a new thread.

**Parameters**

- t **[out]** Pointer to thread identifier if create was successful. It may be set to NULL
- name **[in]** Name of a new thread
- thread\_func **[in]** Thread function to use as thread body
- arg **[in]** Thread function argument
- stack\_size [in] Size of thread stack in uints of bytes. If set to 0, reserve default stack size

• prio – **[in]** Thread priority

## **Returns**

1 on success, 0 otherwise

#### uint8\_t lwcell\_sys\_thread\_terminate(*[lwcell\\_sys\\_thread\\_t](#page-85-2)* \*t)

Terminate thread (shut it down and remove)

## **Parameters**

t – **[in]** Pointer to thread handle to terminate. If set to NULL, terminate current thread (thread from where function is called)

## **Returns**

1 on success, 0 otherwise

### uint8\_t lwcell\_sys\_thread\_yield(void)

Yield current thread.

### **Returns**

1 on success, 0 otherwise

# **Defines**

## LWCELL\_SYS\_MUTEX\_NULL

Mutex invalid value.

Value assigned to lwcell\_sys\_mutex\_t type when it is not valid.

## LWCELL\_SYS\_SEM\_NULL

Semaphore invalid value.

Value assigned to *[lwcell\\_sys\\_sem\\_t](#page-85-5)* type when it is not valid.

#### LWCELL\_SYS\_MBOX\_NULL

Message box invalid value.

Value assigned to *[lwcell\\_sys\\_mbox\\_t](#page-85-6)* type when it is not valid.

#### <span id="page-84-0"></span>LWCELL\_SYS\_TIMEOUT

OS timeout value.

Value returned by operating system functions (mutex wait, sem wait, mbox wait) when it returns timeout and does not give valid value to application

### LWCELL\_SYS\_THREAD\_PRIO

Default thread priority value used by middleware to start built-in threads.

Threads can well operate with normal (default) priority and do not require any special feature in terms of priority for proper operation.

## lwcell\_sys\_THREAD\_SS

Stack size in units of bytes for system threads.

It is used as default stack size for all built-in threads.

# **Typedefs**

```
typedef void (*lwcell_sys_thread_fn)(void*)
           Thread function prototype.
     typedef void *lwcell_sys_lwcell_sys_mutex_t
           System mutex type.
           It is used by middleware as base type of mutex.
     typedef void *lwcell_sys_sem_t
           System semaphore type.
           It is used by middleware as base type of mutex.
     typedef void *lwcell_sys_mbox_t
           System message queue type.
           It is used by middleware as base type of mutex.
     typedef void *lwcell_sys_thread_t
           System thread ID type.
     typedef int lwcell_sys_thread_prio_t
           System thread priority type.
           It is used as priority type for system function, to start new threads by middleware.
5.3.3 Applications
MQTT Client
MQTT client v3.1.1 implementation, based on callback (non-netconn) connection API.
```
# <span id="page-85-9"></span><span id="page-85-4"></span><span id="page-85-2"></span>*group* LWCELL\_APP\_MQTT\_CLIENT

MQTT client.

# **Typedefs**

<span id="page-85-7"></span>typedef struct lwcell\_mqtt\_client \*lwcell\_mqtt\_client\_p Pointer to lwcell\_mqtt\_client\_t structure.

<span id="page-85-8"></span>typedef void (\*lwcell\_mqtt\_evt\_fn)(*[lwcell\\_mqtt\\_client\\_p](#page-85-7)* client, *[lwcell\\_mqtt\\_evt\\_t](#page-91-0)* \*evt) MQTT event callback function.

> **Param client [in]** MQTT client

**Param evt [in]** MQTT event with type and related data

# **Enums**

#### <span id="page-86-2"></span><span id="page-86-1"></span>enum lwcell\_mqtt\_qos\_t

Quality of service enumeration.

*Values:*

### <span id="page-86-0"></span>enumerator  $LWCELL_MQTT_QOS_AT_MOST_ONCE =  $0x00$$

Delivery is not guaranteed to arrive, but can arrive up to  $1 \times 1$  time = non-critical packets where losses are allowed

### enumerator  $LWCELL_MQTT_QOS_AT_LEAST_QNCE =  $0x01$$

Delivery is quaranteed at least once, but it may be delivered multiple times with the same content

## enumerator  $LWCELL_MQTT_QOS_LXACTLY_QNCE =  $0x02$$

Delivery is quaranteed exactly once = very critical packets such as billing informations or similar

### enum lwcell\_mqtt\_state\_t

State of MQTT client.

*Values:*

## enumerator LWCELL\_MQTT\_CONN\_DISCONNECTED =  $0x00$

Connection with server is not established

## enumerator LWCELL\_MQTT\_CONN\_CONNECTING

Client is connecting to server

#### enumerator LWCELL\_MQTT\_CONN\_DISCONNECTING

Client connection is disconnecting from server

### enumerator LWCELL\_MQTT\_CONNECTING

MQTT client is connecting... CONNECT command has been sent to server

## enumerator LWCELL\_MQTT\_CONNECTED

MQTT is fully connected and ready to send data on topics

# <span id="page-86-6"></span><span id="page-86-3"></span>enum lwcell\_mqtt\_evt\_type\_t

MQTT event types.

*Values:*

#### <span id="page-86-4"></span>enumerator LWCELL\_MQTT\_EVT\_CONNECT

MQTT client connect event

## <span id="page-86-5"></span>enumerator LWCELL\_MQTT\_EVT\_SUBSCRIBE

MQTT client subscribed to specific topic

#### <span id="page-87-3"></span>enumerator LWCELL\_MQTT\_EVT\_UNSUBSCRIBE

MQTT client unsubscribed from specific topic

#### <span id="page-87-5"></span>enumerator LWCELL\_MQTT\_EVT\_PUBLISH

MQTT client publish message to server event.

**Note:** When publishing packet with quality of service *[LWCELL\\_MQTT\\_QOS\\_AT\\_MOST\\_ONCE](#page-86-0)*, you may not receive event, even if packet was successfully sent, thus do not rely on this event for packet with qos = LWCELL\_MQTT\_QOS\_AT\_MOST\_ONCE

### <span id="page-87-4"></span>enumerator LWCELL\_MQTT\_EVT\_PUBLISH\_RECV

MQTT client received a publish message from server

### <span id="page-87-2"></span>enumerator LWCELL\_MQTT\_EVT\_DISCONNECT

MQTT client disconnected from MQTT server

#### enumerator LWCELL\_MQTT\_EVT\_KEEP\_ALIVE

MQTT keep-alive sent to server and reply received

#### <span id="page-87-1"></span><span id="page-87-0"></span>enum lwcell\_mqtt\_conn\_status\_t

List of possible results from MQTT server when executing connect command.

*Values:*

<span id="page-87-6"></span>enumerator  $LWCELL_MQTT_CONN_STATUS_ACCEPTED =  $0x00$$ 

Connection accepted and ready to use

- enumerator LWCELL\_MQTT\_CONN\_STATUS\_REFUSED\_PROTOCOL\_VERSION = 0x01 Connection Refused, unacceptable protocol version
- enumerator  $LWCELL_MQTT_CONN_STATUS_REFUSEDID =  $0x02$$

Connection refused, identifier rejected

- enumerator LWCELL\_MQTT\_CONN\_STATUS\_REFUSED\_SERVER = 0x03 Connection refused, server unavailable
- enumerator LWCELL\_MQTT\_CONN\_STATUS\_REFUSED\_USER\_PASS = 0x04 Connection refused, bad user name or password
- enumerator LWCELL\_MQTT\_CONN\_STATUS\_REFUSED\_NOT\_AUTHORIZED =  $0x05$ Connection refused, not authorized
- enumerator  $LWCELL_MQTT_CONN_STATUS_TCP_FAILED =  $0x100$$ TCP connection to server was not successful

# **Functions**

*[lwcell\\_mqtt\\_client\\_p](#page-85-7)* lwcell\_mqtt\_client\_new(size\_t tx\_buff\_len, size\_t rx\_buff\_len)

Allocate a new MQTT client structure.

#### **Parameters**

• tx\_buff\_len – **[in]** Length of raw data output buffer

• rx\_buff\_len – **[in]** Length of raw data input buffer

#### **Returns**

Pointer to new allocated MQTT client structure or NULL on failure

### void lwcell\_mqtt\_client\_delete(*[lwcell\\_mqtt\\_client\\_p](#page-85-7)* client)

Delete MQTT client structure.

**Note:** MQTT client must be disconnected first

**Parameters** client – **[in]** MQTT client

lwcellr\_t lwcell\_mqtt\_client\_connect(*[lwcell\\_mqtt\\_client\\_p](#page-85-7)* client, const char \*host, lwcell\_port\_t port, *[lwcell\\_mqtt\\_evt\\_fn](#page-85-8)* evt\_fn, const *[lwcell\\_mqtt\\_client\\_info\\_t](#page-90-0)* \*info)

Connect to MQTT server.

**Note:** After TCP connection is established, CONNECT packet is automatically sent to server

## **Parameters**

- client **[in]** MQTT client
- host **[in]** Host address for server
- port **[in]** Host port number
- evt\_fn **[in]** Callback function for all events on this MQTT client
- info **[in]** Information structure for connection

#### **Returns**

lwcellOK on success, member of lwcellr\_t enumeration otherwise

## lwcellr\_t lwcell\_mqtt\_client\_disconnect(*[lwcell\\_mqtt\\_client\\_p](#page-85-7)* client)

Disconnect from MQTT server.

**Parameters** client – **[in]** MQTT client

#### **Returns**

lwcellOK if request sent to queue or member of lwcellr\_t otherwise

# uint8\_t lwcell\_mqtt\_client\_is\_connected(*[lwcell\\_mqtt\\_client\\_p](#page-85-7)* client)

Test if client is connected to server and accepted to MQTT protocol.

## **Note:** Function will return error if TCP is connected but MQTT not accepted

## **Parameters**

client – **[in]** MQTT client

### **Returns**

1 on success, 0 otherwise

<span id="page-89-0"></span>lwcellr\_t lwcell\_mqtt\_client\_subscribe(*[lwcell\\_mqtt\\_client\\_p](#page-85-7)* client, const char \*topic, *[lwcell\\_mqtt\\_qos\\_t](#page-86-1)* qos, void \*arg)

Subscribe to MQTT topic.

## **Parameters**

- client **[in]** MQTT client
- topic **[in]** Topic name to subscribe to
- qos **[in]** Quality of service. This parameter can be a value of *[lwcell\\_mqtt\\_qos\\_t](#page-86-2)*
- arg **[in]** User custom argument used in callback

#### **Returns**

lwcellOK on success, member of lwcellr\_t enumeration otherwise

<span id="page-89-1"></span>lwcellr\_t lwcell\_mqtt\_client\_unsubscribe(*[lwcell\\_mqtt\\_client\\_p](#page-85-7)* client, const char \*topic, void \*arg) Unsubscribe from MQTT topic.

**Parameters**

- client **[in]** MQTT client
- topic **[in]** Topic name to unsubscribe from
- arg **[in]** User custom argument used in callback

#### **Returns**

lwcellOK on success, member of lwcellr\_t enumeration otherwise

<span id="page-89-2"></span>lwcellr\_t lwcell\_mqtt\_client\_publish(*[lwcell\\_mqtt\\_client\\_p](#page-85-7)* client, const char \*topic, const void

\*payload, uint16\_t len, *[lwcell\\_mqtt\\_qos\\_t](#page-86-1)* qos, uint8\_t retain, void

\*arg)

Publish a new message on specific topic.

## **Parameters**

- client **[in]** MQTT client
- topic **[in]** Topic to send message to
- payload **[in]** Message data
- payload\_len **[in]** Length of payload data
- qos **[in]** Quality of service. This parameter can be a value of *[lwcell\\_mqtt\\_qos\\_t](#page-86-2)* enumeration
- retain **[in]** Retian parameter value
- arg **[in]** User custom argument used in callback

#### **Returns**

lwcellOK on success, member of lwcellr\_t enumeration otherwise

## void \*lwcell\_mqtt\_client\_get\_arg(*[lwcell\\_mqtt\\_client\\_p](#page-85-7)* client)

Get user argument on client.

**Parameters** client – **[in]** MQTT client handle

### **Returns**

User argument

void lwcell\_mqtt\_client\_set\_arg(*[lwcell\\_mqtt\\_client\\_p](#page-85-7)* client, void \*arg)

Set user argument on client.

## **Parameters**

- client **[in]** MQTT client handle
- arg **[in]** User argument

## <span id="page-90-0"></span>struct lwcell\_mqtt\_client\_info\_t

*#include <lwcell\_mqtt\_client.h>* MQTT client information structure.

## **Public Members**

# const char \*id

Client unique identifier. It is required and must be set by user

#### const char \*user

Authentication username. Set to NULL if not required

#### const char \*pass

Authentication password, set to NULL if not required

## uint16\_t keep\_alive

Keep-alive parameter in units of seconds. When set to 0, functionality is disabled (not recommended)

const char \*will\_topic

Will topic

# const char \*will\_message

Will message

# *[lwcell\\_mqtt\\_qos\\_t](#page-86-1)* will\_qos

Will topic quality of service

# struct lwcell\_mqtt\_request\_t

*#include <lwcell\_mqtt\_client.h>* MQTT request object.

# **Public Members**

### uint8\_t status

Entry status flag for in use or pending bit

# uint16\_t packet\_id

Packet ID generated by client on publish

#### void \*arg

User defined argument

## uint32\_t expected\_sent\_len

Number of total bytes which must be sent on connection before we can say "packet was sent".

## uint32\_t timeout\_start\_time

Timeout start time in units of milliseconds

# <span id="page-91-0"></span>struct lwcell\_mqtt\_evt\_t

*#include <lwcell\_mqtt\_client.h>* MQTT event structure for callback function.

# **Public Members**

# *[lwcell\\_mqtt\\_evt\\_type\\_t](#page-86-3)* type

Event type

#### *[lwcell\\_mqtt\\_conn\\_status\\_t](#page-87-0)* status

Connection status with MQTT

# struct *[lwcell\\_mqtt\\_evt\\_t](#page-91-0)*::[anonymous]::[anonymous] connect Event for connecting to server

# uint8\_t is\_accepted

Status if client was accepted to MQTT prior disconnect event

# struct *[lwcell\\_mqtt\\_evt\\_t](#page-91-0)*::[anonymous]::[anonymous] disconnect

Event for disconnecting from server

# void \*arg

User argument for callback function

#### lwcellr\_t res

Response status

struct *[lwcell\\_mqtt\\_evt\\_t](#page-91-0)*::[anonymous]::[anonymous] sub\_unsub\_scribed

Event for (un)subscribe to/from topics

struct *[lwcell\\_mqtt\\_evt\\_t](#page-91-0)*::[anonymous]::[anonymous] publish

Published event

const uint8\_t \*topic Pointer to topic identifier

size\_t topic\_len

Length of topic

const void \*payload Topic payload

size\_t payload\_len Length of topic payload

# uint<sub>8\_t</sub> dup

Duplicate flag if message was sent again

## *[lwcell\\_mqtt\\_qos\\_t](#page-86-1)* qos

Received packet quality of service

struct *[lwcell\\_mqtt\\_evt\\_t](#page-91-0)*::[anonymous]::[anonymous] publish\_recv

Publish received event

# union *[lwcell\\_mqtt\\_evt\\_t](#page-91-0)*::[anonymous] evt

Event data parameters

## *group* LWCELL\_APP\_MQTT\_CLIENT\_EVT

Event helper functions.

**Connect event**

**Note:** Use these functions on *[LWCELL\\_MQTT\\_EVT\\_CONNECT](#page-86-4)* event

# lwcell\_mqtt\_client\_evt\_connect\_get\_status(client, evt)

Get connection status.

**Parameters**

- client **[in]** MQTT client
- evt **[in]** Event handle

#### **Returns**

Connection status. Member of *[lwcell\\_mqtt\\_conn\\_status\\_t](#page-87-1)*

# **Disconnect event**

**Note:** Use these functions on *[LWCELL\\_MQTT\\_EVT\\_DISCONNECT](#page-87-2)* event

# lwcell\_mqtt\_client\_evt\_disconnect\_is\_accepted(client, evt)

Check if MQTT client was accepted by server when disconnect event occurred.

**Parameters**

- client **[in]** MQTT client
- evt **[in]** Event handle

### **Returns**

1 on success, 0 otherwise

# **Subscribe/unsubscribe event**

**Note:** Use these functions on *[LWCELL\\_MQTT\\_EVT\\_SUBSCRIBE](#page-86-5)* or *[LWCELL\\_MQTT\\_EVT\\_UNSUBSCRIBE](#page-87-3)* events

#### lwcell\_mqtt\_client\_evt\_subscribe\_get\_argument(client, evt)

Get user argument used on *[lwcell\\_mqtt\\_client\\_subscribe](#page-89-0)*.

#### **Parameters**

- client **[in]** MQTT client
- evt **[in]** Event handle

## **Returns**

User argument

## lwcell\_mqtt\_client\_evt\_subscribe\_get\_result(client, evt)

Get result of subscribe event.

## **Parameters**

- client **[in]** MQTT client
- evt **[in]** Event handle

### **Returns**

lwcellOK on success, member of lwcellr\_t otherwise

#### lwcell\_mqtt\_client\_evt\_unsubscribe\_get\_argument(client, evt)

Get user argument used on *[lwcell\\_mqtt\\_client\\_unsubscribe](#page-89-1)*.

## **Parameters**

• client – **[in]** MQTT client

• evt – **[in]** Event handle

# **Returns**

User argument

# lwcell\_mqtt\_client\_evt\_unsubscribe\_get\_result(client, evt)

Get result of unsubscribe event.

# **Parameters**

- client **[in]** MQTT client
- evt **[in]** Event handle

## **Returns**

lwcellOK on success, member of lwcellr\_t otherwise

## **Publish receive event**

**Note:** Use these functions on *[LWCELL\\_MQTT\\_EVT\\_PUBLISH\\_RECV](#page-87-4)* event

## lwcell\_mqtt\_client\_evt\_publish\_recv\_get\_topic(client, evt)

Get topic from received publish packet.

## **Parameters**

- client **[in]** MQTT client
- evt **[in]** Event handle
- **Returns**

Topic name

# lwcell\_mqtt\_client\_evt\_publish\_recv\_get\_topic\_len(client, evt)

Get topic length from received publish packet.

## **Parameters**

- client **[in]** MQTT client
- evt **[in]** Event handle

# **Returns**

Topic length

# lwcell\_mqtt\_client\_evt\_publish\_recv\_get\_payload(client, evt)

Get payload from received publish packet.

## **Parameters**

- client **[in]** MQTT client
- evt **[in]** Event handle

# **Returns**

Packet payload

## lwcell\_mqtt\_client\_evt\_publish\_recv\_get\_payload\_len(client, evt)

Get payload length from received publish packet.

## **Parameters**

- client **[in]** MQTT client
- evt **[in]** Event handle

**Returns**

Payload length

## lwcell\_mqtt\_client\_evt\_publish\_recv\_is\_duplicate(client, evt)

Check if packet is duplicated.

#### **Parameters**

- client **[in]** MQTT client
- evt **[in]** Event handle

## **Returns**

1 if duplicated, 0 otherwise

## lwcell\_mqtt\_client\_evt\_publish\_recv\_get\_qos(client, evt)

Get received quality of service.

# **Parameters**

- client **[in]** MQTT client
- evt **[in]** Event handle

## **Returns**

Member of *[lwcell\\_mqtt\\_qos\\_t](#page-86-2)* enumeration

## **Publish event**

**Note:** Use these functions on *[LWCELL\\_MQTT\\_EVT\\_PUBLISH](#page-87-5)* event

# lwcell\_mqtt\_client\_evt\_publish\_get\_argument(client, evt)

Get user argument used on *[lwcell\\_mqtt\\_client\\_publish](#page-89-2)*.

# **Parameters**

- client **[in]** MQTT client
- evt **[in]** Event handle

#### **Returns**

User argument

# lwcell\_mqtt\_client\_evt\_publish\_get\_result(client, evt)

Get result of publish event.

## **Parameters**

• client – **[in]** MQTT client

• evt – **[in]** Event handle

## **Returns**

lwcellOK on success, member of lwcellr\_t otherwise

## **Defines**

lwcell\_mqtt\_client\_evt\_get\_type(client, evt)

Get MQTT event type.

**Parameters**

- client **[in]** MQTT client
- evt **[in]** Event handle

## **Returns**

MQTT Event type, value of *[lwcell\\_mqtt\\_evt\\_type\\_t](#page-86-6)* enumeration

# **MQTT Client API**

*MQTT Client API* provides sequential API built on top of *[MQTT Client](#page-85-9)*.

## Listing 14: MQTT API application example code

```
1 / \sqrt[3]{ }2 \mid * MQTT client API example with GSM device.
3 \frac{1}{3}<sup>4</sup> * Once device is connected to network,
5 * it will try to connect to mosquitto test server and start the MQTT.
6 \quad \frac{1}{2}7 * If successfully connected, it will publish data to "lwcell_mqtt_topic" topic every x_{\text{u}}\rightarrowseconds.
8 *
9 * To check if data are sent, you can use mqtt-spy PC software to inspect
10 * test.mosquitto.org server and subscribe to publishing topic
11 \t* /12
13 #include "mqtt_client_api.h"
14 #include "lwcell/apps/lwcell_mqtt_client_api.h"
15 #include "lwcell/lwcell.h"
16 #include "lwcell/lwcell_mem.h"
17 #include "lwcell/lwcell_network_api.h"
19 /**
20 * \brief Connection information for MQTT CONNECT packet
_{22} static const lwcell_mqtt_client_info_t mqtt_client_info = {
23 . keep_alive = 10,
25 /* Server login data */
26 .user = "8a215f70-a644-11e8-ac49-e932ed599553",
27 .pass = "26aa943f702e5e780f015cd048a91e8fb54cca28",
```
(continues on next page)

18

 $21$ 

24

28

32

37

48

59

61

66

71

75

(continued from previous page)

```
29 /* Device identifier address */
30 .id = "2c3573a0-0176-11e9-a056-c5cffe7f75f9",
31 \mid \};
33 /**
34 * \brief Memory for temporary topic
35 \frac{1}{2}36 static char mqtt_topic_str[256];
38 / *39 * \brief Generate random number and write it to string
40 * \param[out] str: Output string with new number
41 */
42 static void
43 generate_random(char* str) {
44 static uint32_t random_beg = 0x8916;
45 | random_beg = random_beg * 0 \times 00123455 + 0 \times 85654321;
46 sprintf(str, "%u", (unsigned)((random_beg >> 8) & 0xFFFF));
47 \mid \}49 /**
50 * \brief MQTT client API thread
51 */
52 void
53 | lwcell_mqtt_client_api_thread(void const* arg) {
54 lwcell_mqtt_client_api_p client;
55 lwcell_mqtt_conn_status_t conn_status;
56 lwcell_mqtt_client_api_buf_p buf;
57 lwcellr_t res;
58 char random_str[10];
60 LWCELL_UNUSED(arg);
62 /* Request network attach */
\omega_{\text{min}} while (lwcell_network_request_attach() != lwcellOK) {
64 lwcell_delay(1000);
65 }
67 /* Create new MQTT API */
68 if ((client = lwcell_mqtt_client_api_new(256, 128)) == NULL) {
69 goto terminate;
70 }
72 while (1) {
73 /* Make a connection */
74 printf("Joining MQTT server\r\n");
76 /* Try to join */
\pi conn_status = lwcell_mqtt_client_api_connect(client, "mqtt.mydevices.com", 1883,\Box˓→&mqtt_client_info);
\eta_8 | if (conn_status == LWCELL_MQTT_CONN_STATUS_ACCEPTED) {
\eta printf("Connected and accepted!\r\n");
```
(continues on next page)

```
(continued from previous page)
```

```
80 printf("Client is ready to subscribe and publish to new messages\r\n");
81 } else {
82 printf("Connect API response: %d\r\n", (int)conn_status);
\frac{83}{1000} lwcell_delay(5000);
84 continue;
85 }
87 /* Subscribe to topics */
88 sprintf(mqtt_topic_str, "v1/%s/things/%s/cmd/#", mqtt_client_info.user, mqtt_
   ˓→client_info.id);
89 if (lwcell_mqtt_client_api_subscribe(client, mqtt_topic_str, LWCELL_MQTT_QOS_AT_
   \rightarrowLEAST_ONCE) == lwcellOK) {
             printf("Subscribed to topic\rr\nu");
91 } else {
\mathcal{P}_2 printf("Problem subscribing to topic!\r\n");
93 }
95 while (1) {
96 /* Receive MQTT packet with timeout */
97 if ((res = lwcell_mqtt_client_api_receive(client, &buf, 5000)) == lwcellOK) {
98 if (buf != NULL) {
99 printf("Publish received!\r\n");
100 printf("Topic: %s, payload: %s\r\n", buf->topic, buf->payload);
101 lwcell_mqtt_client_api_buf_free(buf);
102 \quad \text{but} \quad = \text{NULL};
103 }
104 } else if (res == lwcellCLOSED) {
105 printf("MQTT connection closed!\rm\langle r\rm\rangle;
106 break;
107 } else if (res == lwcellTIMEOUT) {
\begin{array}{ccc} \text{108} & \text{108} \end{array} printf("Timeout on MQTT receive function. Manually publishing.\r\n");
110 /* Publish data on channel 1 */
111 | generate_random(random_str);
112 sprintf(mqtt_topic_str, "v1/%s/things/%s/data/1", mqtt_client_info.user,␣
   ˓→mqtt_client_info.id);
113 lwcell_mqtt_client_api_publish(client, mqtt_topic_str, random_str,␣
   ˓→strlen(random_str),
114 | LWCELL_MQTT_QOS_AT_LEAST_ONCE, 0);
115 }
116 }
117 goto terminate;
118 }
120 terminate:
121 lwcell_mqtt_client_api_delete(client);
122 lwcell_network_request_detach();
123 printf("MQTT client thread terminate\r\n");
124 lwcell_sys_thread_terminate(NULL);
125 \mid \}
```
*group* LWCELL\_APP\_MQTT\_CLIENT\_API

Sequential, single thread MQTT client API.

# **Typedefs**

```
typedef struct lwcell_mqtt_client_api_buf *lwcell_mqtt_client_api_buf_p
```
Pointer to *[lwcell\\_mqtt\\_client\\_api\\_buf\\_t](#page-101-0)* structure.

# **Functions**

lwcell\_mqtt\_client\_api\_p lwcell\_mqtt\_client\_api\_new(size\_t tx\_buff\_len, size\_t rx\_buff\_len) Create new MQTT client API.

**Parameters**

- tx\_buff\_len **[in]** Maximal TX buffer for maximal packet length
- rx\_buff\_len **[in]** Maximal RX buffer

**Returns**

Client handle on success, NULL otherwise

void lwcell\_mqtt\_client\_api\_delete(lwcell\_mqtt\_client\_api\_p client)

Delete client from memory.

**Parameters** client – **[in]** MQTT API client handle

*[lwcell\\_mqtt\\_conn\\_status\\_t](#page-87-0)* lwcell\_mqtt\_client\_api\_connect(lwcell\_mqtt\_client\_api\_p client, const char \*host, lwcell\_port\_t port, const *[lwcell\\_mqtt\\_client\\_info\\_t](#page-90-0)* \*info)

Connect to MQTT broker.

## **Parameters**

- client **[in]** MQTT API client handle
- host **[in]** TCP host
- port **[in]** TCP port
- info **[in]** MQTT client info

# **Returns**

*[LWCELL\\_MQTT\\_CONN\\_STATUS\\_ACCEPTED](#page-87-6)* on success, member of *[lw](#page-87-1)[cell\\_mqtt\\_conn\\_status\\_t](#page-87-1)* otherwise

lwcellr\_t lwcell\_mqtt\_client\_api\_close(lwcell\_mqtt\_client\_api\_p client)

Close MQTT connection.

## **Parameters**

client – **[in]** MQTT API client handle

## **Returns**

lwcellOK on success, member of lwcellr\_t otherwise

lwcellr\_t lwcell\_mqtt\_client\_api\_subscribe(lwcell\_mqtt\_client\_api\_p client, const char \*topic,

*[lwcell\\_mqtt\\_qos\\_t](#page-86-1)* qos)

Subscribe to topic.

### **Parameters**

- client **[in]** MQTT API client handle
- topic **[in]** Topic to subscribe on
- qos **[in]** Quality of service. This parameter can be a value of *[lwcell\\_mqtt\\_qos\\_t](#page-86-2)*

#### **Returns**

lwcellOK on success, member of lwcellr\_t otherwise

## lwcellr\_t lwcell\_mqtt\_client\_api\_unsubscribe(lwcell\_mqtt\_client\_api\_p client, const char \*topic)

Unsubscribe from topic.

## **Parameters**

- client **[in]** MQTT API client handle
- topic **[in]** Topic to unsubscribe from

#### **Returns**

lwcellOK on success, member of lwcellr\_t otherwise

lwcellr\_t lwcell\_mqtt\_client\_api\_publish(lwcell\_mqtt\_client\_api\_p client, const char \*topic, const void \*data, size\_t btw, *[lwcell\\_mqtt\\_qos\\_t](#page-86-1)* qos, uint8\_t retain)

Publish new packet to MQTT network.

#### **Parameters**

- client **[in]** MQTT API client handle
- topic **[in]** Topic to publish on
- data **[in]** Data to send
- btw **[in]** Number of bytes to send for data parameter
- qos **[in]** Quality of service. This parameter can be a value of *[lwcell\\_mqtt\\_qos\\_t](#page-86-2)*
- **retain** [in] Set to 1 for retain flag, 0 otherwise

#### **Returns**

lwcellOK on success, member of lwcellr\_t otherwise

uint8\_t lwcell\_mqtt\_client\_api\_is\_connected(lwcell\_mqtt\_client\_api\_p client)

Check if client MQTT connection is active.

**Parameters** client – **[in]** MQTT API client handle

## **Returns**

1 on success, 0 otherwise

lwcellr\_t lwcell\_mqtt\_client\_api\_receive(lwcell\_mqtt\_client\_api\_p client,

*[lwcell\\_mqtt\\_client\\_api\\_buf\\_p](#page-99-0)* \*p, uint32\_t timeout)

Receive next packet in specific timeout time.

**Note:** This function can be called from separate thread than the rest of API function, which allows you to handle receive data separated with custom timeout

#### **Parameters**

• client – **[in]** MQTT API client handle

- p **[in]** Pointer to output buffer
- timeout **[in]** Maximal time to wait before function returns timeout

## **Returns**

lwcellOK on success, lwcellCLOSED if MQTT is closed, lwcellTIMEOUT on timeout

## void lwcell\_mqtt\_client\_api\_buf\_free(*[lwcell\\_mqtt\\_client\\_api\\_buf\\_p](#page-99-0)* p)

Free buffer memory after usage.

**Parameters** p – **[in]** Buffer to free

## <span id="page-101-0"></span>struct lwcell\_mqtt\_client\_api\_buf\_t

*#include <lwcell\_mqtt\_client\_api.h>* MQTT API RX buffer.

## **Public Members**

char \*topic

Topic data

size\_t topic\_len Topic length

uint8\_t \*payload Payload data

## size\_t payload\_len

Payload length

## *[lwcell\\_mqtt\\_qos\\_t](#page-86-1)* qos

Quality of service

# **Netconn API**

*Netconn API* is addon on top of existing connection module and allows sending and receiving data with sequential API calls, similar to *POSIX socket* API.

It can operate in client mode and uses operating system features, such as message queues and semaphore to link nonblocking callback API for connections with sequential API for application thread.

**Note:** Connection API does not directly allow receiving data with sequential and linear code execution. All is based on connection event system. Netconn adds this functionality as it is implemented on top of regular connection API.

**Warning:** Netconn API are designed to be called from application threads ONLY. It is not allowed to call any of *netconn API* functions from within interrupt or callback event functions.

# **Netconn client**

Fig. 3: Netconn API client block diagram

Above block diagram shows basic architecture of netconn client application. There is always one application thread (in green) which calls *netconn API* functions to interact with connection API in synchronous mode.

Every netconn connection uses dedicated structure to handle message queue for data received packet buffers. Each time new packet is received (red block, *data received event*), reference to it is written to message queue of netconn structure, while application thread reads new entries from the same queue to get packets.

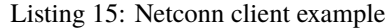

```
1 #include "netconn_client.h"
\frac{1}{2} #include "lwcell/lwcell.h"
  #include "lwcell/lwcell_network_api.h"
4
5 #if LWCELL_CFG_NETCONN
6
7 / * *8 \mid * \rangle \brief Host and port settings
9 */
10 #define NETCONN_HOST "example.com"
11 #define NETCONN_PORT 80
12
13 /**
14 * \brief Request header to send on successful connection
15 */
16 static const char request_header[] = ""
\text{``GET \texttt{}/} \text{HTTP}/1.1\text{\texttt{``r}}\frac{18}{18} "Host: " NETCONN_HOST "\r\n"
\frac{19}{19} "Connection: close\r\n"
\mathbf{r} \setminus \mathbf{r} \setminus \mathbf{n}";
21
22 /**
23 * \brief Metconn client thread implementation
24 * \param[in] arg: User argument
25 */
_{26} void
27 | netconn_client_thread(void const* arg) {
28 lwcellr_t res;
29 lwcell_pbuf_p pbuf;
30 lwcell_netconn_p client;
31 lwcell_sys_sem_t* sem = void^*)arg;32
33 /* Request attach to network */
34 while (lwcell_network_request_attach() != lwcellOK) {
35 lwcell_delay(1000);
36 }
37
38 /*
39 * First create a new instance of netconn
40 * connection and initialize system message boxes
```
(continues on next page)

# **LwCELL**

52

59

```
41 * to accept received packet buffers
42 */
43 if ((client = lwcell_netconn_new(LWCELL_NETCONN_TYPE_TCP)) != NULL) {
44 /*
45 * Connect to external server as client
46 * with custom NETCONN_CONN_HOST and CONN_PORT values
47 *48 * Function will block thread until we are successfully connected (or not) to␣
     \rightarrowserver
49 */
50 if ((res = lwcell_netconn_connect(client, NETCONN_HOST, NETCONN_PORT)) ==␣
     \rightarrowlwcellOK) {
\begin{array}{c} \text{printf("Connected to %s\rr\n\cdot$N".}\end{array}\frac{1}{53} /* Send data to server */
\frac{1}{54} if ((res = lwcell_netconn_write(client, request_header, sizeof(request_
     \rightarrowheader) - 1)) == lwcellOK) {
s_5 res = lwcell_netconn_flush(client); /* Flush data to output */
56 }
\int_{57} if (res == lwcellOK) { \frac{4}{x} Were data sent? \frac{x}{x}58 printf("Data were successfully sent to server\r\n");
60 *61 * Since we sent HTTP request,
\begin{array}{c|c} \bullet\end{array} \begin{array}{c} \bullet\end{array} \begin{array}{c} \bullet\end{array} we are expecting some data from server
63 * or at least forced connection close from remote side
\frac{1}{2} 64 \frac{1}{2} \frac{1}{2} \frac{1}{2} \frac{1}{2} \frac{1}{2} \frac{1}{2} \frac{1}{2} \frac{1}{2} \frac{1}{2} \frac{1}{2} \frac{1}{2} \frac{1}{2} \frac{1}{2} \frac{1}{2} \frac{1}{2} \frac{1}{2} \frac{1}{2} \frac{1}{2} \frac{1}{2} \frac{1}{2} \frac{1}{2}\overline{65} do {
66 *67 * Receive single packet of data
\sim 68 \sim69 * Function will block thread until new packet
\frac{1}{70} and \frac{1}{70} is ready to be read from remote side
71 *\frac{1}{2} \frac{1}{2} \frac{1}{2} \frac{1}{2} \frac{1}{2} \frac{1}{2} \frac{1}{2} \frac{1}{2} \frac{1}{2} \frac{1}{2} \frac{1}{2} \frac{1}{2} \frac{1}{2} \frac{1}{2} \frac{1}{2} \frac{1}{2} \frac{1}{2} \frac{1}{2} \frac{1}{2} \frac{1}{2} \frac{1}{2} \frac{1}{2} \frac{1}{3} \frac{1}{3} \frac{1}{2} \frac{1}{2} \frac{1}{2} Returned status will give you info in case connection
\frac{1}{74} \frac{1}{74} \frac{1}{2} was closed too early from remote side
\frac{1}{2} \frac{1}{2} \frac{1}{2} \frac{1}{2} \frac{1}{2} \frac{1}{2} \frac{1}{2} \frac{1}{2} \frac{1}{2} \frac{1}{2} \frac{1}{2} \frac{1}{2} \frac{1}{2} \frac{1}{2} \frac{1}{2} \frac{1}{2} \frac{1}{2} \frac{1}{2} \frac{1}{2} \frac{1}{2} \frac{1}{2} \frac{1}{2} \pi res = lwcell_netconn_receive(client, &pbuf);
\pi if (res
78 | = 1wcellCLOSED) { \frac{4}{3} \frac{1}{2} \frac{1}{2} \frac{1}{2} \frac{1}{2} \frac{1}{2} \frac{1}{2} \frac{1}{2} \frac{1}{2} \frac{1}{2} \frac{1}{2} \frac{1}{2} \frac{1}{2} \frac{1}{2} \frac{1}{2} \frac{1}{2} \frac{1}{2} \frac{1}{2} \frac{1}{2} \\rightarrowchecked by return status of receive function */\frac{1}{79} printf("Connection closed by remote side...\rm\{r\};
80 break;
81 } else if (res == lwcellTIMEOUT) {
82 printf("Netconn timeout while receiving data. You may try<sub></sub>
    ˓→multiple readings before deciding to "
\mathbb{R}^3 "close manually\r\n");
84 }
\begin{array}{rcl} \text{16} & \text{16} \end{array} if (res == lwcellOK && pbuf != NULL) { /* Make sure we have valid
    ˓→packet buffer */
```
(continues on next page)

85

(continued from previous page)

```
87 \frac{1}{x}88 as \frac{1}{10} and \frac{1}{10} are this point read and manipulate
89 * with received buffer and check if you expect more data
90 \approx91 and the state of the Milton State of the Milton State of the Milton State of the Milton State of the Milton State of the Milton State of the Milton State of the Milton State of the Milton State of the Milton State of th
\frac{1}{2} \frac{1}{2} \frac{1}{2} \frac{1}{2} \frac{1}{2} \frac{1}{2} \frac{1}{2} \frac{1}{2} \frac{1}{2} \frac{1}{2} \frac{1}{2} \frac{1}{2} \frac{1}{2} \frac{1}{2} \frac{1}{2} \frac{1}{2} \frac{1}{2} \frac{1}{2} \frac{1}{2} \frac{1}{2} \frac{1}{2} \frac{1}{2} 93 \frac{1}{2}94 printf("Received new data packet of %d bytes\r\n", (int)lwcell_
      \rightarrowpbuf_length(pbuf, 1));
95 lwcell_pbuf_free_s(\&pbuf); /* Free the memory after usage */
96 }
97 } while (1);
                      } else {
99 printf("Error writing data to remote host!\r\n");
100 }
102 \frac{1}{x}\begin{array}{ccc} \hbox{103} & \hbox{101} \end{array} \begin{array}{ccc} \hbox{103} & \hbox{104} \end{array} \begin{array}{ccc} \hbox{105} & \hbox{106} \end{array} \begin{array}{ccc} \hbox{106} & \hbox{107} \end{array}\begin{array}{ccc} \text{{\tiny 104}} & \hspace{10pt} & \end{array} \begin{array}{ccc} \text{{\tiny 104}} & \hspace{10pt} & \text{{\tiny 104}} & \text{{\tiny 104}} & \text{{\tiny 104}} & \text{{\tiny 104}} & \text{{\tiny 104}} & \text{{\tiny 104}} & \text{{\tiny 104}} & \text{{\tiny 104}} & \text{{\tiny 104}} & \text{{\tiny 104}} & \text{{\tiny 104}} & \text{{\tiny 104}} & \text{{\tiny 104}} & \text{{\tiny 104}} & \text{{\105 */
_{106} if (res != lwcellCLOSED) {
107 lwcell_netconn_close(client);
108 }
109 } else {
110 printf("Cannot connect to remote host %s:%d!\r\n", NETCONN_HOST, NETCONN_
      \rightarrowPORT);
111 }
\begin{array}{ccc} 111 & 112 \end{array} lwcell_netconn_delete(client); /* Delete netconn structure */
113 }
114 lwcell_network_request_detach(); \frac{4}{3} Detach from network \frac{4}{3}_{116} if (lwcell_sys_sem_isvalid(sem)) {
117 lwcell_sys_sem_release(sem);
118 }
119 Iwcell_sys_thread_terminate(NULL); /* Terminate current thread */
120 \mid \}122 #endif /* LWCELL_CFG_NETCONN */
```
# **Non-blocking receive**

101

115

121

By default, netconn API is written to only work in separate application thread, dedicated for network connection processing. Because of that, by default every function is fully blocking. It will wait until result is ready to be used by application.

It is, however, possible to enable timeout feature for receiving data only. When this feature is enabled, [lwcell\\_netconn\\_receive\(\)](#page-106-0) will block for maximal timeout set with [lwcell\\_netconn\\_set\\_receive\\_timeout\(\)](#page-107-0) function.

When enabled, if there is no received data for timeout amount of time, function will return with timeout status and application needs to process it accordingly.

**Tip:** [LWCELL\\_CFG\\_NETCONN\\_RECEIVE\\_TIMEOUT](#page-75-0) must be set to 1 to use this feature.

## *group* LWCELL\_NETCONN

Network connection.

# **Defines**

## <span id="page-105-2"></span>LWCELL\_NETCONN\_RECEIVE\_NO\_WAIT

Receive data with no timeout.

**Note:** Used with *[lwcell\\_netconn\\_set\\_receive\\_timeout](#page-107-1)* function

## LWCELL\_NETCONN\_FLAG\_FLUSH

Immediate flush after netconn write

# **Typedefs**

<span id="page-105-0"></span>typedef struct lwcell\_netconn \*lwcell\_netconn\_p Netconn object structure.

## **Enums**

## <span id="page-105-1"></span>enum lwcell\_netconn\_type\_t

Netconn connection type.

*Values:*

- enumerator LWCELL\_NETCONN\_TYPE\_TCP = LWCELL\_CONN\_TYPE\_TCP TCP connection
- enumerator LWCELL\_NETCONN\_TYPE\_UDP = LWCELL\_CONN\_TYPE\_UDP UDP connection
- enumerator LWCELL\_NETCONN\_TYPE\_SSL = LWCELL\_CONN\_TYPE\_SSL TCP connection over SSL

# **Functions**

*[lwcell\\_netconn\\_p](#page-105-0)* lwcell\_netconn\_new(*[lwcell\\_netconn\\_type\\_t](#page-105-1)* type)

Create new netconn connection.

## **Parameters**

type – **[in]** Netconn connection type

## **Returns**

New netconn connection on success, NULL otherwise

#### lwcellr\_t lwcell\_netconn\_delete(*[lwcell\\_netconn\\_p](#page-105-0)* nc)

Delete netconn connection.

## **Parameters**

nc – **[in]** Netconn handle

#### **Returns**

lwcellOK on success, member of lwcellr\_t enumeration otherwise

lwcellr\_t lwcell\_netconn\_connect(*[lwcell\\_netconn\\_p](#page-105-0)* nc, const char \*host, lwcell\_port\_t port)

Connect to server as client.

#### **Parameters**

- nc **[in]** Netconn handle
- host **[in]** Pointer to host, such as domain name or IP address in string format
- port **[in]** Target port to use

#### **Returns**

lwcellOK if successfully connected, member of lwcellr\_t otherwise

### <span id="page-106-1"></span><span id="page-106-0"></span>lwcellr\_t lwcell\_netconn\_receive(*[lwcell\\_netconn\\_p](#page-105-0)* nc, lwcell\_pbuf\_p \*pbuf)

Receive data from connection.

## **Parameters**

- nc **[in]** Netconn handle used to receive from
- **pbuf** [in] Pointer to pointer to save new receive buffer to. When function returns, user must check for valid pbuf value pbuf != NULL

### **Returns**

lwcellOK when new data ready,

### **Returns**

lwcellCLOSED when connection closed by remote side,

## **Returns**

lwcellTIMEOUT when receive timeout occurs

## **Returns**

Any other member of lwcellr\_t otherwise

## lwcellr\_t lwcell\_netconn\_close(*[lwcell\\_netconn\\_p](#page-105-0)* nc)

Close a netconn connection.

## **Parameters**

nc – **[in]** Netconn handle to close

## **Returns**

lwcellOK on success, member of lwcellr\_t enumeration otherwise

### int8\_t lwcell\_netconn\_getconnnum(*[lwcell\\_netconn\\_p](#page-105-0)* nc)

Get connection number used for netconn.

### **Parameters**

nc – **[in]** Netconn handle

#### **Returns**

-1 on failure, connection number between 0 and *[LWCELL\\_CFG\\_MAX\\_CONNS](#page-70-0)* otherwise

<span id="page-107-1"></span><span id="page-107-0"></span>void lwcell\_netconn\_set\_receive\_timeout(*[lwcell\\_netconn\\_p](#page-105-0)* nc, uint32\_t timeout)

Set timeout value for receiving data.

When enabled, *[lwcell\\_netconn\\_receive](#page-106-1)* will only block for up to *timeout* value and will return if no new data within this time

#### **Parameters**

- nc **[in]** Netconn handle
- timeout [in] Timeout in units of milliseconds. Set to 0 to disable timeout feature. Function blocks until data receive or connection closed Set to  $> 0$  to set maximum milliseconds to wait before timeout Set to *[LWCELL\\_NETCONN\\_RECEIVE\\_NO\\_WAIT](#page-105-2)* to enable nonblocking receive

#### uint32\_t lwcell\_netconn\_get\_receive\_timeout(*[lwcell\\_netconn\\_p](#page-105-0)* nc)

Get netconn receive timeout value.

#### **Parameters**

nc – **[in]** Netconn handle

#### **Returns**

Timeout in units of milliseconds. If value is 0, timeout is disabled (wait forever)

<span id="page-107-2"></span>lwcellr\_t lwcell\_netconn\_write(*[lwcell\\_netconn\\_p](#page-105-0)* nc, const void \*data, size\_t btw)

Write data to connection output buffers.

**Note:** This function may only be used on TCP or SSL connections

#### **Parameters**

- nc **[in]** Netconn handle used to write data to
- data **[in]** Pointer to data to write
- btw **[in]** Number of bytes to write

#### **Returns**

lwcellOK on success, member of lwcellr\_t enumeration otherwise

lwcellr\_t lwcell\_netconn\_write\_ex(*[lwcell\\_netconn\\_p](#page-105-0)* nc, const void \*data, size\_t btw, uint16\_t flags) Extended version of *[lwcell\\_netconn\\_write](#page-107-2)* with additional option to set custom flags.

**Note:** It is recommended to use this for full features support

#### **Parameters**

• nc – **[in]** Netconn handle used to write data to
- <span id="page-108-0"></span>• data – **[in]** Pointer to data to write
- btw **[in]** Number of bytes to write
- flags Bitwise-ORed set of flags for netconn. Flags start with LW-CELL\_NETCONN\_FLAG\_xxx

#### **Returns**

lwcellOK on success, member of lwcellr\_t enumeration otherwise

#### lwcellr\_t lwcell\_netconn\_flush(*[lwcell\\_netconn\\_p](#page-105-0)* nc)

Flush buffered data on netconn *TCP/SSL* connection.

**Note:** This function may only be used on *TCP/SSL* connection

#### **Parameters**

nc – **[in]** Netconn handle to flush data

#### **Returns**

lwcellOK on success, member of lwcellr\_t enumeration otherwise

#### lwcellr t lwcell\_netconn\_send(*[lwcell\\_netconn\\_p](#page-105-0)* nc, const void \*data, size\_t btw)

Send data on *UDP* connection to default IP and port.

#### **Parameters**

- nc **[in]** Netconn handle used to send
- data **[in]** Pointer to data to write
- btw **[in]** Number of bytes to write

#### **Returns**

lwcellOK on success, member of lwcellr\_t enumeration otherwise

#### lwcellr\_t lwcell\_netconn\_sendto(*[lwcell\\_netconn\\_p](#page-105-0)* nc, const lwcell\_ip\_t \*ip, lwcell\_port\_t port, const void \*data, size\_t btw)

Send data on *UDP* connection to specific IP and port.

**Note:** Use this function in case of UDP type netconn

### **Parameters**

- nc **[in]** Netconn handle used to send
- ip **[in]** Pointer to IP address
- port **[in]** Port number used to send data
- data **[in]** Pointer to data to write
- btw **[in]** Number of bytes to write

#### **Returns**

lwcellOK on success, member of lwcellr\_t enumeration otherwise

# **5.4 Examples and demos**

Various examples are provided for fast library evaluation on embedded systems. These are prepared and maintained for 2 platforms, but could be easily extended to more platforms:

- WIN32 examples, prepared as *CMake* projects, ready for *MSYS2 GCC compiler*
- ARM Cortex-M examples for STM32, prepared as [STM32CubeIDE](https://www.st.com/en/development-tools/stm32cubeide.html) GCC projects. These are also supported in *Visual Studio Code* through *CMake* and *ninja* build system. [Dedicated tutorial](https://github.com/MaJerle/stm32-cube-cmake-vscode) is available to get started in *VSCode*.

**Note:** Library is platform agnostic and can be used on many different products

## **5.4.1 Example architectures**

There are many platforms available today on a market, however supporting them all would be tough task for single person. Therefore it has been decided to support (for purpose of examples) 2 platforms only, *WIN32* and *STM32*.

#### **WIN32**

Examples for *WIN32* are CMake-ready and *VSCode*-ready. It utilizes CMake-presets feature to let you select the example and compile it directly.

- Make sure you have installed GCC compiler and is in env path (you can get it through MSYS2 packet manager)
- Install ninja and cmake and make them available in the path (you can get all through MSYS2 packet manager)
- Go to *examples win32* folder, open vscode there or run cmd: cmake --preset <project name> to configure cmake and later cmake --build --preset <project name> to compile the project

Application opens *COM* port, set in the low-level driver. External USB to UART converter (FTDI-like device) is necessary in order to connect to *GSM* device.

**Note:** *GSM* device is connected with *USB to UART converter* only by *RX* and *TX* pins.

Device driver is located in /lwcell/src/system/lwcell\_ll\_win32.c

### **STM32**

Embedded market is supported by many vendors and STMicroelectronics is, with their [STM32](https://www.st.com/en/microcontrollers-microprocessors/stm32-32-bit-arm-cortex-mcus.html) series of microcontrollers, one of the most important players. There are numerous amount of examples and topics related to this architecture.

Examples for *STM32* are natively supported with [STM32CubeIDE,](https://www.st.com/en/development-tools/stm32cubeide.html) an official development IDE from STMicroelectronics.

You can run examples on one of official development boards, available in repository examples.

| racio 11 papportoa ao veropinem com ao |                     |     |                 |            |                |                    |                             |
|----------------------------------------|---------------------|-----|-----------------|------------|----------------|--------------------|-----------------------------|
| Board name                             | <b>GSM</b> settings |     |                 |            | Debug settings |                    |                             |
|                                        | <b>UART</b>         | MTX | MRX I           | <b>RST</b> | UART           | <b>MDTX</b>        | <b>MDRX</b>                 |
| STM32F429ZI-Nucleo                     | USART6              | PC6 | PC <sub>7</sub> | PC5        | USART3         | $\overline{P}$ PD8 | P <sub>D</sub> <sup>9</sup> |

Table 1: Supported development boards

Pins to connect with GSM device:

- *MTX*: MCU TX pin, connected to GSM RX pin
- *MRX*: MCU RX pin, connected to GSM TX pin
- *RST*: MCU output pin to control reset state of GSM device

Other pins are for your information and are used for debugging purposes on board.

- MDTX: MCU Debug TX pin, connected via on-board ST-Link to PC
- MDRX: MCU Debug RX pin, connected via on-board ST-Link to PC
- Baudrate is always set to 921600 bauds

## **5.4.2 Examples list**

Here is a list of all examples coming with this library.

**Tip:** Examples are located in /examples/ folder in downloaded package. Check *[Download library](#page-14-0)* section to get your package.

**Tip:** Do not forget to set PIN & PUK codes of your SIM card before running any of examples. Open /snippets/ sim\_manager.c and update pin\_code and puk\_code variables.

## **Device info**

Simple example which prints basic device information:

- Device Manufacturer
- Device Model
- Device serial number
- Device revision number

### **MQTT Client API**

Similar to *MQTT Client* examples, but it uses separate thread to process events in blocking mode. Application does not use events to process data, rather it uses blocking API to receive packets

### **Netconn client**

Netconn client is based on sequential API. It starts connection to server, sends initial request and then waits to receive data.

Processing is in separate thread and fully sequential, no callbacks or events.

## **Call**

Call example answers received call. If GSM device supports calls and has microphone/speaker connected to module itself, it can simply communicate over voice.

## **Call & SMS**

This example shows how to receive a call and send reply with SMS. When application receives call, it hangs-up immediately and sends back SMS asking caller to send SMS instead.

When application receives SMS, it will send same SMS content back to the sender's number.

#### **SMS Send receive**

It demonstrates sending and receiving SMS either in events or using thread processing.

# **5.5 Changelog**

```
# Changelog
## Develop
- Split CMakeLists.txt files between library and executable
- Change license year to 2022
- Timeout: Module returns ERRMEM if no memory to allocate block
- MQTT: update client to be consistent with client from LwESP library
- Port: Add ThreadX port aligned with LwESP library
- Add optional keep-alive system period event
- Add `LWGSM ` prefix for debug messages
- Update code style with astyle
- Add `.clang-format` draft
- Delete `lwgsm_datetime_t` and use generic `struct tm` instead
- Rename project from `lwgsm` to `lwcell`, indicating cellular
## v0.1.1
- Update CMSIS OS driver to support FreeRTOS aware kernel
- Update to support library.json for Platform.IO
## v0.1.0
- First release
- Support for SIM800/SIM900 for the moment
- Added AT commands as per documentation
- Sequential API for network supported
```
# **5.6 Authors**

List of authors and contributors to the library

Tilen Majerle <tilen.majerle@gmail.com> Tilen Majerle <tilen@majerle.eu> yoyo <yonglanyouyou@gmail.com> Tomas Strand <tomas@fik1.net> vsanisimova <70365668+vsanisimova@users.noreply.github.com> Ilya Kargapolov <d3vil.st@gmail.com> Arthur Blomnik <arthur@blomnik.org.ua> sa100 <sergio.rudenko@gmail.com>

## **INDEX**

## L

LWCELL\_CFG\_AT\_ECHO (*C macro*), [69](#page-72-0) LWCELL\_CFG\_AT\_PORT\_BAUDRATE (*C macro*), [65](#page-68-0) LWCELL\_CFG\_CALL (*C macro*), [71](#page-74-0) LWCELL\_CFG\_CONN (*C macro*), [70](#page-73-0) LWCELL\_CFG\_CONN\_MAX\_DATA\_LEN (*C macro*), [67](#page-70-0) LWCELL\_CFG\_CONN\_MIN\_DATA\_LEN (*C macro*), [67](#page-70-0) LWCELL\_CFG\_CONN\_POLL\_INTERVAL (*C macro*), [66](#page-69-0) LWCELL\_CFG\_DBG (*C macro*), [68](#page-71-0) LWCELL\_CFG\_DBG\_ASSERT (*C macro*), [68](#page-71-0) LWCELL\_CFG\_DBG\_CONN (*C macro*), [69](#page-72-0) LWCELL\_CFG\_DBG\_INIT (*C macro*), [68](#page-71-0) LWCELL\_CFG\_DBG\_INPUT (*C macro*), [68](#page-71-0) LWCELL\_CFG\_DBG\_IPD (*C macro*), [68](#page-71-0) LWCELL\_CFG\_DBG\_LVL\_MIN (*C macro*), [68](#page-71-0) LWCELL\_CFG\_DBG\_MEM (*C macro*), [68](#page-71-0) LWCELL\_CFG\_DBG\_MQTT (*C macro*), [72](#page-75-0) LWCELL\_CFG\_DBG\_MQTT\_API (*C macro*), [72](#page-75-0) LWCELL\_CFG\_DBG\_NETCONN (*C macro*), [69](#page-72-0) LWCELL\_CFG\_DBG\_OUT (*C macro*), [68](#page-71-0) LWCELL\_CFG\_DBG\_PBUF (*C macro*), [69](#page-72-0) LWCELL\_CFG\_DBG\_THREAD (*C macro*), [68](#page-71-0) LWCELL\_CFG\_DBG\_TYPES\_ON (*C macro*), [68](#page-71-0) LWCELL\_CFG\_DBG\_VAR (*C macro*), [69](#page-72-0) LWCELL\_CFG\_FTP (*C macro*), [71](#page-74-0) LWCELL\_CFG\_HTTP (*C macro*), [71](#page-74-0) LWCELL\_CFG\_INPUT\_USE\_PROCESS (*C macro*), [69](#page-72-0) LWCELL\_CFG\_KEEP\_ALIVE (*C macro*), [66](#page-69-0) LWCELL\_CFG\_KEEP\_ALIVE\_TIMEOUT (*C macro*), [66](#page-69-0) LWCELL\_CFG\_MAX\_CONNS (*C macro*), [67](#page-70-0) LWCELL\_CFG\_MAX\_SEND\_RETRIES (*C macro*), [67](#page-70-0) LWCELL\_CFG\_MEM\_ALIGNMENT (*C macro*), [65](#page-68-0) LWCELL\_CFG\_MEM\_CUSTOM (*C macro*), [65](#page-68-0) LWCELL\_CFG\_MQTT\_API\_MBOX\_SIZE (*C macro*), [72](#page-75-0) LWCELL\_CFG\_MQTT\_MAX\_REQUESTS (*C macro*), [72](#page-75-0) LWCELL\_CFG\_NETCONN (*C macro*), [72](#page-75-0) LWCELL\_CFG\_NETCONN\_ACCEPT\_QUEUE\_LEN (*C macro*), [72](#page-75-0) LWCELL\_CFG\_NETCONN\_RECEIVE\_QUEUE\_LEN (*C macro*), [72](#page-75-0) LWCELL\_CFG\_NETCONN\_RECEIVE\_TIMEOUT (*C macro*), [72](#page-75-0)

- LWCELL\_CFG\_NETWORK (*C macro*), [70](#page-73-0)
- LWCELL\_CFG\_NETWORK\_IGNORE\_CGACT\_RESULT (*C macro*), [70](#page-73-0)
- LWCELL\_CFG\_OS (*C macro*), [65](#page-68-0)
- LWCELL\_CFG\_PHONEBOOK (*C macro*), [71](#page-74-0)
- LWCELL\_CFG\_PING (*C macro*), [71](#page-74-0)
- LWCELL\_CFG\_RCV\_BUFF\_SIZE (*C macro*), [66](#page-69-0)
- LWCELL\_CFG\_RESET\_DELAY\_AFTER (*C macro*), [66](#page-69-0)
- LWCELL\_CFG\_RESET\_DELAY\_DEFAULT (*C macro*), [66](#page-69-0)
- LWCELL\_CFG\_RESET\_ON\_DEVICE\_PRESENT (*C macro*), [66](#page-69-0)
- LWCELL\_CFG\_RESET\_ON\_INIT (*C macro*), [66](#page-69-0)
- LWCELL\_CFG\_SMS (*C macro*), [71](#page-74-0)
- LWCELL\_CFG\_THREAD\_PROCESS\_MBOX\_SIZE (*C macro*), [69](#page-72-0)
- LWCELL\_CFG\_THREAD\_PRODUCER\_MBOX\_SIZE (*C macro*), [69](#page-72-0)
- LWCELL\_CFG\_THREADX\_CUSTOM\_MEM\_BYTE\_POOL (*C macro*), [70](#page-73-0)
- LWCELL\_CFG\_THREADX\_IDLE\_THREAD\_EXTENSION (*C macro*), [70](#page-73-0)
- LWCELL\_CFG\_USE\_API\_FUNC\_EVT (*C macro*), [65](#page-68-0)
- LWCELL\_CFG\_USSD (*C macro*), [71](#page-74-0)
- lwcell\_ll\_deinit (*C++ function*), [75](#page-78-0)
- lwcell\_ll\_init (*C++ function*), [74](#page-77-0)
- lwcell\_ll\_reset\_fn (*C++ type*), [74](#page-77-0)
- lwcell\_ll\_send\_fn (*C++ type*), [74](#page-77-0)
- lwcell\_ll\_t (*C++ struct*), [75](#page-78-0)
- lwcell\_ll\_t::baudrate (*C++ member*), [75](#page-78-0)
- lwcell\_ll\_t::reset\_fn (*C++ member*), [75](#page-78-0)
- lwcell\_ll\_t::send\_fn (*C++ member*), [75](#page-78-0)
- lwcell\_ll\_t::uart (*C++ member*), [75](#page-78-0)
- 
- LWCELL\_MEMCPY (*C macro*), [73](#page-76-0)
- LWCELL\_MEMSET (*C macro*), [73](#page-76-0)
- lwcell\_mqtt\_client\_api\_buf\_free (*C++ function*), [98](#page-101-0)
- lwcell\_mqtt\_client\_api\_buf\_p (*C++ type*), [96](#page-99-0)
- lwcell\_mqtt\_client\_api\_buf\_t (*C++ struct*), [98](#page-101-0)
- lwcell\_mqtt\_client\_api\_buf\_t::payload (*C++ member*), [98](#page-101-0)
- lwcell\_mqtt\_client\_api\_buf\_t::payload\_len (*C++ member*), [98](#page-101-0)

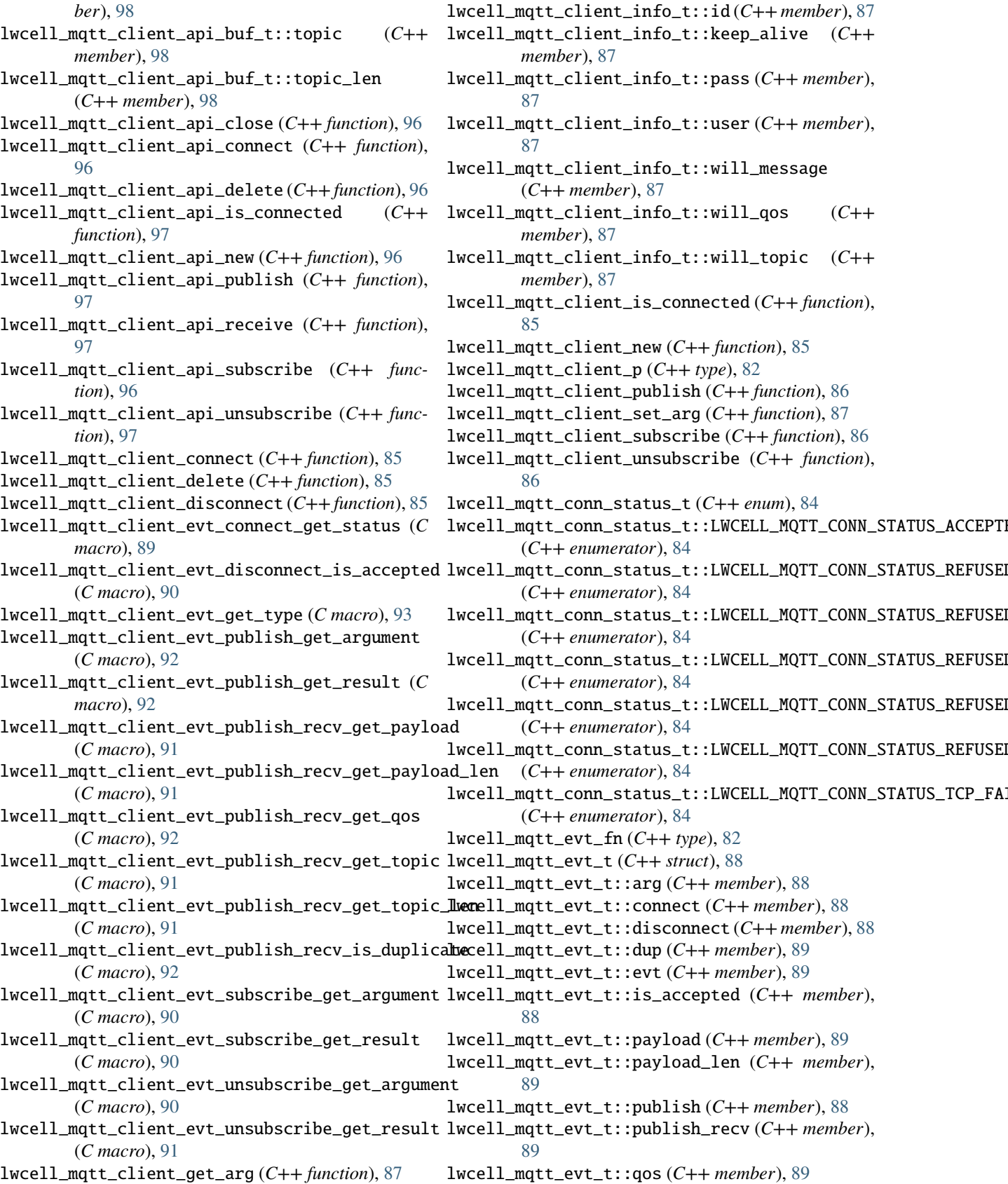

lwcell\_mqtt\_client\_api\_buf\_t::qos (*C++ mem-*lwcell\_mqtt\_client\_info\_t (*C++ struct*), [87](#page-90-0)

member),

 $member),$ 

 $(C++$ 

function),

lwcell\_mqtt\_evt\_t::res (*C++ member*), [88](#page-91-0) lwcell\_mqtt\_evt\_t::status (*C++ member*), [88](#page-91-0) lwcell\_mqtt\_evt\_t::sub\_unsub\_scribed (*C++ member*), [88](#page-91-0) lwcell\_mqtt\_evt\_t::topic (*C++ member*), [89](#page-92-0) lwcell\_mqtt\_evt\_t::topic\_len (*C++ member*), [89](#page-92-0) lwcell\_mqtt\_evt\_t::type (*C++ member*), [88](#page-91-0) lwcell\_mqtt\_evt\_type\_t (*C++ enum*), [83](#page-86-0) lwcell\_mqtt\_evt\_type\_t::LWCELL\_MQTT\_EVT\_CONNECT lwcell\_netconn\_sendto (*C++ function*), [105](#page-108-0) (*C++ enumerator*), [83](#page-86-0) lwcell\_mqtt\_evt\_type\_t::LWCELL\_MQTT\_EVT\_DISCONNECT (*C++ enumerator*), [84](#page-87-0) lwcell\_mqtt\_evt\_type\_t::LWCELL\_MQTT\_EVT\_KEEP\_ALIVE lwcell\_netconn\_type\_t::LWCELL\_NETCONN\_TYPE\_SSL (*C++ enumerator*), [84](#page-87-0) lwcell\_mqtt\_evt\_type\_t::LWCELL\_MQTT\_EVT\_PUBLISH lwcell\_netconn\_type\_t::LWCELL\_NETCONN\_TYPE\_TCP (*C++ enumerator*), [84](#page-87-0)  $l$ wcell\_mqtt\_evt\_type\_t::LWCELL\_MQTT\_EVT\_PUBLISHMR&CLV\_netconn\_type\_t::LWCELL\_NETCONN\_TYPE\_UDP (*C++ enumerator*), [84](#page-87-0)  $l$ wcell\_mqtt\_evt\_type\_t::LWCELL\_MQTT\_EVT\_SUBSCRIBBEell\_netconn\_write(C++function),[104](#page-107-0) (*C++ enumerator*), [83](#page-86-0)  $l$ wcell\_mqtt\_evt\_type\_t::LWCELL\_MQTT\_EVT\_UNSUBSCRRI&El\_sys\_init(*C++ function*), [76](#page-79-0) (*C++ enumerator*), [83](#page-86-0) lwcell\_mqtt\_qos\_t (*C++ enum*), [83](#page-86-0)  $l$ wcell\_mqtt\_qos\_t::LWCELL\_MQTT\_QOS\_AT\_LEAST\_ONCEcell\_sys\_mbox\_delete(C++function),[79](#page-82-0) (*C++ enumerator*), [83](#page-86-0)  $l$ wcell\_mqtt\_qos\_t::LWCELL\_MQTT\_QOS\_AT\_MOST\_ONCEwcell\_sys\_mbox\_getnow(C++function), [80](#page-83-0) (*C++ enumerator*), [83](#page-86-0)  $l$ wcell\_mqtt\_qos\_t::LWCELL\_MQTT\_QOS\_EXACTLY\_ONCEwcell\_sys\_mbox\_isvalid(C++function), [80](#page-83-0) (*C++ enumerator*), [83](#page-86-0) lwcell\_mqtt\_request\_t (*C++ struct*), [87](#page-90-0) lwcell\_mqtt\_request\_t::arg (*C++ member*), [88](#page-91-0) lwcell\_mqtt\_request\_t::expected\_sent\_len (*C++ member*), [88](#page-91-0) lwcell\_mqtt\_request\_t::packet\_id (*C++ member*), [88](#page-91-0) lwcell\_mqtt\_request\_t::status (*C++ member*), [88](#page-91-0) lwcell\_mqtt\_request\_t::timeout\_start\_time (*C++ member*), [88](#page-91-0) lwcell\_mqtt\_state\_t (*C++ enum*), [83](#page-86-0)  $l$ wcell\_mqtt\_state\_t::LWCELL\_MQTT\_CONN\_CONNECTINGcell\_sys\_now(C++ function), [76](#page-79-0) (*C++ enumerator*), [83](#page-86-0)  $l$ wcell\_mqtt\_state\_t::LWCELL\_MQTT\_CONN\_DISCONNE**CNED**ll\_sys\_sem\_create(C++function),[78](#page-81-0) (*C++ enumerator*), [83](#page-86-0)  $l$ wcell\_mqtt\_state\_t::LWCELL\_MQTT\_CONN\_DISCONNE**CRIdAL**\_sys\_sem\_invalid(C++function),[78](#page-81-0) (*C++ enumerator*), [83](#page-86-0) lwcell\_mqtt\_state\_t::LWCELL\_MQTT\_CONNECTED (*C++ enumerator*), [83](#page-86-0) lwcell\_mqtt\_state\_t::LWCELL\_MQTT\_CONNECTING (*C++ enumerator*), [83](#page-86-0) lwcell\_netconn\_close (*C++ function*), [103](#page-106-0) lwcell\_netconn\_connect (*C++ function*), [103](#page-106-0) lwcell\_netconn\_delete (*C++ function*), [103](#page-106-0) LWCELL\_NETCONN\_FLAG\_FLUSH (*C macro*), [102](#page-105-1) lwcell\_netconn\_flush (*C++ function*), [105](#page-108-0) lwcell\_netconn\_get\_receive\_timeout (*C++ function*), [104](#page-107-0) lwcell\_netconn\_getconnnum (*C++ function*), [103](#page-106-0) lwcell\_netconn\_new (*C++ function*), [103](#page-106-0) lwcell\_netconn\_p (*C++ type*), [102](#page-105-1) lwcell\_netconn\_receive (*C++ function*), [103](#page-106-0) LWCELL\_NETCONN\_RECEIVE\_NO\_WAIT (*C macro*), [102](#page-105-1) lwcell\_netconn\_send (*C++ function*), [105](#page-108-0) lwcell\_netconn\_set\_receive\_timeout (*C++ function*), [104](#page-107-0) lwcell\_netconn\_type\_t (*C++ enum*), [102](#page-105-1) (*C++ enumerator*), [102](#page-105-1) (*C++ enumerator*), [102](#page-105-1) (*C++ enumerator*), [102](#page-105-1) lwcell\_netconn\_write\_ex (*C++ function*), [104](#page-107-0) lwcell\_sys\_lwcell\_sys\_mutex\_t (*C++ type*), [82](#page-85-0) lwcell\_sys\_mbox\_create (*C++ function*), [79](#page-82-0) lwcell\_sys\_mbox\_get (*C++ function*), [79](#page-82-0) lwcell\_sys\_mbox\_invalid (*C++ function*), [80](#page-83-0) LWCELL\_SYS\_MBOX\_NULL (*C macro*), [81](#page-84-0) lwcell\_sys\_mbox\_put (*C++ function*), [79](#page-82-0) lwcell\_sys\_mbox\_putnow (*C++ function*), [79](#page-82-0) lwcell\_sys\_mbox\_t (*C++ type*), [82](#page-85-0) lwcell\_sys\_mutex\_create (*C++ function*), [77](#page-80-0) lwcell\_sys\_mutex\_delete (*C++ function*), [77](#page-80-0) lwcell\_sys\_mutex\_invalid (*C++ function*), [77](#page-80-0) lwcell\_sys\_mutex\_isvalid (*C++ function*), [77](#page-80-0) lwcell\_sys\_mutex\_lock (*C++ function*), [77](#page-80-0) LWCELL\_SYS\_MUTEX\_NULL (*C macro*), [81](#page-84-0) lwcell\_sys\_mutex\_unlock (*C++ function*), [77](#page-80-0) lwcell\_sys\_protect (*C++ function*), [76](#page-79-0) lwcell\_sys\_sem\_delete (*C++ function*), [78](#page-81-0) lwcell\_sys\_sem\_isvalid (*C++ function*), [78](#page-81-0) LWCELL\_SYS\_SEM\_NULL (*C macro*), [81](#page-84-0) lwcell\_sys\_sem\_release (*C++ function*), [78](#page-81-0) lwcell\_sys\_sem\_t (*C++ type*), [82](#page-85-0) lwcell\_sys\_sem\_wait (*C++ function*), [78](#page-81-0) lwcell\_sys\_thread\_create (*C++ function*), [80](#page-83-0) lwcell\_sys\_thread\_fn (*C++ type*), [82](#page-85-0) LWCELL\_SYS\_THREAD\_PRIO (*C macro*), [81](#page-84-0) lwcell\_sys\_thread\_prio\_t (*C++ type*), [82](#page-85-0) lwcell\_sys\_THREAD\_SS (*C macro*), [81](#page-84-0)

lwcell\_sys\_thread\_t (*C++ type*), [82](#page-85-0) lwcell\_sys\_thread\_terminate (*C++ function*), [81](#page-84-0) lwcell\_sys\_thread\_yield (*C++ function*), [81](#page-84-0) LWCELL\_SYS\_TIMEOUT (*C macro*), [81](#page-84-0) lwcell\_sys\_unprotect (*C++ function*), [76](#page-79-0) LWCELL\_THREAD\_PROCESS\_HOOK (*C macro*), [70](#page-73-0) LWCELL\_THREAD\_PRODUCER\_HOOK (*C macro*), [70](#page-73-0)